#### **REPUBLIQUE ALGERIENNE DEMOCRATIQUE ET POPULAIRE MINISTERE DE L'ENSEIGNEMENT SUPERIEUR ET DE LA RECHERCHE SCIENTIFIQUE**

**UNIVERSITE « Dr. TAHAR MOULAY » DE SAIDA**

**FACULTE DES SCIENCES**

**DEPARTEMENT DE PHYSIQUE**

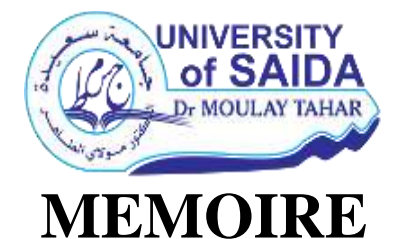

**Présenté en vue de l'obtention du diplôme de** 

### **MASTER Spécialité : PHYSIQUE**

**Option : Physique des rayonnements**

Par

#### **SAYAH SALIH**

Sur le thème

*Etude complète des ambiguités des paramètres de l'hamiltonien de la bande*  $v_4$  *de la molécule* <sup>12</sup>*CD<sub>4</sub>* 

**Soutenu le : 03/07/2019 devant le jury composé de :**

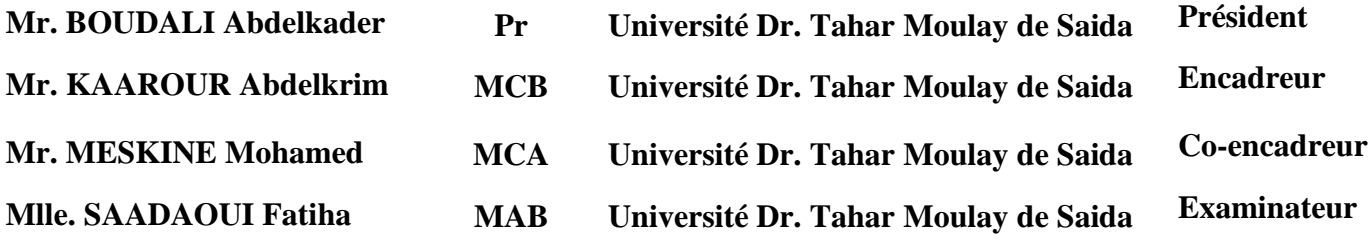

Année Universitaire 2018 – 2019

# Dédicaces

*<sup>A</sup> mon très cher père« MOHAMMED »*

*Rien au monde ne vaut les efforts fournis jour et nuit pour mon éducation et mon bien être.*

*A ma très chère mère «KHADIDJA»* 

*Affable, honorable, aimable : Tu représentes pour moi le symbole de la bonté par excellence, la source de tendresse et l'exemple du dévouement qui n'a pas cessé de m'encourager et de prier pour moi.*

*Puisse Dieu, le tout puissant, te préserver et t'accorder santé, longue vie et bonheur.*

*A toute les roses de vie qui aide moi et en courage pour le succès : ma mère A mon très cher frère : BOUBAKER, QADA (JALALE)* 

*A mes très chères sœurs :*

*Hania , Khayera, Rekaya, Zana, mahjouba,aicha . A toute la famille SAYAH et CHAHTOU*

*A tout mes chères amis* 

*Spécialement : «ABD ELHADI , NORDINE , FATEH ,ABD EL HAKE»* 

 *A toute la promotion du Spectroscopie 2018-2019 Spécialement : «BARKAT , MEZOUAR , FADILA »* 

# Remerciements

*Nous tenons tout d'abord à remercier ALLAH le tout puissant et miséricordieux, qui nous a donné la force et la patience d'accomplir ce modeste travail.*

*En second lieu, nous tenons à remercier notre encadreur : Monsieur KAAROUR, pour sa disponibilité, sa patience, son précieux conseil et son aide qui ont contribué à orienter et à réaliser notre recherche et notre réflexion durant toute la période du travail.*

*Nous remercions de tout cœur les enseignants de département de science de la matière.*

*Nos vifs remerciements vont également aux membres du jury pour l'intérêt qu'ils ont porté à notre recherche en acceptant d'examiner notre travail et de l'enrichir par leurs propositions.*

*Un remerciement exceptionnel pour Messadi Tayfoure et Madani Abd Kader* 

*Enfin, nous adressons nos plus sincères remerciements à toutes les personnes qui ont participé de près ou de loin à la réalisation de ce travail.*

#### Sommaire

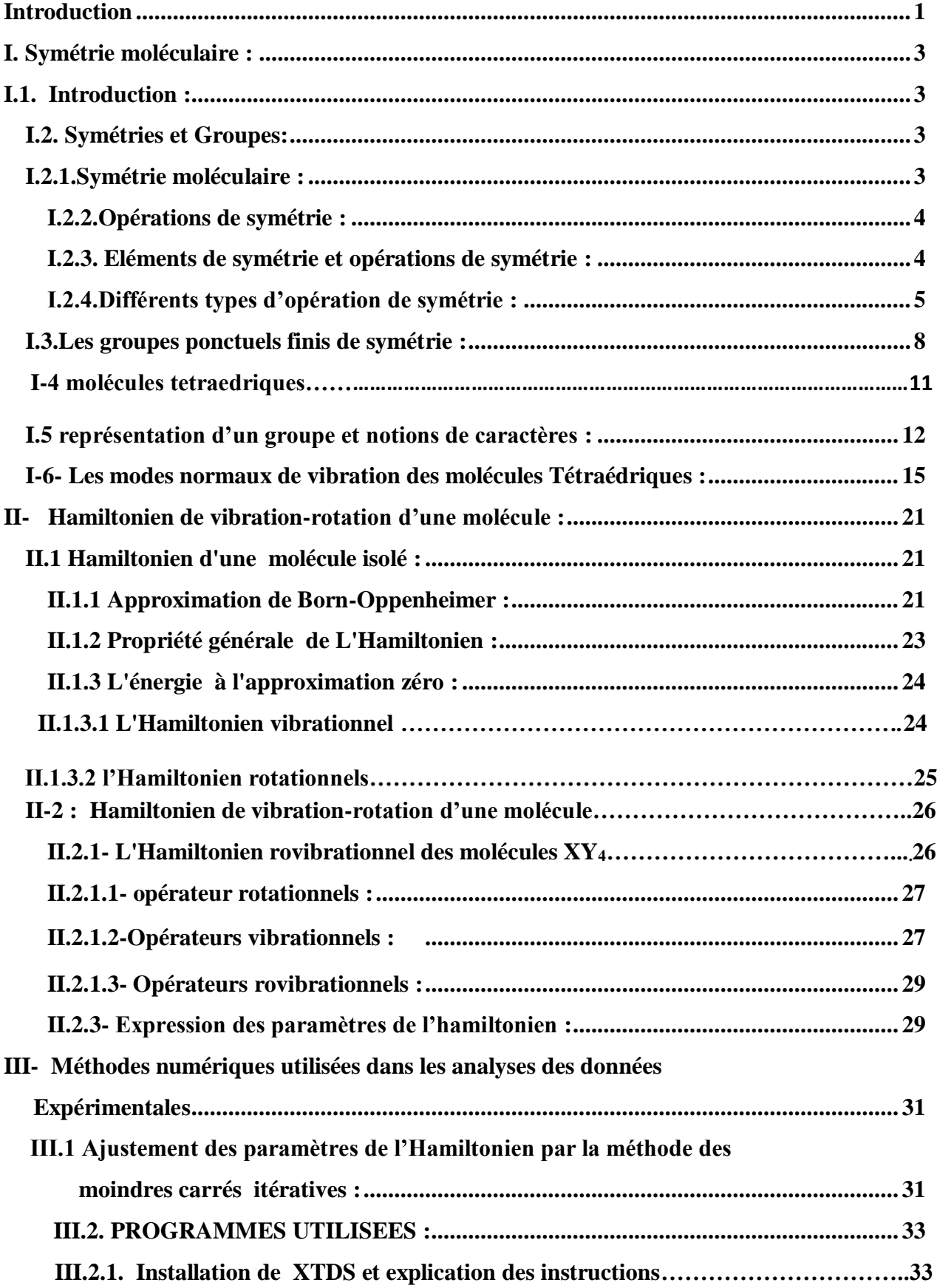

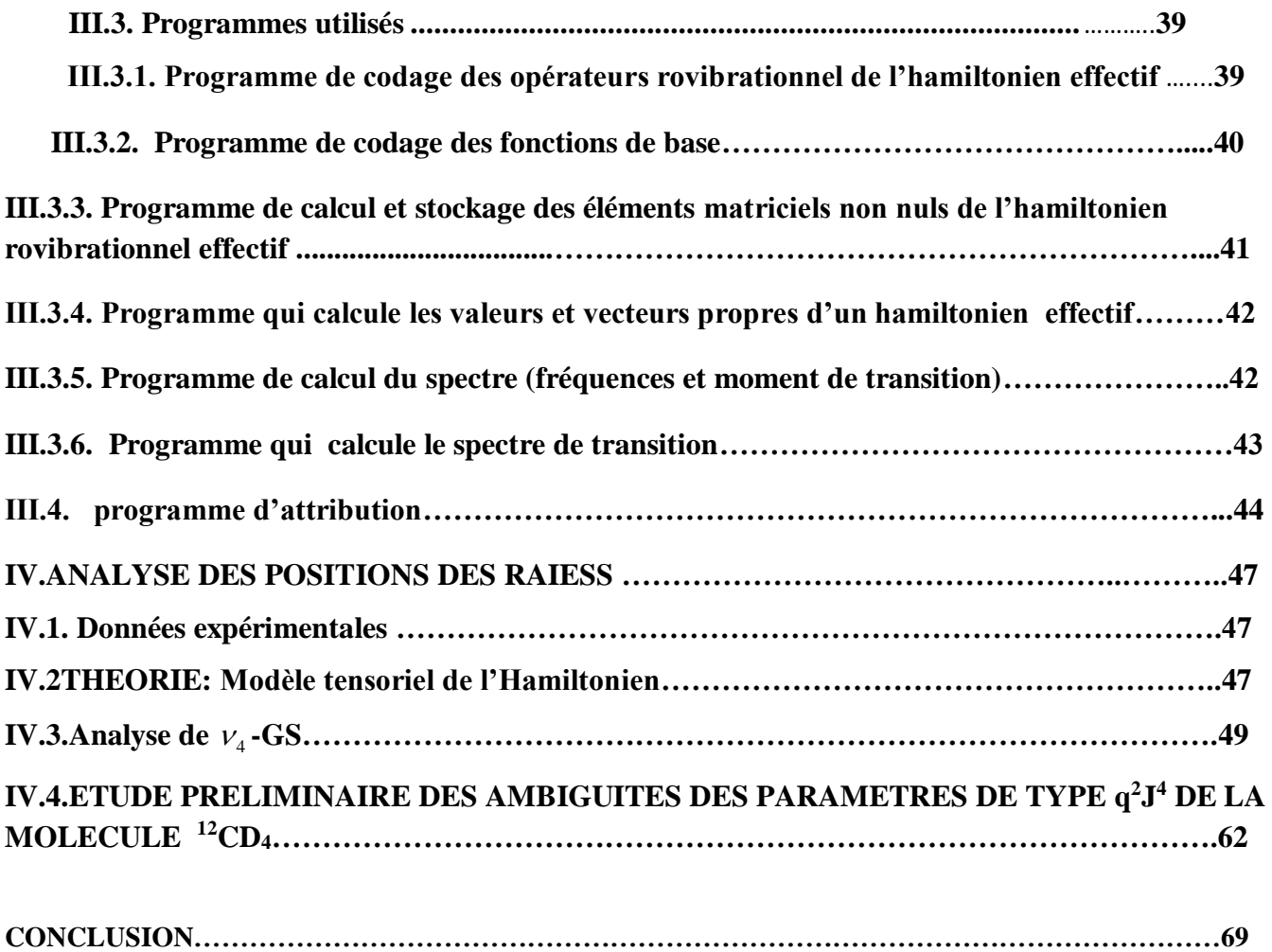

#### **Introduction**

La spectroscopie moléculaire joue un rôle important dans l'étude et l'identification des systèmes moléculaires qui composent les atmosphères terrestres et planétaires. Parmi les systèmes moléculaires qui occupent une place importante dans le domaine de la recherche, les molécules tétraédriques  $XY_4$ , et dans ce travail on s'est intéressé à la molécule <sup>12</sup>CD<sub>4</sub> et plus précisément à son spectre d'absorption infrarouge .

Historiquement, Shaffer, Nielson et Thomas (1939) [1] ont considéré en détail l'hamiltonien de vibration rotation des molécules tétraédriques XY4. Au second ordre d'approximation, à la même époque, Jahn (1938) [2] interprète la structure fine des niveaux d'énergie de la bande fondamentale ν<sup>4</sup> .

Les travaux utilisés sont ceux de Hecht en (1960) [3] et Moret Bailly (1961) [4] construisent les fonctions d'ondes et les opérateurs de l'hamiltonien sous forme de tenseurs sphériques irréductibles en employant la théorie des groupes. Ainsi Hecht (1960) [5] étend le développement jusqu'au troisième ordre et considère en détail les termes vibrationnels anharmoniques.

Moret Bailly (1960) [6] et graçe à la théorie des tenseurs sphériques adaptée à la symétrie cubique développe un hamiltonien transformé formel quasi diagonal jusqu'au quatrième ordre.

Dorney et Watson [7] étudient ensuite (en 1972) l'hamiltonien effectif relatif aux niveaux de base tendit que Kirschner et al [8], Ozeir [9] et Hilico, Champion et Pierre [10] développent des formalismes s'appliquant aux états excités.

Tous les travaux antérieurs ont contribués et ont conduis ensuite J. P. Champion [11] a proposé une méthode générale systématique de construction des opérateurs de l'hamiltonien (formalisme tétraédrique).

Avec le même principe de construction des opérateurs tensoriels que celui de J. P. Champion, M. Loete (1984) [12] propose un développement formel du moment dipolaire des molécules tétraédrique.

C'est ces deux formalismes qui seront utilisés dans nos programmes pour le calcul, d'une part des niveaux d'énergie (modèle de champion), et d'autre part dans le calcul des intensités rovibrationnelles, et plus précisément dans le calcul des opérateurs du moment dipolaire (modèle de Loete).

Dans cette étude où nous nous sommes proposé d'étudier les fréquences du spectre infrarouge de la molécule  $^{12}$ CD4 dans la région qui s'étend de 918 cm $^{-1}$  à 1268 cm $^{-1}$  (bande  $\mathcal{U}_4$ ). Nous analyserons les 520 fréquences de raies relatives à cette étude.

Cette analyse nous permet de déterminer un jeu de paramètres de l'hamiltonien, pour suite étudier leurs ambigüités.

Dans le premier chapitre, on va exposer les notions de symétrie moléculaires et la théorie de groupe, éléments essentielles à la spectroscopie moléculaire.

Dans le deuxième chapitre nous allons expliciter toutes les formules permettant de construire l'Hamiltonien des molécules tétraédriques XY<sup>4</sup>

Dans le troisième chapitre, nous donnons les méthodes d'analyses utilisés qui permettant à calculer les fréquences de la bande nu 4 à partir des paramètres de l'Hamiltonien déterminés et décrire aussi les programmes et logiciels et les s utilisés à savoir XTDS et SPEVIEW.

Le dernier chapitre sera consacré à l'étude de la bande  $U_4$  et les ambiguïtés sur les paramètres de l'Hamiltonien et après que nous décrirons les logiciels et les programmes utilisés au cours de ce travail, nous allons donner les résultats que nous avons obtenus lors de cette étude. Une interprétation et une conclusion de ces résultats seront ensuite données à la fin de ce chapitre.

## **I. Symétrie moléculaire :**

#### **I.1. Introduction :**

Une opération de symétrie est un déplacement, selon des règles bien définies, d'un point ou d'un ensemble de points, par rapport à un élément géométrique qui peut être un point (centre), une droite (axe) ou un plan.

Bien que l'opération soit toujours liée logiquement à l'élément, il convient de ne pas confondre ces deux notions. Le symbole mathématique de l'opération est l'opérateur.

Le produit Ô de deux (ou plusieurs) opérations Ô1 et Ô2 est l'opération résultant de l'exécution successive de ces opérations ; symboliquement

 $\hat{O} = \hat{O}1.\hat{O}2$  signifie qu'on a transformé un objet selon  $\hat{O}2$  puis que le résultat obtenu est à son tour transformé selon Ô1.

Si une molécule coïncide avec elle-même après avoir subi une opération de Symétrie Ô par rapport à un élément O, on dit qu'elle admet cet élément O comme élément de symétrie. Dans la suite, pour ne pas alourdir l'écriture, on utilisera le même symbole pour désigner l'élément et l'opération.

L'opération identité, en général notée E correspond à la transformation de chaque point en lui-même**.[13]**

#### **I.2. Symétries et Groupes:**

#### **I.2.1.Symétrie moléculaire :**

L'élément de symétrie est l'objet par rapport à quel on effectue une opération de symétrie, cet élément peut être une droit, un plan ou un point, l'élément de symétrie par rapport auquel la rotation a été effectué est une droit perpendiculaire au plan de l'objet au point, Chaque élément de symétrie est associée une ou plusieurs opération de symétrie.

Jusqu'à maintenant on a parlé de la symétrie dans le cas général (symétrie des objets), cette rotation est aussi empotée par les chimistes et les physiciens sur les molécules. C'est ce qu'on appelle la symétrie moléculaire .cette dernière, nous fournit une méthode formelle pour la description de la géométrie des molécules et aussi pour étudier quelques propriétés chimique surtout la spectroscopie moléculaire. Les éléments et les opérations de symétrie des molécules sont classés leurs forme.

#### **I.2.2.Opérations de symétrie :**

Une **opération de symétrie** est une action qui laisse un objet identique après son application. Par exemple si nous prenons une molécule d'eau et que nous la tournons de 180° selon un axe traversant l'atome d'oxygène, elle sera inchangée. De même elle sera inchangée par réflexion au travers de deux plans miroirs. [14]

**Figure (1) :** La rotation de 180° d'une molécule d'eau autour d'un axe la laisse inchangée, ainsi que la réflexion au travers de deux plans miroirs :

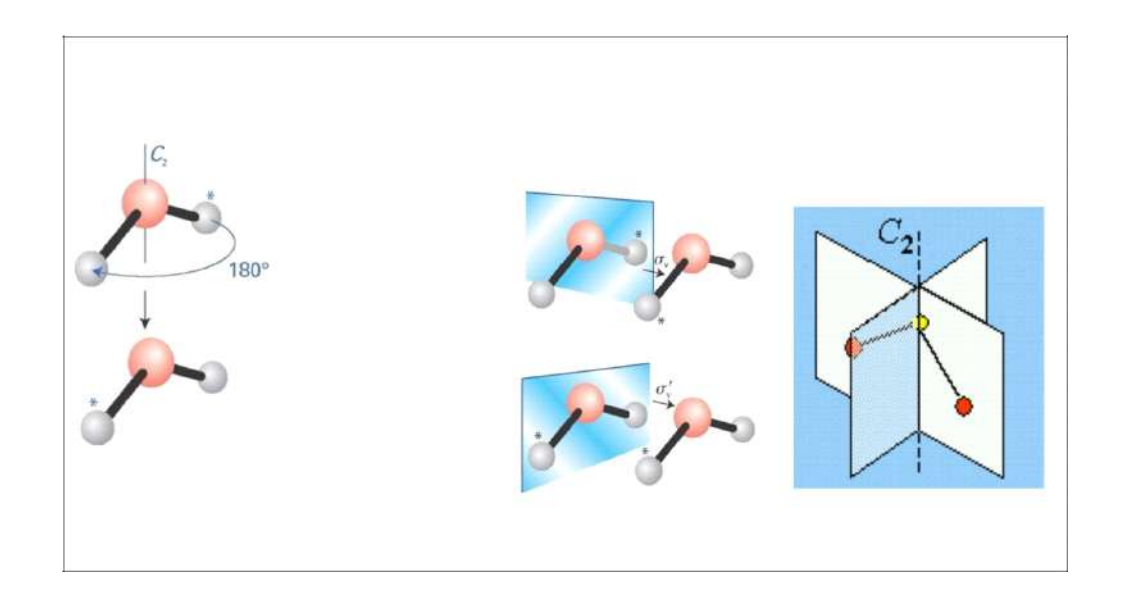

Chaque opération de symétrie possède un **élément de symétrie**, qui sera un axe un plan ou un point suivant l'opération effectuée. L'élément de symétrie est constitué des points qui restent en place au cours de l'opération. Pour une rotation, par exemple, la ligne de points qui restent en place constitue l'axe de symétrie. Pour une réflexion ces points constituent un plan de symétrie.

#### **I.2.3. Eléments de symétrie et opérations de symétrie :**

Elément de symétrie : une entité géométrique par rapport à laquelle s'effectue (ent) une ou plusieurs opération (s) de symétrie (par rapport à un point, à une droite, un plan, etc.). Différence notable entre éléments de symétrie et opération de symétrie

**Tableau (1)** : La symétrie d'une molécule est déterminée par la totalité des opérations de symétrie qu'elle possède.

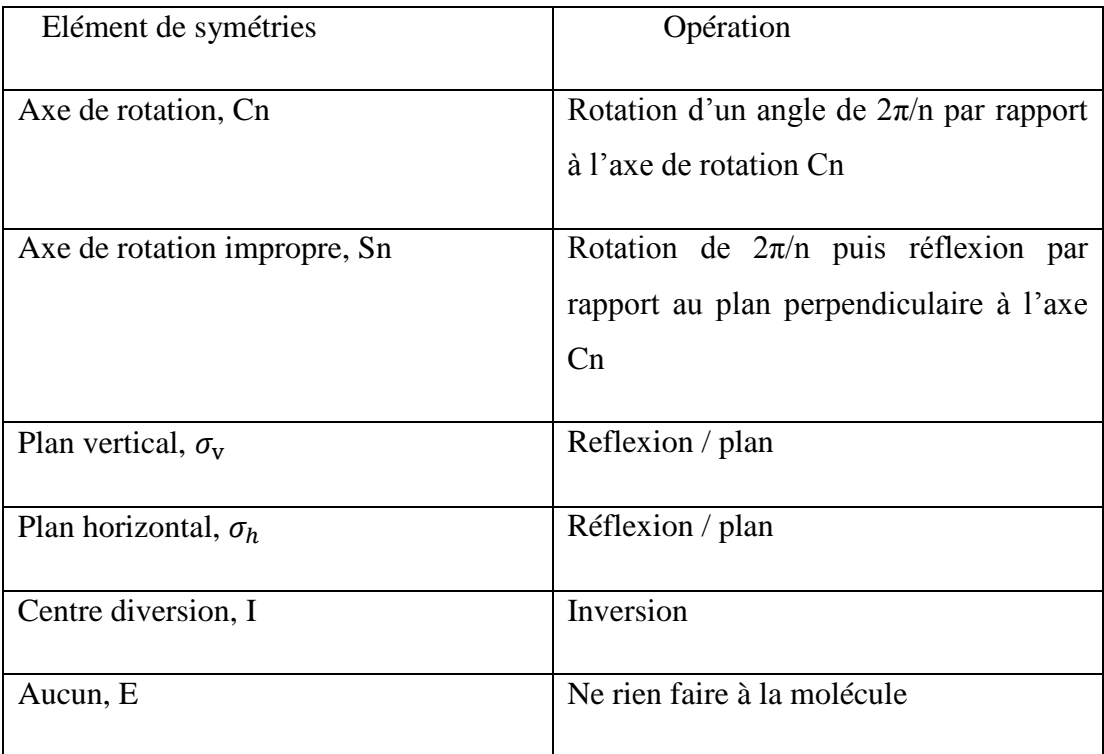

#### **I.2.4.Différents types d'opération de symétrie :**

**L'identité :** L'identité E est une opération de symétrie qui consiste à ne rien faire à la molécule. Ainsi, chaque atome reste dans sa position de symétrie

Axe propres de rotation Cn : Un axe propre de symétrie est une droit autour de quelle on effectue une rotation propre de symétrie.

La molécule d'eau possède une structure plane, les deux hydrogène et l'oxygène appartiennent au même plan, une rotation propre de  $\alpha$ =180 autour de l'axe bissecteur de l'angle H1-O-H<sup>2</sup> laisse la molécule inchangée .cette rotation est associée à l'axe propre de rotation C<sub>2</sub> d'ordre n= $2\pi/2=2\pi/\pi=2$ 

**Figure(2) :** L'effet de rotation de l'axe  $C_2$ .

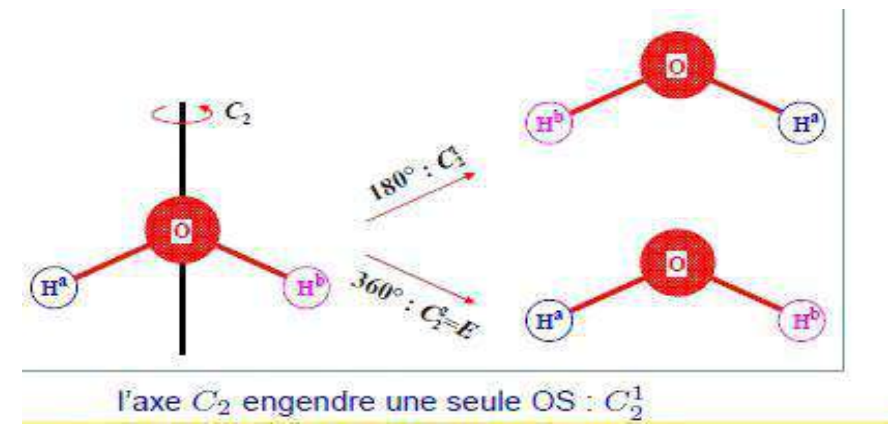

#### **Plans de symétries σ :**

Il existe trois types de plan de symétrie selon son positionnement par rapport à l'axe principal :

Plan  $\sigma_h$  : Le plan de symétrie est noté  $\sigma_h$  s'il est perpendiculaire à l'axe principal.la lettre  $\phi$  h  $\phi$ en indice signifie horizontal

Plan  $\sigma v$  : Le plan de symétrie est noté  $\sigma_v$  s'il contient l'axe principal, la lettre  $\sigma v$  » en indice signifie vertical.

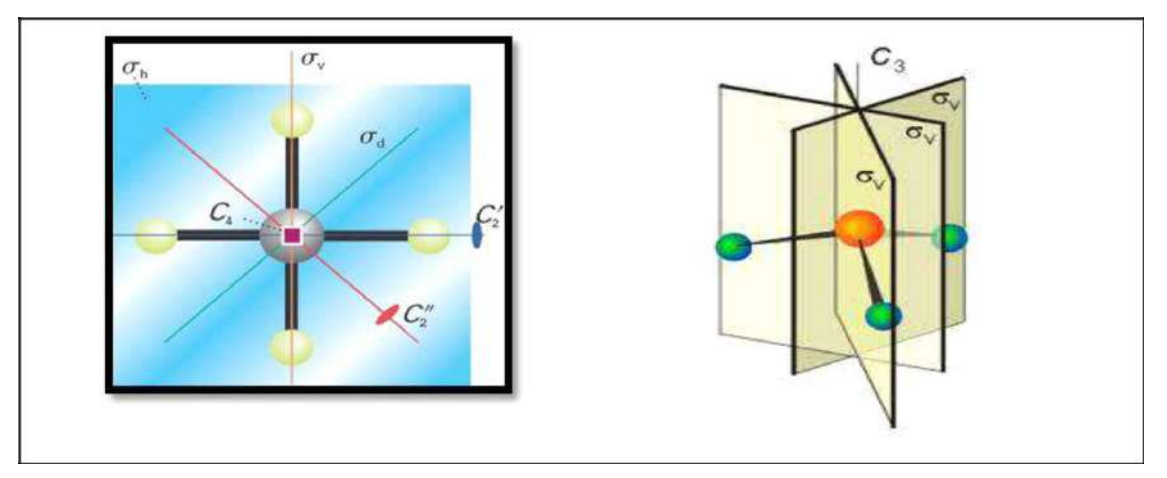

**Figure(3) :** Effet de l'opération de symétrie plan.

*Plan*  $\sigma_d$  : Le plan de symétrie est note  $\sigma_d$  s'il contient l'axe principal et au même temps il est bissecteur d'un angle formé par deux axes C<sub>2</sub>, la Lattre « d » en indice signifie diagonal.

**Figure (4):** Les plans σ<sub>d</sub>

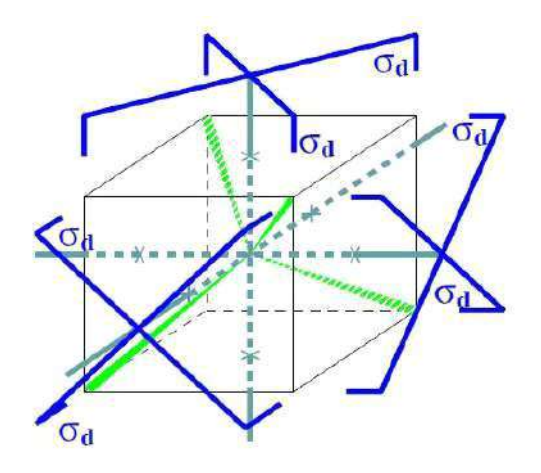

**Centre d'inversion « i » :**L'opération de symétrie associée à un centre d'inversion consiste à faire une réflexion par rapport à un point, est noté par la Lattre « i »

**Figure(5) :** Effet de l'opération d'inversion i sur la molécule de SF<sup>6</sup>

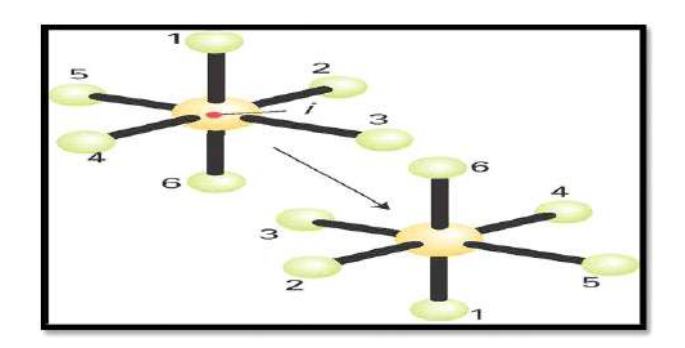

**Axe de rotation impropre Sn :** Rotation impropre  $2\pi/4$  ou  $6\pi/4$  auteur d'axe S<sub>4</sub> sont orientes dans les directions des axes X, Y, Z.

#### **Figure(6)** : Rotation impropre S<sub>4</sub>

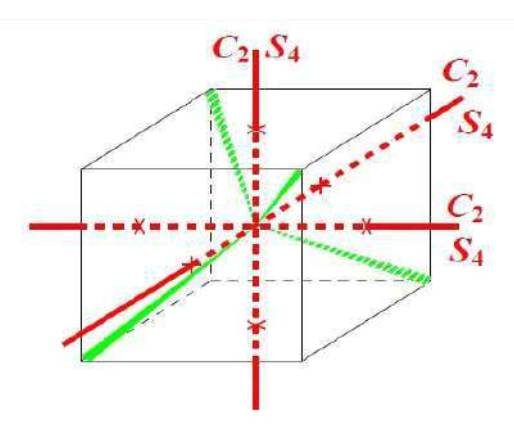

#### **I.3.Les groupes ponctuels finis de symétrie :**

Tous les axes et les plans de symétrie d'une molécule doivent avoir au moins un point commun, si toutes les transformations d'un groupe de symétrie d'une molécule conservent inchangé au moins un point, les groupe de symétrie des molécules sont appelés groupe ponctuels de symétrie.

Une molécule ne peut possède tous les éléments de symétrie, aussi on groupe les molécules possédant les mêmes éléments de symétrie, et on les classe par rapport à ces éléments :

#### 1)-les groupes  $C_n$ :

Quand il n'existe qu'un axe  $C_n$  et aucun autre élément de symétrie à part I, on dit que l'objet appartient au groupe ponctuel C  $_n$ .

#### 2)-les groupes  $S_n$ :

Seulement un axe impropre  $S_n$  .ces groupes ne sont utilisés que pour n pair, car pour n impair ils se ramènent à d'autres groupes.

 $S_2$ : équivalent à i est noté C  $_i$  Ex : cl Br HC-CH Br cl trans;

```
S_4: implique C_2;
```
 $S_6$ : implique  $C_3$  et i etc.;

3)-les groupes  $C_{nV}$ :

Une axe C  $_{\rm n}$  et n plans verticaux  $\sigma_{\rm v}$  passant par l'axe

 $C_{1v}$  : un seul plan de symétrie, ce qui s'écrit conventionnellement  $C_s$ ;

 $C_{2v}H_2O$  ion formicates HCOO "ionique";

 $C_{3v}$ :NH<sub>3</sub>: CH<sub>3</sub>Cl;

 $C_{4v}$ :Pt $CL_4$ <sup>--</sup>

 $C_{5v}$ : les molécules  $X_5Y_{10}$  non planes.

 $C$   $\alpha$ : 17 : les molécules linéaires asymétriques(HCN).

4)-les groupes  $D_n$ :

Un axe C  $_{\rm n}$  plus n axe C<sub>2</sub> répartis régulièrement dans un plan perpendiculaire à C  $_{\rm n}$ , le

Symbole D vient du mot ¨dièdre¨.

 $D_1$ : équivalant a  $C_2$ ;

D<sub>2</sub> : souvent désigné par V (de *vierergruppe* ; D<sub>2</sub>≡V).

5)-les groupes C<sub>nh</sub> : Un axe C<sub>n</sub> plus un plan  $\sigma$ <sub>h</sub> perpendiculaire à C<sub>n</sub>

 $C_{1h}$ : équivalent a  $C_5$ . EX ion  $C_2H_2CL_2$  transe N<sub>2</sub>F<sub>2</sub> transe.

6)-les groupes  $D_{nh}$ :

Un axe C n plus n axes C<sub>2</sub> perpendiculaires a C n plus n plans  $\sigma_d$  passant par C n et bissecteur des n  $C_2$  ce groupe dérive donc de  $D_n$  avec en plus les n plans  $\sigma_d$ .

 $D_{1d}$ : ne peut auster, car  $\sigma_d$  n'a pas de sons s'el est tout seul;

 $D_{2d}$  :s'écrit aussi V<sub>d</sub>. EX l'allène CH<sub>2</sub>=C=CH<sub>2</sub> ; Les plans contenant les =CH<sub>2</sub> étant perpendiculaire.

7)-le groupe  $D_{nH}$ :

Un axe C <sub>n</sub> plus  $\sigma$  v faisant entre eux un angle de  $2\pi/2n$  comme dans C <sub>nv</sub>, plus un plan  $\sigma$  h normale C<sub>n</sub>, Ces élément de symétrie entretuent aussi la présence de n C<sub>2</sub> qui son les intersections de  $\sigma_y$  avec la  $\sigma_b$ .

 $D_{1h}$ : identique à  $C_{2v}$ ;

 $D_{2h}$ : s'écrit également V  $_h EX C_2H_4$  plan;

 $D_{3h}$ : les molécules planes  $NO_3$ <sup>-</sup>,  $CO3$ <sup>-</sup>;

 $D_h$ : les modèles linéaires symétriques CO<sub>2</sub>.

8)-les groupes T :

Ce sont les groupes tétraédriques qui font partie des groupes cubiques, les groupe tétraédrique se subdivisent en traies groupes :

**les groupe T** :  $D2$  + quatre axe  $C_3$  disposés comme dans le tétraèdre régulier EX le néo pentane C(CH3)<sup>4</sup> ;Ce groupe est donc de symétrie inferieure à celle du tétraèdre régulier.

**-le groupe**  $T_d$  : l'un des groupes les plus importants c'est ce lui du tétraèdre régulier  $(D_2)$ , plus 4  $C_3$  plus 6 $\sigma_d$  bissectant chaque paire de  $C_3$  EX : NH<sub>4</sub><sup>+</sup>.CH4.

 $-I$ **e groupe**  $T_h$ : si ou ajoute à la symétrie  $T_d$  un centre d'inversion i, ou obtient les groupe  $T_h$ Ex aucune molécule connue à ce jour.

9)-le groupe O :

Ces groupes appartiennent également au groupe cubique et se subdivisent en deux groupes.

-le groupe O :

Les éléments de symétrie sont :  $3C_4$  mutuellement perpendiculaires plus  $4C_3$ respectivement de même orientation que le  $C_2$  et le  $C_3$  du tétraèdre. En conséquence le groupe O possède aussi  $6C_2$  en plus des  $C_2$  coïncidant avec les  $C_4$ . Ce groupe est moins symétrique que l'octaèdre régulier.

-les groupe O<sub>h</sub> : c'est le groupe de l'octaèdre régulier qui dérive du groupe O en lui ajoutant un centre d'inversion donc :  $O + I \rightarrow O_h$ 

**Ex** : SF6, **Pt** Cl<sup>-</sup>, ect ……

**Tableau(2) :**Les systèmes d'axes et de plans de symétrie des groupes ponctuels sont résumés dans le tableau suivant :

| <b>Groupes</b>  | Axes et plans de symétrie                                                                                                    |  |  |  |  |
|-----------------|----------------------------------------------------------------------------------------------------|--|--|--|--|
| Cs              | Plan de symétrie                                                                                                    |  |  |  |  |
| Ci              | Centre de symétrie                                                                                                    |  |  |  |  |
| $C_n$           | Axe de symétrie d'ordre n                                                                                                    |  |  |  |  |
| $S_{2n}$        | Axe de symétrie d'ordre n + plan horizontal                                                                                                    |  |  |  |  |
| C <sub>nh</sub> | Axe de symétrie d'ordre n + n plans verticaux                                                                                                    |  |  |  |  |
| $C_{\text{nv}}$ | Axe de symétrie d'ordre n + n axes horizontaux d'ordre 2                                                                                            |  |  |  |  |
| D <sub>nh</sub> | Axe de symétrie d'ordre n + n axes horizontaux d'ordre 2 + un plan<br>horizontal + n plans verticaux contenant les axes d'ordre 2                   |  |  |  |  |
| $D_{nd}$        | Axe de symétrie d'ordre n + n axes horizontaux d'ordre 2 + n plans<br>verticaux bissecteurs des angles formés par les axes horizontaux<br>d'ordre 2 |  |  |  |  |
| $\mathbf{L}$    | Tétraèdre                                                                                                    |  |  |  |  |

#### **I-4-Molécules tétraédriques** :

Une molécule tétraédrique est une molécule qui est constituée d'un atome central *X*, et d'un groupe de 4 atomes de *Y* (voir figure 7).

**Figure(7) :** Molécule tétraédrique

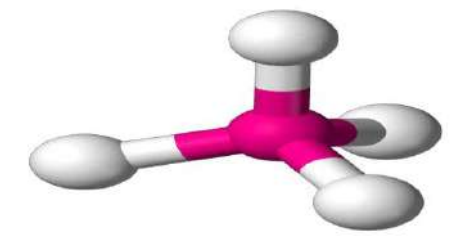

Sa configuration d'équilibre est un tétraèdre régulier, ou les atomes Y, occupent les sommets. La (figure 8) montre la disposition tétraédrique.

**Figure(8) :** Configuration d'équilibre de la molécule XY4.

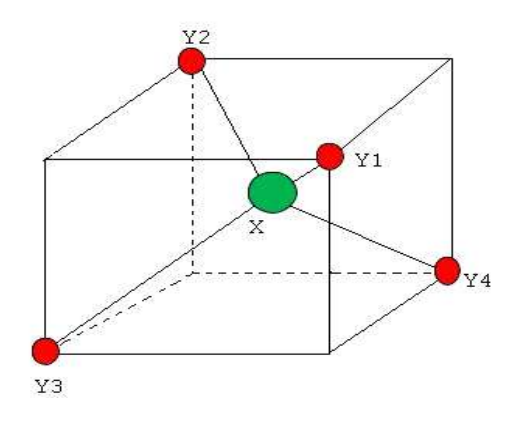

**Coordonnées des atomes Y : Y1 (a, a, a) ; Y2 (-a, -a, a) ; Y3 (a, -a, -a) ; Y4 (-a, a, -a)**

Une molécule XY<sub>4</sub> contient 5 atomes, elles a 15 degrés de liberté :

- 3 degrés de liberté correspondent à la translation de la molécule.
- $\bullet$
- 3 degrés de liberté à sa rotation autour de son centre d'inertie.
- $\bullet$
- 9 degrés de liberté restant correspondent aux vibrations de la molécule.

#### **I.5. représentation d'un groupe et notions de caractères :**

 Considérons un groupe de symétrie **G** quelconque contient g éléments de symétrie et k classe ( $k \leq g$ ). L'opération de symétrie R peut être considéré comme un opérateur O<sub>R</sub> transforme tout vecteur Ψ de n'importe quel espace fonctionnel F a un vecteur Ψ' de ce même espace ( $O_R \Psi = \Psi'$ ). Supposons qu'une base de l'espace fonctionnel ( $\Psi_1, \ldots, \Psi_n$ ). On peut décrire l'effet de O<sub>R</sub> sur tout vecteur de base :

$$
O_{\!R}\Psi_{\!k}=\sum_{j=1}^n \bigl[ D\!\left(R\right)\bigr]_{jk}\Psi_j
$$

avec :  $k=1,\ldots,\ldots,n$ 

Les cœfficients  $[D(R)]_{jk}$  peuvent s'écrire suivant une matrice carrée D€ à n ligne et n colonne. Le nombre  $[D(R)]_{jk}$  est l'élément appartenant à la j<sup>ème</sup> ligne et la k<sup>ème</sup> colonne.

On dit que :

- L'ensemble des matrices de tous les éléments du groupe **G** que c'est une **représentation** du groupe **G.**
- Les fonctions  $\Psi_1, \ldots, \Psi_n$  constituent **la base** de la représentation.
- Le nombre n de ces fonctions est **la dimension** de la représentation.

-

-

- La somme des éléments diagonaux (la trace) de la matrice représentant l'élément g du groupe est son **caractère** Noté χ(g) tel que :

$$
\chi(g)=k \tag{I.4}
$$

- La matrice de transformation identique est diagonale dans toutes les représentations. Ces éléments diagonaux sont égaux à 1.
- Le caractère  $\gamma \in \mathcal{E}$  est donc simplement égal à la dimension de la représentation.
- le group **G** possède exactement k représentations irréductibles  $\Gamma_1$ ,  $\Gamma_2$ ...  $\Gamma_k$  dont les dimensions :  $k_1, k_2, \ldots, k_k$ . Satisfont la relation : -

$$
k_1^2 + k_2^2 + \dots + k_k^2 = g
$$
 (I.5)

#### **Théorie des caractères**

soient :

 $(\mu)$  $\chi_i^{(\mu)}$  : Le caractère d'un élément appartenant à la classe  $k_i$  dans la représentation irréductible  $Γ<sub>μ</sub>$ .

Le caractère  $(\mu)$  $\chi_i^{\mu}$  des différentes représentations irréductibles satisfait les relations suivantes :

$$
\sum_{i=1}^{k} g_i \chi_i^{*}(\mu) \chi_i^{(\nu)} = g \delta_{\mu\nu}
$$
 (I.6)

où :

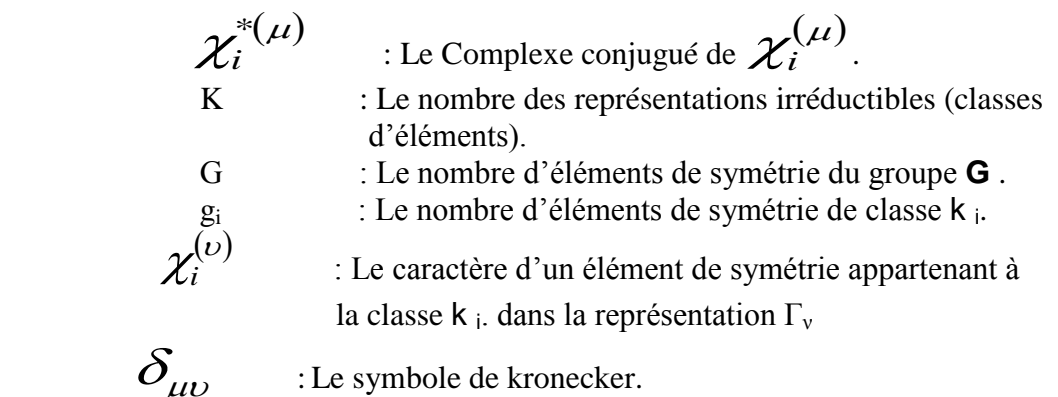

L'énumération des représentations irréductibles  $\Gamma_{\mu}$ . Contenant dans une représentation réductible Г est :

$$
a_{\mu} = \frac{1}{g} \sum_{i=1}^{k} g_i \chi_i^{*(\mu)} \chi^{(\Gamma)} \tag{I.7}
$$

 $a_{\mu}$ : Le nombre de fois où  $\Gamma_{\mu}$ apparaît dans la représentation réductible  $\Gamma$ . [13]

 La méthode des opérateurs de projection nous permet de déterminer une base qui sert à décomposer une représentation réductible comme suit :

$$
P^{(\mu)}f_g^{(\nu)} = \frac{g}{n_{\mu}} \delta_{\mu\nu} \delta_{ig} f_i^{(\mu)}
$$
 (I.8)

tel que :

 $\bm{p}(\mu)$ 

$$
P^{(\mu)} = \sum \chi^{*(\mu)}(g)g \tag{I.9}
$$

*P* : Opérateur de projection dans la base de la représentation irréductible  $Γ<sub>μ</sub>$ 

$$
a_{\mu} = \frac{1}{g} \sum_{i=1}^{k} g_{i} \chi_{i}^{*}(\mu) \chi_{\text{}}(\Gamma)
$$
\n
$$
a_{\mu} : \text{Le nombre de fois où } \Gamma_{\mu} \text{ apparalt dans la représentation réductible } \Gamma_{\cdot}[13]
$$
\n
$$
\text{La méthode des opérateurs de projection nous permet de déterminer une base qui sent à décomposer une représentation réductible comme suit :}
$$
\n
$$
P^{(\mu)} f_{g}^{(\nu)} = \frac{g}{n_{\mu}} \delta_{\mu\nu} \delta_{ig} f_{i}^{(\mu)}
$$
\n
$$
\text{tel que :} \qquad P^{(\mu)} = \sum \chi^{*}(\mu) (g) g \qquad (1.9)
$$
\n
$$
P^{(\mu)} : \text{Opérateur de projection dans la base de la représentation irreducible } \Gamma_{\nu}
$$
\n
$$
f_{g}^{*} : \text{Vectors de base de la représentation irréductible } \Gamma_{\nu}
$$
\n
$$
\chi_{i}^{*}(\mu) : \text{Le Complex conjugué de } \chi_{i}^{(\mu)}.
$$
\n
$$
\delta_{\mu\nu}, \delta_{ig} : \text{Symboles de kronecker.}
$$
\n
$$
f_{i}^{(\mu)} : \text{Vectors de base de la représentation irréductible } \Gamma_{\mu}.
$$
\n
$$
\text{Le caractère d'une symetric R dans } \Gamma_{0} \text{ est :}
$$
\n
$$
\text{Le caractère d'une symetric R dans } \Gamma_{0} \text{ est :}
$$
\n
$$
\chi_{0}(\mathbf{R}) = \sum_{i=1}^{3n} [\mathbf{D}_{0}(\mathbf{R})]_{i} \qquad (1.10)
$$
\n
$$
\text{avec :}
$$
\n
$$
[D_{0}(\mathbf{R})]_{\mu} : \text{Definissent is déments diagonalux d'une matrice à 3n} \qquad \text{colomes et 3n} \text{ lges.}
$$
\n
$$
\text{Unsample des matrices } [D_{0}(\mathbf{R})] \text{ represent us les éléments du groupe ponctuel de la molécul forme une représentation } \Gamma \text{ du group pontuel. [15]}
$$
\n
$$
\text{Le caractère d'une symétrie } \text{R vérific :}
$$
\n
$$
\chi_{0}(\mathbf{R}) = n_{R} \chi_{R} \qquad (
$$

Le caractère d'une symétrie R dans  $\Gamma_0$  est :

$$
\chi_0(R) = \sum_{i=1}^{3n} [D_0(R)]_{ii}
$$
 (I.10)

avec :

 $\left[D_{0}(R)\right]_{ii}$  : Définissent les éléments diagonaux d'une matrice à 3n colonnes et 3n lignes.

L'ensemble des matrices  $[D_0(R)]$  représentant tous les éléments du groupe ponctuel de la molécule forme une représentation Г du groupe ponctuel. [15]

Le caractère d'une symétrie R vérifie :

$$
\chi_0(R) = n_R \chi_R \tag{1.11}
$$

où :

 $n_R$ . Le nombre des noyaux que R laisse dans leurs positions initiales.

$$
\chi(R) = 1 + 2\cos(\alpha) \quad \text{si} \quad R = C(\alpha) \quad (1.12)
$$
  

$$
\chi(R) = -1 + 2\cos(\alpha) \quad \text{si} \quad R = S(\alpha) \quad (1.13)
$$

Le caractère  $\ \chi_{\scriptscriptstyle t} (R) \ \,$  vaut :

$$
\chi_t(R) = \chi_R \tag{I.14}
$$

Le tableau ci-dessous présente les caractères de quelques opérations de symétrie.

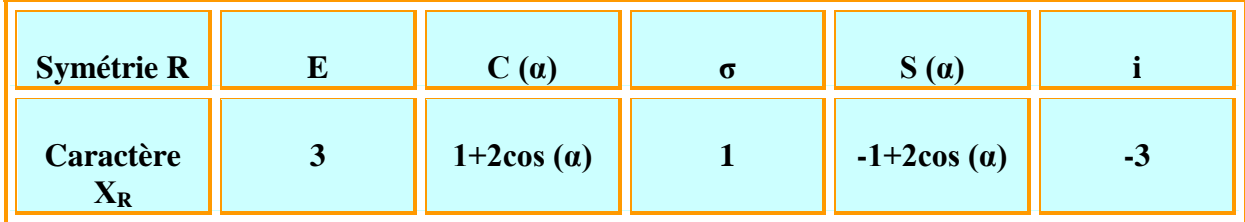

#### **I-6- Les modes normaux de vibration des molécules Tétraédriques :**

 Un mode de vibration d'une molécule est un mouvement pour lequel tous les atomes de la molécule vibrent en phase, à la même fréquence mais dans des directions ou avec des amplitudes différentes. Ce n'est pas toujours facile de reconnaître dans un mouvement désordonné les modes de vibration qui le composent mais on peut toujours le décomposer dans les modes de vibration de la molécule (formant ainsi une combinaison linéaire des modes). Il est donc important de connaître ces modes. Chaque atome d'une molécule a 3degrés de liberté ; il y a donc 3N degrés de liberté dans une molécule formée de N atomes.

 Mais comme parmi ces 3N degrés il y en a 3 pour la translation globale de la molécule et3 pour la rotation, il n'en reste que 3N-6 pour les mouvements relatifs des atomes formant ce que l'on appelle les modes de vibration de la molécule. Il faut toutefois ajouter que pour une molécule linéaire, il n'y a que 3N-5 modes de vibration puisque il n'y a pas de degré de liberté associé à la rotation de la molécule autour de son axe principal (il n'y a pas de moment d'inertie autour de cet axe).

En résumé :  $3N - 6$  degrés de liberté pour une molécule non linéaire.

3N – 5 degrés de liberté pour une molécule linéaire.

#### **Théorème :**

Formule de réduction donnant, nombre de fois où apparaît la ième RI dans la représentation réductible  $\Gamma$  réduction d'une RR

$$
a_{\mu} = \frac{1}{g} \sum_{i=1}^{k} g_i k \mathcal{X}_i^{\mu} \mathcal{X}_i^{r}
$$
 (I-1)

 $g$ : est l'ordre du groupe.

 $g_I$ :est le nombre d'éléments (l'ordre) de la 2ième classe d'opérations.

 $\mathcal{X}_i^{\mu}$  : est le caractère de la matrice des opérateurs Ok de cette classe dans la RI.

*ᴦ* **:** est le caractère de la matrice du ou des opérateur(s) de cette classe k dans la RR.

 Les coordonnées normales de vibrations et leur type de symétrie de la molécule tétraédrique (td).

| Td                    | E | <b>8C3</b>     | 3C2  | 6S4 | $6\sigma_d$ |
|-----------------------|---|----------------|------|-----|-------------|
| $n_r$                 | 5 | $\overline{2}$ |      |     | 3           |
| $\mathcal{X}_R$       |   |                | $-1$ | -1  |             |
| $\Gamma_{\text{vib}}$ |   |                |      | -1  | 3           |

**Tableau** (4): L'analyse de  $\Gamma_{\text{vib}}$ 

**:** nombre d'atomes non déplacés par la symétrie R.

 $\mathcal{X}_R$ : caractère correspondant à la symétrie R.

**Гvib**: caractère de la représentation réductible vibrationnelle.

**Exemple** : réduction de la représentation de  $t_d$  de <sup>12</sup>CD<sub>4</sub>

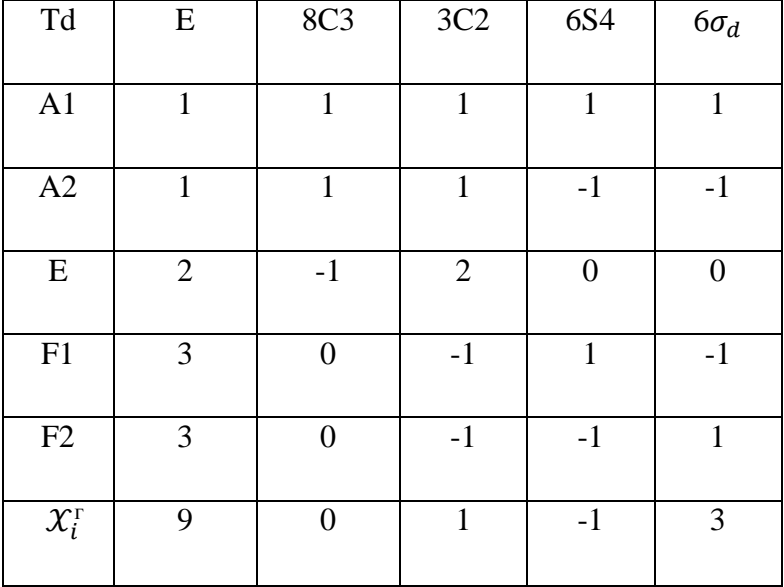

#### **Tableau(5): Table de caractères du groupe Td**.

$$
a(A_1) = \frac{1}{24} (1 \times 9 \times 1 + 8 \times 0 \times 1 + 3 \times 1 \times 1 + 6 \times -1 \times 1 + 6 \times 3 \times 1) = 1
$$
  
\n
$$
a(A_2) = \frac{1}{24} (1 \times 9 \times 1 + 8 \times 0 \times 1 + 3 \times 1 \times 1 + 6 \times -1 \times 1 + 6 \times 3 \times -1) = 0
$$
  
\n
$$
a(E) = \frac{1}{24} (1 \times 9 \times 2 + 8 \times 0 \times -1 + 3 \times 1 \times 2 + 6 \times -1 \times 0 + 6 \times 3 \times 0) = 1
$$
  
\n
$$
a(F_1) = \frac{1}{24} (1 \times 9 \times 3 + 8 \times 0 \times 0 + 3 \times 1 \times -1 + 6 \times -1 \times 1 + 6 \times 3 \times -1) = 0
$$
  
\n
$$
a(F_2) = \frac{1}{24} (1 \times 9 \times 3 + 8 \times 0 \times 0 + 3 \times 1 \times -1 + 6 \times -1 \times -1 + 6 \times 3 \times 1) = 2
$$

$$
\Gamma_{\text{vib}} = A_1 + E + 2F_2
$$

Pour déterminer la symétrie des vibrations fondamentales et ultérieurement leurs activités en **Infrarouge** il faut d'abord chercher le caractère de la représentation réductible vibrationnelle  $\Gamma_{\text{Vib}}$  établie sur la base des 3n-6 coordonnées décrivant tous les mouvements de vibrations de la molécule.

Comme toutes les molécules tétraédriques  $XY_4$ ,  $^{12}CD_4$  possède quatre modes normaux de vibration qui sont déterminés de la façon suivante :

Une molécule XY<sup>4</sup> possède 5 noyaux, donc 3n-6=9 coordonnées normales de vibrations. La molécule  $^{12}CD_4$  a 24 éléments de symétrie groupés en 5 classes conjuguées. Toutes les symétries de  $T_d$  laissent le noyau de carbone invariant mais déplacent un nombre **nR** variable de noyaux D de leur position d'équilibre.

Les 5 classes de  $T_d$  sont : E, pour lequel  $n_R = 5$ (tous les noyaux restent invariants). Les rotations  $C_3$  autour des liaisons C-D qui ne laissent qu'un noyau D en sa position initiale (sans compter le noyau du carbone C) et pour lesquelles  $n_R = 2$  **.** les rotations  $C_2$  autour des axes d'ordre 2 qui déplacent tous les noyaux D et pour lesquelles  $n_R = 1$ . Les rotations impropres  $S_4$  autour des mêmes axes pour lesquelles  $n_R = 1$ . Les symétries  $\sigma_d$  par rapport aux plans contenant deux liaisons C-D qui laissent deux noyaux D invariants et pour lesquelles

 $n_R = 3$ .

Les caractères  $\chi$ <sub>vib</sub> pour les différentes symétries du groupe  $T_d$  sont donnés dans **le** tablea**u** suivant :

Caractères  $\chi_{vib}$  pour les symétries du groupe  $T_d$ 

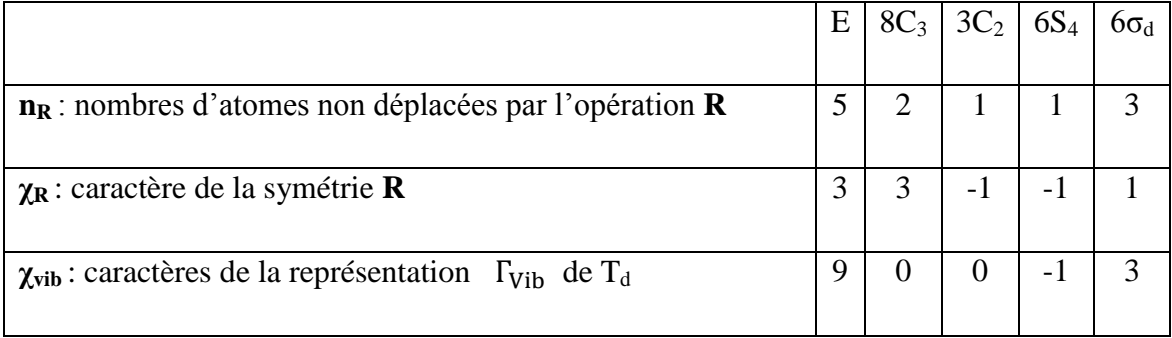

À l'aide de la table de caractères du groupe  $T_d$  on décompose la représentation  $\Gamma_{\text{vib}}$ en quatre représentations irréductibles [15]

$$
\Gamma_{Vib} = A_1 \oplus E \oplus 2F_2
$$

Les neufs coordonnés de vibrations correspondent à quatre fréquences fondamentales différentes : une fréquence non dégénéré de type A<sub>1</sub>, une fréquence doublement dégénérée de type E et deux fréquences trois fois dégénérée avec le même type de symétrie  $F_2$ .Ces quatre fréquences sont :

- $v_1$  (A<sub>1</sub>) (modes d'étirement, oscillateur non dégénéré)
- ν<sup>2</sup> (E) (modes de flexion, oscillateur doublement dégénéré)
- $v_3$  (F<sub>2</sub>) (modes d'étirement, oscillateur triplement dégénéré)

 $v_4$  (F<sub>2</sub>) (modes de flexion, oscillateur triplement dégénéré)

Les fréquences fondamentales sont approximativement liées entre eux par la relation suivante :

$$
v_1(A_1) \approx v_3(F_2) \approx 2v_2(A_1) \approx 2v_4(F_2)
$$

Ce qui conduit à une structure de poliades bien définie, avec chaque poliade  $P_n$  défini par le nombre entier n en tant que :

$$
n = 2(v_1 + v_3) + v_2 + v_4
$$

Où le  $v_i = 0, 1, 2...$  (i = 1 à 4) sont les nombres quantiques vibrationnels. P<sub>0</sub> est l'état fondamental (GS) .Chaque ensemble ( $v_1$ ,  $v_2$ ,  $v_3$ ,  $v_4$ ) définit un niveau de vibration. En raison de la dégénérescence de trois des vibrations normales, chaque niveau vibrationnel contient un certain nombre de sous-niveaux vibrationnels, dont les symétries sont calculées au moyen des méthodes de la théorie des groupes [15].

Ainsi :

- Le niveau de base où tous les  $v_i$  sont nuls, est noté GS (Ground State) ou  $P_0$
- La diade  $(v_2,v_4)$  sera notée  $P_1$
- La pentade  $(2v_4, v_2+v_4, v_1, 2v_2, v_3)$  sera notée  $P_2$
- L'octade (3ν<sub>4</sub>,  $v_2+2v_4$ ,  $v_1+v_4$ ,  $v_3+v_4$ ,  $2v_2+v_4$ ,  $v_1+v_2$ ,  $v_2+v_3$ ,  $3v_2$ ) sera notée P<sub>3</sub>

Pour construire l'Hamiltonien rovibrationnel des molécules tétraédriques, on fait intervenir le groupe complet des rotations O(3) et les coefficients de couplages de la chaîne de groupe  $O(3) \supset T_d$  [16].

#### **II- Hamiltonien de vibration-rotation d'une molécule :**

#### **II.1 Hamiltonien d'une molécule isolé :**

L'Hamiltonien d'une molécule isolé constituée de N Noyaux et n électrons s'écrit :

$$
H = T_e + T_n + V_{ee} + V_{nn} + V_{en}
$$
 (II – 1)

où les différents termes représentent respectivement

Te **:** L'énergie cinétique des électrons

Tn**:** L'énergie cinétique des noyaux

Vee**:** L'énergie coulombienne d'interaction électron-électron

Vnn**:** L'énergie coulombienne d'interaction noyaux-noyaux

Ven **:** L'énergie coulombienne d'interaction électron-noyaux

Les niveaux d'énergies E (de rotation-vibration) d'une molécule sont solution de l'équation de Schrödinger indépendante du temps :

$$
H\Psi = E\Psi \tag{II.2}
$$

Comme le nombre des particules entrant en interaction est très grand, on ne pourra jamais résoudre l'équation (II.2)donc pour surmonter ce problème on fait appel à des méthodes d'approximations.

#### **II.1.1 Approximation de Born-Oppenheimer :**

L'approximation de Born Oppenheimer [17], se base sur le fait que les électrons sont beaucoup plus légers et se déplacent plus rapidement que les noyaux.

Cette approximation nous autorise à traiter indépendamment les mouvements des électrons et ceux des noyaux.

L'Hamiltonien relatif au mouvement des noyaux se limite aux termes suivants:

$$
H_n = T_n +
$$
  
(II. 3)

 $V_n$ 

L'énergie correspondante s'écrit :

$$
E_n = E_t + E_s + E_{rv} + E_i
$$
 (II. 4)

dont les différents thermes représentent respectivement

Et: l'énergie translationnelle que nous ne considérons pas, elle introduit un simple terme additif constant:

E<sup>S</sup> : l'énergie du au spin nucléaire

Er: l'énergie de rotation -vibration

Ei: L'énergie d'interaction entres les termes précédents.

Les contributions énergétiques dues au spin  $(E<sub>s</sub>)$  et aux interactions  $(E<sub>i</sub>)$  sont généralement négligeables devant l'énergie de rotation –vibration

Pour calculer les niveaux d'énergies de rotation vibration on résout l'équateur de Schrödinger

$$
H_{rv}\psi = E_{rv} \tag{II.5}
$$

Les fonctions d'ondes s'écrivent comme le produit de trois fonctions

$$
\psi = \psi_{t} \psi_{s} \psi_{rv}
$$
 (II. 6)

Où  $\psi_t$ ,  $\psi_s$  et  $\psi_{rv}$  se rapportent respectivement à la translation, au spin nucléaire et à la rotation vibration.

Dans l'approximation de Born -Oppenheimer la fonction  $\psi_t$  est totalement découplée et la fonction  $ψ_5$  intervient seulement dans la dégénérescence de la fonction d'onde totale.

Après avoir éliminé l'énergie de translation de la molécule, L'Hamiltonien de vibration– rotation H<sub>rv</sub> de Darling–Denison [18]simplifié par Watson[19] s'écrit:

$$
H_{rv} = \sum_{\alpha\beta} (J_{\alpha} - P_{\alpha}) \mu_{\alpha\beta} (J_{\beta} - P_{\beta}) + \frac{1}{2} \sum_{\alpha\beta} P_{k}^{2} - \frac{h^{2}}{8} \sum_{\alpha} \mu_{\alpha\alpha} + V
$$
 (II. 7)

Avec :

Jα**:** Les composantes du moment angulaire total (selon les axes moléculaires)

μαβ**:**les composants de l'inverse du tenseur d'inertie effectif

 $P_{\alpha}$ sont les composantes du moment angulaire vibrationnel (selon les axes moléculaires) et qui

s'écrivent :

$$
P_{\alpha} = \sum_{k,l} \zeta_{k,l}^{\alpha} Q_k P_l \tag{II-8}
$$

αetβ désignent les axes moléculaires : α = x, y ou z

k et l désignent les 3N-6 coordonnées de vibrations de la molécule

 $Q_k$  : coordonnées normales

 $P_k$ : moment conjugué de la coordonnée normale  $Q_k$ 

$$
P_{k} = -i\hbar \frac{\partial}{\partial Q_{k}} \tag{II.9}
$$

#### $\zeta_{kl}^{\alpha}$ : constante de Coriolis

V : l'énergie potentielle ne dépendant que des coordonnés normales des noyaux.

En se plaçant dans l'approximation des petites oscillations, nous pouvons développer l'Hamiltonien de rotation- vibration H<sub>rv</sub>en une formeconvergenteen fonction des coordonnées normales ,des moments conjugués et des composantes du moment angulaire total .

$$
H_{rv} = H_0 + \lambda H_1 + \lambda^2 H_2 + \cdots
$$
 (II. 10)

Ou le terme  $H_0$  est la somme de l'Hamiltonien associé au rotateur rigide et la somme des Hamiltoniens relatifs des oscillateurs harmoniques indépendants. Les termesH<sub>1</sub>,H<sub>2</sub> ...sont considérés comme des termes de perturbations traduisant l'interaction entre la rotation et la vibration et l'anharmonicité du potentiel.

#### **II.1.2 Propriété générale de L'Hamiltonien :**

L'Hamiltonien de vibration – rotation doit être

- Hermétique
- Invariant dans un renversement du temps
- Totalement symétrique dans le groupe de recouvrement de la molécule

#### **II.1.3 L'énergie à l'approximation zéro :**

A l'approximation zéro le mouvement de rotation est indépendant de celui de la vibration, donc on peut écrire L'Hamiltonien de rotation vibration de la manière suivante:

$$
H_0 = H_v + H_r \tag{II.11}
$$

 $H_v$  : l' Hamiltonien de vibration

Hr : L'Hamiltonien de rotation

#### *II.1.3.1 L'Hamiltonien vibrationnel :*

L'Hamiltonien de vibration est une somme d'Hamiltonien relatifs à des oscillateurs harmoniques indépendants

$$
H_{v} = \frac{\hbar}{2} \sqrt{\lambda_{s}} \left( \frac{P_{s\sigma}^{2}}{\hbar^{2}} + q_{s\sigma}^{2} \right)
$$
 (II. 12)

où:

 $P_{\text{so}}$ etq<sub>sσ</sub>sont respectivement la coordonnée normale et son moment conjugué

s**:** désigne le mode normale de vibration

σ**:** différencié les composantes de cette vibration dans le cas ou elle est dégénérée

λs **:**coefficient lié aux fréquences propres de vibration des oscillateurs

L'énergie de vibration d'une telle molécule s'écrit donc :

$$
E_v = \sum_s \omega \left(v_s + \frac{g_s}{2}\right) \tag{II.13}
$$

avec :

ωs **:**le nombre d'onde de l'oscillateur s

vs **:**le nombre quantique principal de vibration un entier ≥0

gs **:**les dimensions (dégénérescence) de l'oscillateur s

La fonction d'onde vibrationnelle  $\psi$ <sub>v</sub>est le produit des fonctions propres des différents oscillateurs harmoniques $\psi_{v_s}, \psi_{v_s, l_s}, \psi_{v_s, l_s, m_s}$ 

où,

 $\psi_{v_s}$ : sont les fonctions d'onde de l'oscillateur non dégénérée ne dépendent que dev<sub>s</sub>

 $\psi_{v_s, l_s}$ : sont les fonctions d'onde de l'oscillateur doublement dégénéré

 $\psi_{v_s, l_s, m_s}$ : sont les fonctions d'onde de l'oscillateur triplement dégénérée

#### *II.1.3.2 l'Hamiltonien rotationnels :*

L'Hamiltonien de rotation  $H_r$  est celui du rotateur rigide et il s'écrit donc :

$$
H_r = \frac{1}{2} \sum_{\alpha} \frac{J_{\alpha\alpha}^2}{I_{\alpha\alpha}^e}
$$
 (II. 14)

Jα**:** représente les composantes du moment angulaire de rotation (totale)  $I_{\alpha\alpha}^e$  : Les moments principaux d'inertie de la molécule à l'équilibre L'énergie rotationnelle pour une molécule toupie sphérique

$$
E_r = B_e J(J+1) \tag{II.15}
$$

Ou  $B_e = \frac{h}{8\pi^2c}$  $\frac{a}{8\pi^2 c l_{\alpha\alpha}^e}$  est la Constante d'inertie de la molécule à l'équilibre et J désigne le nombre quantique principal de rotation associé à la longueur du moment angulaire total. Les états quantiques de rotation sont décrits par les fonctions propres d'un rotateur rigide qui sont obtenues à partir des harmoniques sphériques de Wigner.

#### **II-2 : Hamiltonien de vibration-rotation d'une molécule :**

#### **II.2.1- L'Hamiltonien rovibrationnel des molécules XY<sup>4</sup> :**

Pour construire l'Hamiltonien rovibrationnel des molécules tétraédriques, on fait intervenir le groupe complet des rotations **O(3)** et les coefficients de couplages de la chaîne de groupe **O(3) T<sup>d</sup> . [16]**

La manière dont ces opérateurs sont construits est indiquée dans les deux paragraphes suivants. :

L'Hamiltonien rovibrationnel complet s'exprime comme une combinaison linéaire des opérateurs rovibrationnels **[21]**

$$
H = \sum_{\text{tous les indices}} t_{\{n_s\}\{m_s\}}^{\Omega(k,n\Gamma)\Gamma_1\Gamma_2} \otimes T_{\{n_s\}\{m_s\}}^{\Omega(k,n\Gamma)\Gamma_1\Gamma_2}
$$
(II. 18)

Cet opérateur  $T^{II(k,n)}_{\{n_{s}|m_{s}\}}$  $\frac{\Omega(k,n\Gamma)\Gamma_1\Gamma_2}{(n+m-1)}$  est obtenu par couplage d'opérateurs

rotationnels  $\boldsymbol{R}$  et d'opérateurs vibrationnels $\boldsymbol{V}$ , s'écrivant d'une manière générale par:

$$
T_{\{n_s|m_s\}}^{\Omega(k,n)}T_{1}^{1} = (R^{\Omega(k,n)} \otimes (-1)kV_{\{n_s|m_s\}}^{r_1r_2(r)})^{\mathbf{A1}}
$$
(II. 19)

où: les $T^{u_2(\kappa,n)}_{\{n_{_S}\mid m_{_S}\}}$  $\frac{\Omega(k,n\Gamma)\Gamma_1\Gamma_2}{(n+m)^{-1}}$ sont des paramètres rovibrationnel de l'Hamiltonien dépendant des constantes moléculaire (masses, distance, angles, moment d'inerte…….)

et  $T^{H(k,n)}_{\{n_{s}|m_{s}\}}$  $\frac{\Omega(k,n\Gamma)\Gamma_1\Gamma_2}{(n+m-1)}$  : est un opérateur rovibrationnel

 Ces opérations sont totalement symétriques dans le groupe **Td**, donc de symétrie A<sub>1</sub> .Ils sont aussi hermétique, et invariant dans un renversement du temps. Le degré de ces opérateurs par rapport aux variables  $Q_{sr}$  ,  $p_{sr}$  ,  $p_{\alpha}$ 

est : 
$$
\mathbf{d} = \mathbf{\Omega} + \sum (\mathbf{n}_s + \mathbf{m}_s)
$$
 (II. 20)

La manière dont ces opérateurs sont construits est indiquée dans les deux

paragraphes suivants :

#### **II.2.1-1 opérateur rotationnels :**

MORET-BAILLY, les opérateurs rotationnels **[22 ]** sont construits à partir de l'opérateur tensoriel élémentaire  $A^{(I)}$  de composantes ( $\frac{2 \mu}{I} a, a = x, y, z$ *2 p*  $\frac{\alpha}{\alpha}$ .  $\alpha =$  $\frac{\alpha}{\hbar}$ ,  $\alpha = x$ ,  $y$ ,  $z$ ), expriment les opérateurs rotationnels sous forme tensoriels dans le groupe des rotations **O(3**), ou les pα désignent les composantes du moment angulaire de la molécule, par suite les opérateurs rotationnels dans le groupe **T<sup>d</sup>** s'expriment par

$$
R^{\Omega(k,n)} = \begin{bmatrix} A^1 \otimes A^1 \otimes A^1 \otimes \dots \otimes A^1 \\ \text{Doperateurs} \end{bmatrix} \quad (k,n) \tag{II.21}
$$

 $R^{\Omega(k,n)}$ est un polynôme homogène de degré  $\varOmega$  par rapport aux composantes

 $p_{\boldsymbol{\alpha}}$  , il représente des tenseurs sphériques irréductibles de rang K.

Le rang tensoriel dans **O (3)** prend les valeurs : **K= Ω, Ω-2, Ω-4…..1 ou 0**

**=**désigne la symétrie des représentations.

*<sup>n</sup>* **=** distingue les représentations de même symétrie

Les opérateurs  $A^{(1)}$  sont de parité **g** dans **O (3).** 

#### **II.2.1-2 Opérateurs vibrationnels :**

Les opérateurs vibrationnels sont construits en utilisant un schéma de couplage non symétrie d'opérateurs d'annihilation et de création élémentaire associe à chaque mode normale de vibration de la molécule

$$
a_{s,\sigma}^c = \frac{1}{\sqrt{2}} (q_{s,\sigma} + ip_{s,\sigma})^{(c)}
$$
 (II. 22)

$$
a_{s,\sigma}^c = \frac{1}{\sqrt{2}} (q_{s,\sigma} - ip_{s,\sigma})^{(c)}
$$
 (II. 23)

**(C):** désigne la symétrie dans le groupe **T<sup>d</sup>** de l'oscillateur **s.**

**σ :** désigne les composantes des représentations associées **( c),** soit :

**C=A1 pour s=1 et σ=1**

**C=E pour s=2 et σ=1,2**

**C=F2 pour s=3 ou 4 et σ=1, 2,3** 

En couplant **n**<sub>s</sub> opérateurs  $a_s$ <sup>'</sup>  $\bigl(\boldsymbol{C}\,\bigr)$  $\mathcal{L}(C)$  $a_{s}$   $\vert$   $\vert$   $\vert$  , on obtient un opérateur de création de symetrie  $\boldsymbol{\varGamma}_{I}$ noté  $a_{\rm n_{\rm s}}^{(\alpha_1,\varGamma_1)}$ 

$$
a_{n_s}^{(\alpha_1,\Gamma_1)} = \left[\frac{a^{+c}\otimes a^{+c}\otimes a^{+c}\otimes \dots \otimes a^{+c}}{n_s \text{operators}}\right] \quad (\alpha_1,\Gamma_1) \tag{II. 24}
$$

En couplant **m<sup>s</sup>** opérateurs *( c )* a s<sup>ce 7</sup>, ou obtient un opérateur d'annihilation de symétrie  $\overline{\Gamma}_2$ 

noté  $\boldsymbol{a}_{\mathrm{m}_{\mathrm{s}}}^{(\boldsymbol{\alpha}_{\mathrm{2}},\boldsymbol{\varGamma}_{\mathrm{2}})}$ 

$$
a_{\mathbf{m}_{\mathbf{s}}}^{(\alpha_2,\Gamma_2)} = \begin{bmatrix} a^c \otimes a^c \otimes a^c & \cdots & \cdots & \cdots & \cdots & a^c \\ \cdots & \cdots & \cdots & \cdots & \cdots & \cdots & \cdots \\ \cdots & \cdots & \cdots & \cdots & \cdots & \cdots & \cdots \\ \cdots & \cdots & \cdots & \cdots & \cdots & \cdots & \cdots \end{bmatrix} \quad (\alpha_2,\Gamma_2) \tag{II.25}
$$

-les indices s peuvent être les mêmes ou différents.

-les  $\{n_s\}$  ou  $\{m_s\}$  est la suite des nombres s

Les  $\alpha_{_{I}}, \alpha_{_{2}}$  distinguent respectivement les tenseurs de même symétrie  $\,$   $\varGamma_{1}$ et  $\varGamma_{2}$  et précisent les couplages intermédiaires. .

On construit deux opérateurs vibrationnels de symétrie  $\varGamma$ 

$$
A_{n_s m_s}^{\Gamma_1 \Gamma_2} = (a_{n_s}^{(\alpha_1, \Gamma_1)} \otimes a_{m_s}^{(\alpha_2, \Gamma_2)})^{\Gamma}
$$
 (II. 26)

$$
B_{m_{s}n_{s}}^{\Gamma_{1}\Gamma_{2}} = (a_{m_{s}}^{(\alpha_{2},\Gamma_{2})} \otimes a_{n_{s}}^{(\alpha_{1},\Gamma_{1})})^{\Gamma}
$$
 (II. 27)

 $\overline{\Gamma}$  satisfait la relation triangulaire  $\Delta(T$ <sub>1</sub> $\overline{\Gamma}$ <sub>2</sub> $\overline{\Gamma}$ ) = 0

#### **II.2.1-3- Opérateurs rovibrationnels :**

 L'hamiltonien d'une molécule quelconque est totalement symétrique dans le groupe de recouvrement de la molécule. En particulier, l'hamiltonien rovibrationnel des molécules toupie sphérique XY4 sont totalement sphérique dans le groupe  $T_d$ . Il doivent également vérifiée les propriétés d'hermicité et d'invariance dans un renversement du temps suivant le formalisme développé dans ce travail.

Leur forme générale est la suivante [18] :

$$
T_{\{n_s|m_s\}}^{\Omega(kg,n\Gamma)r_1r_2} = (R^{\Omega(k,n\Gamma)} \otimes (-1) k V_{\{n_s|m_s\}}^{r_1r_2(\Gamma)} )^{\text{A1}}
$$
(II. 28)

Le degré de ces opérateurs est :

$$
d = \Omega + \sum (n_s + m_s) \tag{II.29}
$$

#### **II.2.3- Expression des paramètres de l'hamiltonien :**

À partir des opérateurs définis dans les paragraphes précédents, en peut construire l'hamiltonien rovibrationnel complet sous la forme :

$$
H = \sum t_{\{n_s\}}^{\Omega(kg,n)} r_1 r_2} \cdot T_{\{n_s\}}^{\Omega(kg,n)} r_1 r_2}
$$
 (II. 30)

Dans cette équation,  $t^{12(\kappa g,{\mu_I})}_{\{n_{\cal S}}|m_{\cal S}\}}$  $\Omega(kg,nT)r_1r_2$ sont les paramètres de l'hamiltonien et les  $T^{12(kg,n)}_{\{n_{\cal S}|m_{\cal S}\}}$  $\Omega(kg,n\Gamma) r_1 r_2$  sont les opérateurs rovibrationnels définis comme étant :

$$
T_{\{n_s|m_s\}}^{\Omega(kg,n\Gamma)r_1r_2} = (R^{\Omega(k,n\Gamma)} \otimes (-1)k \ \ V_{\{n_s|m_s\}}^{r_1r_2(\Gamma)} )^{\mathbf{A1}}
$$
(II.31)

où B : est donné par [19] :

$$
B = \begin{cases} \sqrt{\Gamma_1} \left( \frac{-\sqrt{3}}{4} \right)^{\frac{\Omega}{2}} & \text{pour} \\ 1 & \text{pour} \end{cases} \quad (k, n \Gamma) = (0, n A_i) \begin{cases} 1.32 \end{cases}
$$

#### **III. Méthodes numériques utilisées dans les analyses des données Expérimentales :**

Dans ce chapitre, nous allons décrire les méthodes d'analyses utilisées dans la détermination des paramètres de l'Hamiltonien et ceux du moment dipolaire. Et c'est ces paramètres qui seront utilisés dans notre travail, pour toute prédiction de spectres.

#### **III.1 Ajustement des paramètres de l'Hamiltonien par la méthode des moindres carrés itératives :**

Concernant la détermination des paramètres de l'Hamiltonien à partir d'un ensemble de fréquences observées, on utilise une méthode des moindres carrée itérative. Cette méthode est décrite dans ce paragraphe.

Soit une grandeur Y mesurée n fois, et dont les valeurs calculées s'écrivant en fonction de p paramètres *j t* (j=1,…p) de la façonsuivante :

$$
y_i^c = \sum_{j=1}^p t_j x_{ij} \qquad (i = 1, \dots, n)
$$
 (III. 1)

où  $x_{ij}$  sont des constantes théoriques connues et t<sub>j</sub> sont les paramètres à déterminer. Si ces grandeurs physiques sont mesurées  $(y_1^0, \dots, y_n^0)$ , on peut toujours écrire

$$
y_i^0 = y_i^c + \epsilon_i \qquad i = 1, \dots, n \tag{III.2}
$$

Où  $\epsilon_i$  représentent les différents résidus de différentes mesures :

Soient  $e_i$  et  $\beta_j$  les meilleurs estimateurs de  $\epsilon_i$  et  $t_j$  respectivement.

Ajuster les paramètres  $\beta_i$  par la technique des moindres carrés, c'est résoudre le système :

$$
\begin{cases}\n y_i^0 = \sum \beta_j x_{ij} + e_i \\
\sum_{i=1}^n e_i^2 \quad \text{minimum}\n\end{cases}
$$
\n(III.3)

 $\sum e_i^2$  dépend des p paramètresβ<sub>j</sub>, sa différentielle totale s'écrit :

 $\overline{\mathcal{L}}$  $\mathbf{I}$  $\mathbf{I}$  $\mathbf{I}$ 

$$
d\left(\sum_{i=1}^{n} e_i^2\right) = \sum_{i=1}^{p} \frac{\partial \left(\sum_{i=1}^{n} e_i^2\right)}{\partial \beta_l} d\beta_l
$$
 (III.4)
$\sum e_i^2$ est extremum si sa différentielle totale est nulle, donc si

$$
\frac{\partial (\sum e_i^2)}{\partial \beta_l} = 0 \qquad \forall \quad l = 1 \dots \dots p \qquad (III.5)
$$

$$
\frac{\partial (\sum e_i^2)}{\partial \beta_l} = \frac{\partial}{\partial \beta_l} \sum_{i=1}^n \left( y_i^0 - \sum_{j=1}^p \beta_j x_{ij} \right)^2
$$

$$
= \sum_{i=1}^n (-2x_{ij}) \left( y_i^0 - \sum_{j=1}^p \beta_j x_{ij} \right)
$$

$$
= -2 \left[ \sum_{i=1}^n x_{ij} y_i^0 - \sum_{i,j}^{n,p} x_{i1} x_{ij} \beta_j \right]
$$

et l'équation (II. 5) devient :

$$
\sum_{i=1}^{n} y_i^0 x_{i1} = \sum_{i,j}^{n,p} x_{i1} x_{ij} \beta_j \qquad \forall \quad l = 1 \dots \dots p
$$
 (III.6)

Sous forme matricielle cette dernière équation peut s'écrire :

$$
[\mathbf{x}]^{\mathsf{t}}(\mathbf{y}^0) = [\mathbf{x}]^{\mathsf{t}}[\mathbf{x}](\beta) \tag{III.7}
$$

d'où on tire la matrice des paramètres :

$$
(\beta) = ([x]^{t}[x])^{-1}[x]^{t}(y^{0})
$$
\n(III.8)

 $[x]$  est la matrice des  $x_{ij}$  n lignes p colonnes.

 $(y<sup>0</sup>)$  est la matrice – colonne des observées (à n lignes).

(β) est la matrice – colonne des paramètres (à p lignes).

La condition (II.5) n'est qu'une condition d'extremum, mais on montre qu'elle donne uniquement des minimums de  $\sum e_i^2$ .

Si les mesures sont d'inégales précisions, il préférable d'utiliser une méthode pondérée .Le même raisonnement donne :

$$
(\beta) = ([x]^t [P][x])^{-1} [x]^t [P](y^0)
$$
 (III. 9)

où [p] est la matrice  $(n, n)$  diagonale dont les termes sont les poids statistiques  $p_i$ . Si la précision de la k<sup>ième</sup> mesure est plus grande que celles de la h<sup>ième</sup>, le poids  $p_k$  sera plus grand que  $p_h$ .

On montre qu'un estimateur sans biais de la variance des écarts est :

$$
\begin{cases}\n\sigma^2 = \frac{1}{n-p} \sum_{i=1}^n (y_i^0 - y_i^c)^2 & \text{cas non ponderé} \\
\sigma^2 = \frac{1}{n-p} \sum_{i=1}^n P_i (y_i^0 - y_i^c)^2 & \text{cas ponderé}\n\end{cases}
$$
\n(III. 10)

où n-p est le nombre de degrés de libertés du système (qui doit, bien sûr, être positif). La matrice de variance des paramètres s'écrit :

$$
\begin{cases}\n\text{var}(\beta) = [\theta] = \sigma^2 ([x]^t [x])^{-1} \text{ cas non ponderé} \\
\text{var}(\beta) = [\theta] = \sigma^2 ([x]^t [P][x])^{-1} \text{ cas ponderé}\n\end{cases}
$$
\n(III. 11)

L'écart- type  $\Delta\beta_j$  sur un paramètre  $\beta_j$  est estime par :

$$
\Delta \beta_j = \sqrt{\theta_{jj}} \tag{III.12}
$$

## **III.2. PROGRAMMES UTILISEES :**

## **III.2.1. Installation de XTDS et explication des instructions :**

Nous avons téléchargé **XTDS**, ensemble de logiciels développés au niveau de laboratoire de physique l'université de bourgogne. Ce groupe de logiciels, qui utilise la programmation **Java** pour son exécution, permet de faire toutes sortes d'études spectroscopiques concernant les molécules tétraédriques Td.

Il permet entre autre de :

- analyser les fréquences d'un spectre infrarouge ou **Raman**
- analyser les intensités de spectre.
- faire, des prédictions de spectre et dessiner ainsi :
	- le spectre (raies en traits).
	- la simulation du spectre (avec les formes de raies)
	- le diagramme énergétique.

Après son téléchargement, et puisque cet ensemble de logiciels est à interface **Java,** il faut tout d'abord, et à partir du site :

#### **<http://java.sun.com/j2se/1.4.2/downlod.html>**

télécharger et installer tout les logiciels concernant l'exécution des interfaces **Java.**

L'installation de **XTDS** sous linux ou sous Windows doit être faite exactement comme s'est indique dans le fichier (Readme.txt).

Quand on exécute **XTDS**, la première fenêtre qui apparaît est celle donnée en image 1, où il faut tout d'abord se positionner à **"Create à Jobs"**, ce qui permet à l'utilisateur de choisir :

- quel package l'utilisateur veut utiliser **STDS**, **HTDS**,…….

- quelle est la molécule à étudier.
- quel travail, on veut exécuter.

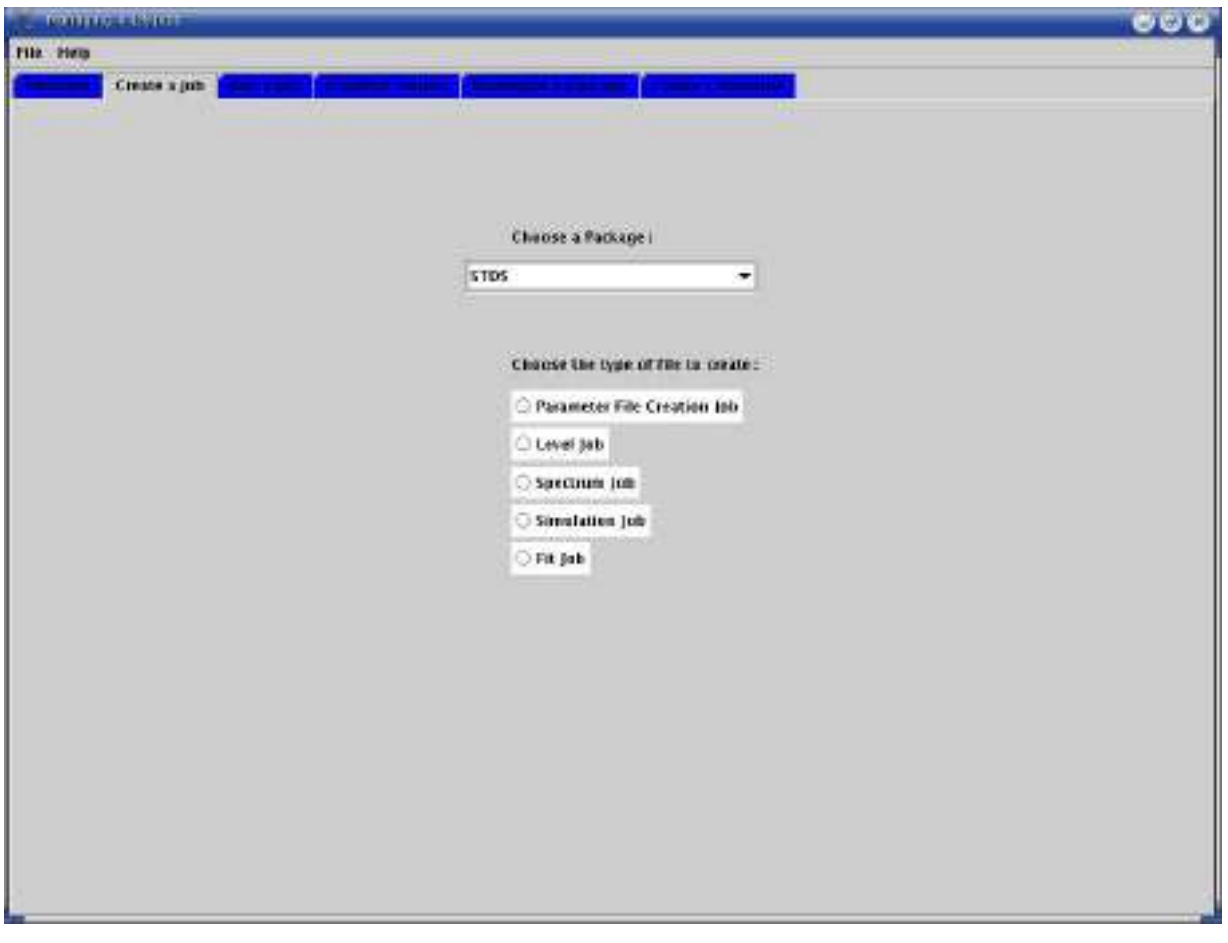

*image 1 : première fenêtre de l'exécution de XTDS*

Notons que dans notre étude, et puisqu'il s'agit d'une molécule **XY4,** il faut choisir le package **STDS** (Spherical Top Data Software) et par exemple pour calculer le spectre de la molécule on choisir (spectrum.job) (voir image 2).

Une fois on a remplis, tout ce qu'il y'a dans**"Create à Jobs"** nous pouvons par exemple calculer une simulation de spectre (image 2) où l'utilisateur doit introduire les informations suivantes :

- 1- molécule à étudier.
- 2- Jmax.
- 3- caractéristiques du niveau inférieur et supérieur (codées)
- 4- l'ordre de développement de l'hamiltonien.
- 5- le type de transition.
- 6- Fmax (fréquence maximale en cm<sup>-1</sup>).
- 7- Fmin (fréquence minimale en cm<sup>-1</sup>).
	- 8- température de vibration.
	- 9- température de rotation.
	- 10- seuil d'intensité.
	- 11- l'ordre de développement de tenseur de polarisabilité.

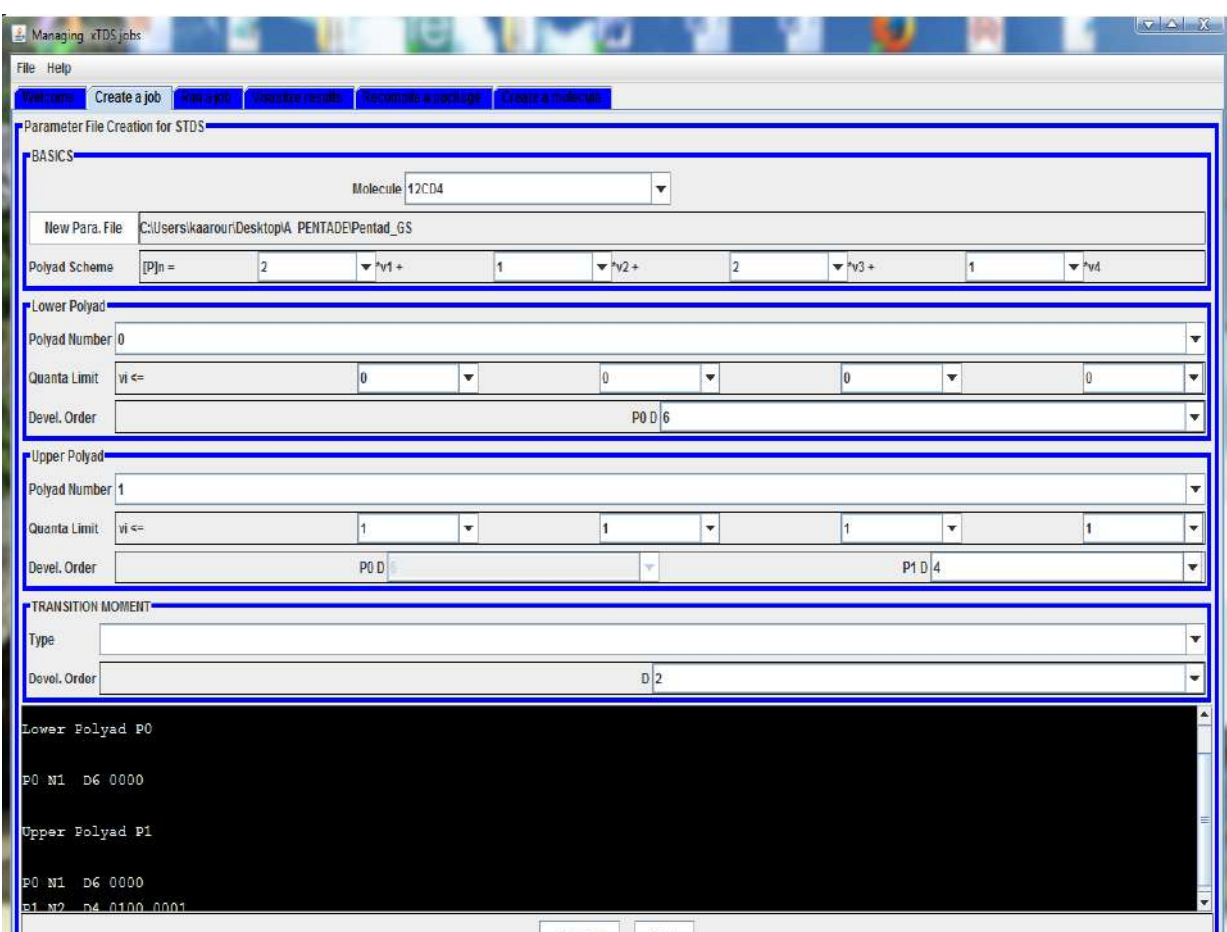

*image 2 :deuxième fenêtre de l'exécution de XTDS*

Notons que, en ce qui concerne notre travail, et après avoir choisi la valeur du nombre quantique rotationel Jmax on choisit :

- niveau inférieur où tous les  $v<sub>s</sub>$  sont nuls (v1 ; v2 ; v3 ; v4) = (0 ; 0 ; 0 ; 0).
	- niveau supérieur
	- l'ordre de développement de l'hamiltonien
	- le type de transition de notre molécule est de type Infrarouge
	- la fréquence minimale
	- la fréquence maximale
	- la température de vibration
	- la température de rotation.
	- seuil d'intensité.
	- l'ordre de développement de tenseur moment dipolaire

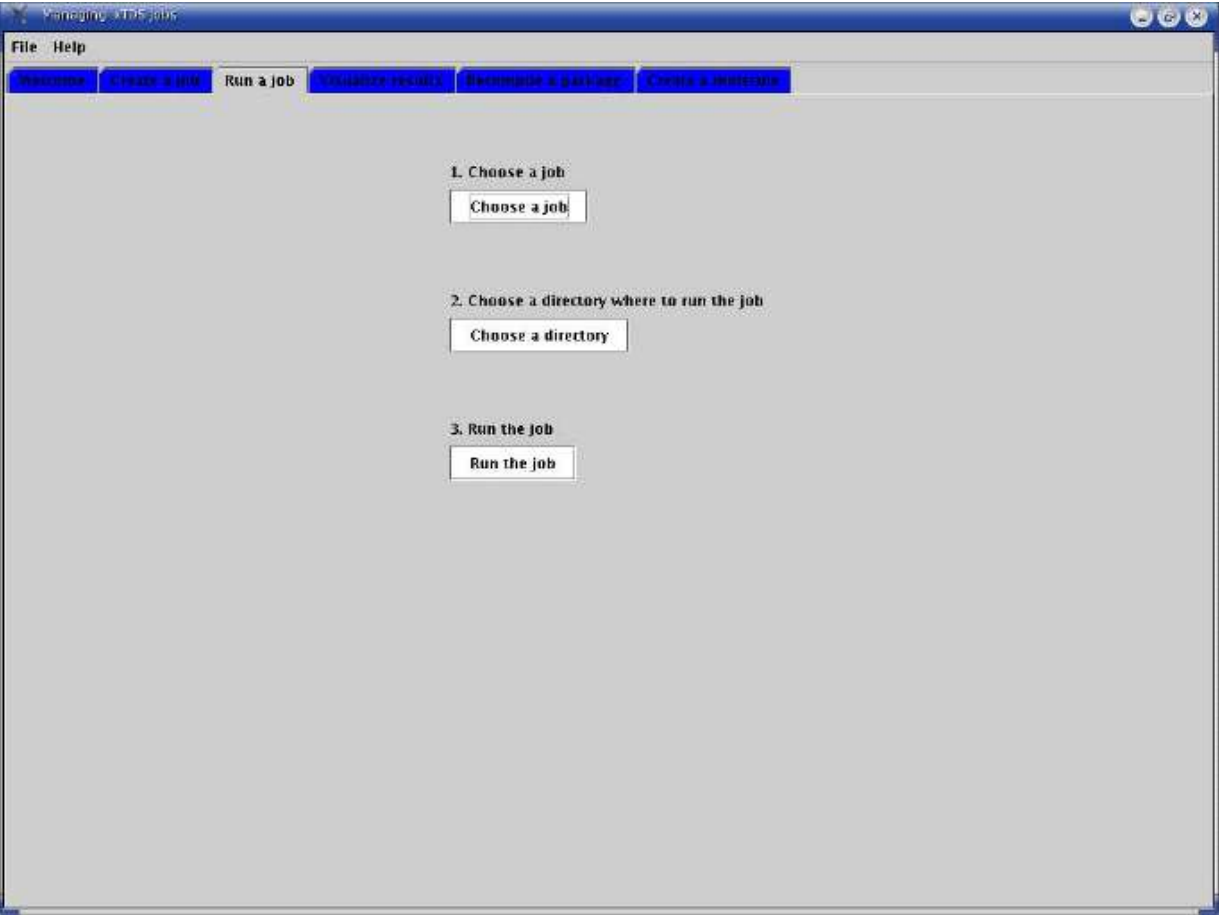

*image 3 : troisième fenêtre de l'exécution de XTDS*

Notons que tous ce qu'on vient d'expliquer permettent seulement de créer le job voulu, et une fois ceci est fait on peut le faire tourner et obtenir les résultats voulus.

Ainsi, et sur la base de l'exemple donné ci dessus (job=spectrum), et en lançant ce job par l'intermédiaire de**"Run à Jobs**"(image 3), on obtient des fichier suivants :

- spectr.t

- spectr.xy
- énergie.

Une fois, les jobs fabriqués et exécutes on peut visualiser les résultats sous formes de graphismes et de valeurs numériques et ceci en cliquant sur" **Visualize results "** 

Ainsi on peut rècaputiler les deux dernières étapes en :

**Run a jobs** : (voir image 3) cette partie de logiciel permet de lancer les jobs après avoir créé le fichier de travail (fichier d'entré) (job-spe-) son exécution permet d'obtenir :

**-spectr.t** : qui contient toutes les informations sur la molécule (l'intensité de la raie la plus intense, l'intensité de la raie la moins intense, la fréquence minimale du spectre, la fréquence maximale du spectre, l'intensité sommée sur toutes les raies, le nombre des transitions relatif à chaque valeur Jmax) ainsi que le spectre complet.

**-spectr.xy** : qui permet de tracer le graphe.

**Visualize results** : cette partie de logiciel permet de tracer le graphe à partir des fichiers de sorties (spectr.xy) (voir image 4).

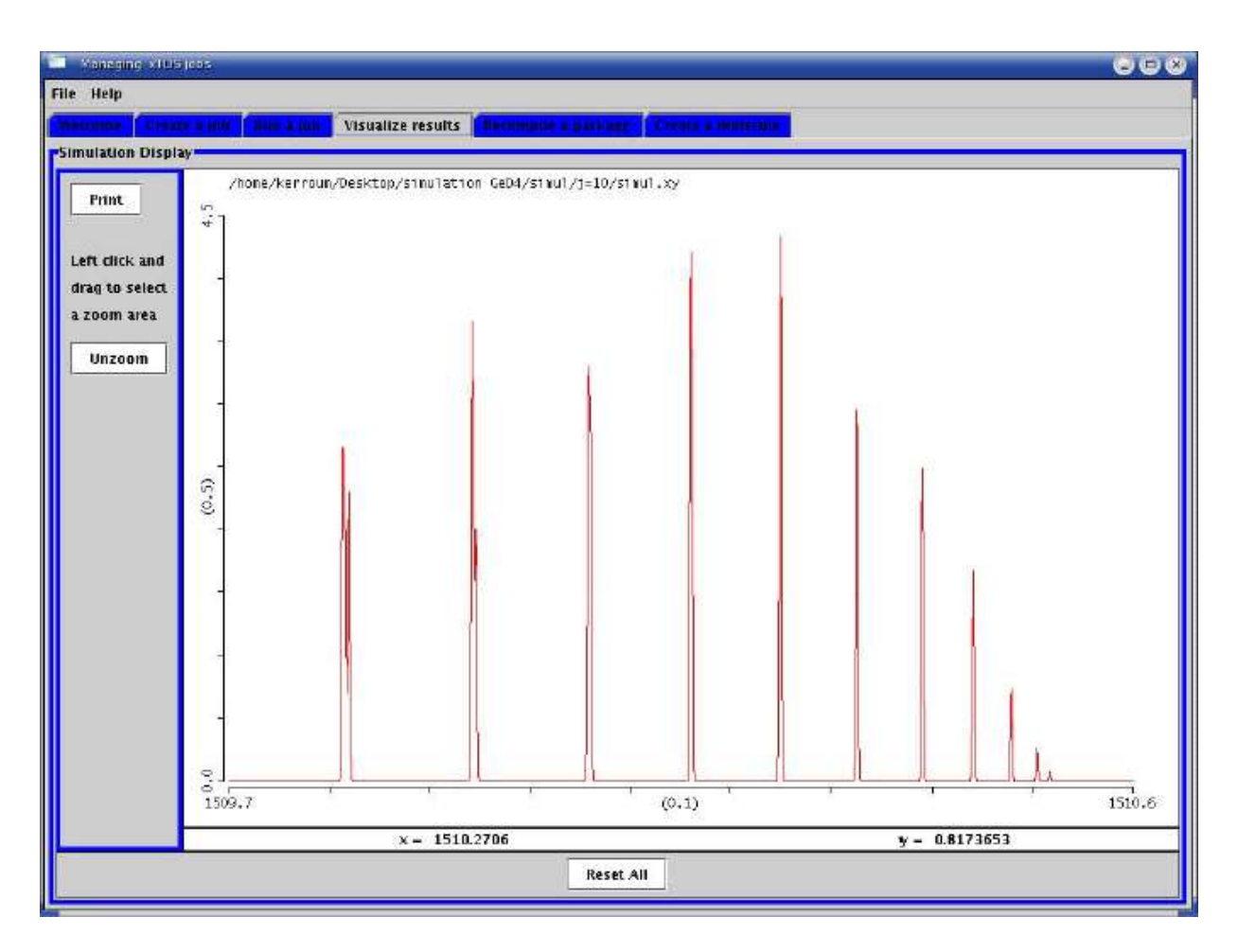

*image (4) :quatrième fenêtre de l'exécution de XTDS*

Pour expliquer brièvement, la façon de faire tourner ces jobs, on s'est basé sur le job (spectrum.job), notons qu'il existe dans **XTDS** d'autres jobs qui sont :

**- Simulation.jobs :** permet à partir d'un spectre (spectr.xy), déjà obtenu par l'exécution du précèdent job, de dessiner le spectre complet avec les formes de raies. Donc ce qui sous entend qu'on doit entrer dans ce job les données suivants :

- **-** Jmax.
- le type de transition.
- **-** fréquence maximale.
- fréquence minimale
- température.
- seuil d'intensité.
- **-** pression.
- **-** la résolution

**- Fit-jobs :** ce job permet et à partir d'un fichier contenant les attributions de déterminer les paramètres de l'analyse en question.

Le fichier des attribués doit être fabriqué, par **SPVIEW** qui sera explique en détail par la suite.

L'ensemble de ces jobs sont basés sur les modèles de **Champion** [33] et **Loete** [36] et utilisent des programmes qui peuvent être résumes comme l'indique la paragraphe suivant.

#### **III.3. Programmes utilisés :**

#### **III.3.1. Programme de codage des opérateurs rovibrationnel de l'hamiltonien effectif :**

Ce programme permet de coder les opérateurs rovibrationnels de l'hamiltonien effectif pour une restriction donnée d'une polyade vibrationnelle de type **XY4.** Après la lecture des symboles G (les symboles 6C et les facteurs isoscalaires)

Ce programme calcule tous les symboles qui entrent dans la formule donnant les éléments matriciels d'un opérateur rovibrationnel de l'hamiltonien .

Où :

Les symboles G sont les éléments matriciels qui permettent le passage de la base sphérique à la base cubique.

Après ce calcul, ce programme fait les étapes suivantes :

-Lecture des niveaux vibrationnels.

- codage des sous niveaux vibrationnels.

-détermination des opérateurs de création.

-détermination des opérateurs d'annihilation.

-couplage des opérateurs création, annihilation.

-détermination des opérateurs rotationnels possibles.

**-** calcul et codage des éléments matriciels rovibrationnels ces éléments seront notés (EMRV).

- Codage des opérateurs rovibrationnels.

- Dimensionnement, détermination des parités et désignation des représentations de  $T_d$ 

Ce programme nommé **HMODEL** peut être schématisé par :

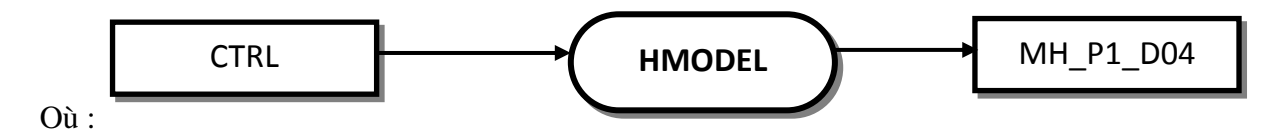

CTRL : fichier de control qui contient toutes les informations

Sur la restriction à étudier. (Fichier d'entré).

MH\_P1\_D04: ce fichier contient le codage des opérateurs rovibrationnels. (Fichier de sortie de notre programme).

#### **III.3.2. Programme de codage des fonctions de base :**

Ce programme fait les étapes suivantes :

-Détermination des indices des fonctions d'ondes des sous espaces J, C.

- **-** Détermination des indices des fonctions d'onde dans le bloc J, C représentant H**.**
- **-** Placement et dimensionnement des sous espaces dans l'espace total des fonctions d'onde.

Ce programme, nommé **ROVBAS,** peut être schématisé par :

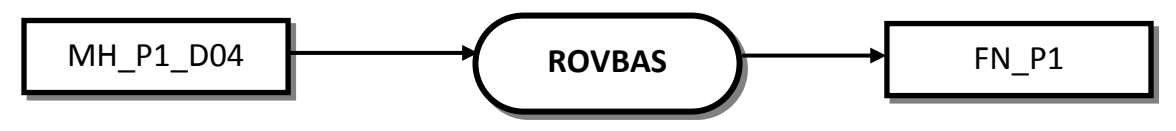

Avec :

MH\_P1\_D04 : Le fichier d'entré de ce programme (fichier de sortie

Du programme précédent)

FN\_P1 : (Fichier de sortie de notre programme).

## **III.3.3. Programme de calcul et stockage des éléments matriciels non nuls de l'hamiltonien rovibrationnel effectif :**

Ce programme permet de calculer les éléments matriciels T de l'Hamiltonien A partir de la formule suivant :

$$
\left\langle \left[ \Psi \, \, \big( \langle \overline{V}, \overline{n} \rangle \langle \overline{C} \rangle \right) \nabla \Psi \, \, \big( \overline{C} \rangle \right) \nabla \right\rangle \n\left| T \, \, \big( \langle \overline{n} \rangle \big) \n\left| \nabla \, \big( \overline{n} \rangle \right) \n\left| \nabla \, \big( \overline{n} \rangle \right) \n\left| \nabla \, \big( \overline{n} \rangle \right) \n\left| \nabla \, \big( \overline{C} \rangle \right) \n\left| \nabla \, \big( \overline{C} \rangle \right) \n\left| \nabla \, \big( \overline{C} \rangle \right) \n\left| \nabla \, \big( \overline{C} \rangle \right) \n\left| \nabla \, \big( \overline{C} \rangle \right) \n\left| \nabla \, \big( \overline{C} \rangle \right) \n\left| \nabla \, \big( \overline{C} \rangle \right) \n\left| \nabla \, \big( \overline{C} \rangle \right) \n\left| \nabla \, \big( \overline{C} \rangle \right) \n\left| \nabla \, \big( \overline{C} \rangle \right) \n\left| \nabla \, \big( \overline{C} \rangle \right) \n\left| \nabla \, \big( \overline{C} \rangle \right) \n\left| \nabla \, \big( \overline{C} \rangle \right) \n\left| \nabla \, \big( \overline{C} \rangle \right) \n\left| \nabla \, \big( \overline{C} \rangle \right) \n\right\rangle \n\tag{III-13}
$$
\n
$$
\left\langle \nabla \, \big( \overline{C} \rangle \big) \n\left| \nabla \, \big( \overline{C} \rangle \n\right| \n\left| \nabla \, \big( \overline{C} \rangle \n\right\rangle \n\right\rangle
$$

.Ce programme fait les étapes suivantes :

-Lecture des caractéristiques générales à partir des données issues de programme **HMODEL.**

-Lecture des éléments matriciels réduits.

-Calcul de tous les symboles entrant dans la formule de base

-Stockage de tous les éléments matriciels non nuls de l'hamiltonien rovibrationnel.

Ce programme est nommé **HMATRI** et peut être schématisé par :

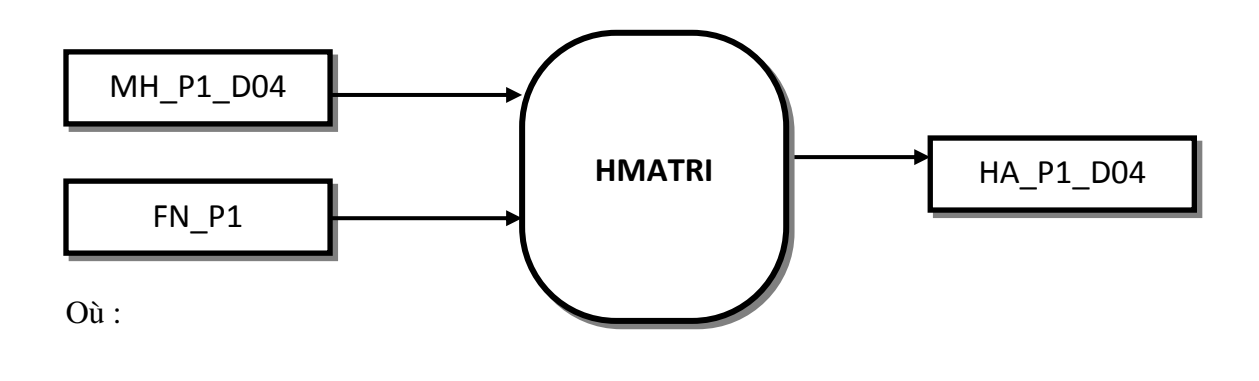

MH\_P2\_D664: fichier de sortie du programme HMODEL.

FN\_P2 : fichier contient les éléments matriciels vibrationnels réduits.

HA\_P2\_D664 : fichier de sortie, contenant les éléments matriciels non

Nuls de l'hamiltonien rovibrationnel.

#### **III.3.4. Programme qui calcule les valeurs et vecteurs propres d'un hamiltonien effectif :**

 Ce programme permet la diagonalisation de la matrice H et le calcul les valeurs propres et les vecteurs propres, en effectuant les étapes suivants :

-Lecture des paramètres.

- par diagonalisation on détermine les valeurs et les vecteurs qui permettent cette diagonalisation.

Ce programme est nommé **HDI** et peut être schématisé par :

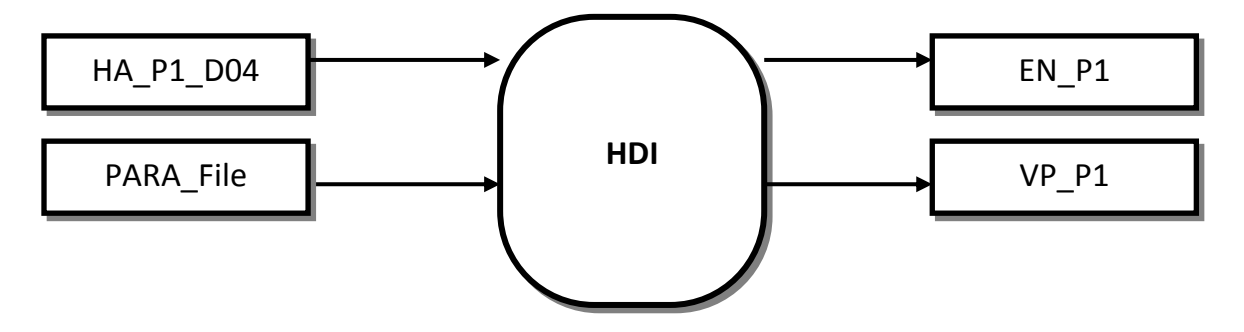

Où :

HA\_P1\_D04: le fichier de sortie du programme précédent.

PARA\_File: fichier d'entré qui contient tous les paramètres de l'hamiltonien.

E N\_P1 : fichier de sortie qui contient les valeurspropres.

VP\_P1 : fichier de sortie qui contient les vecteurs propres de l'hamiltonien.

#### **III.3.5. Programme de calcul du spectre (fréquences et moment de transition)**

 Ce programme permet de calculer les fréquences et les éléments matriciels réduits du moment de la transition.

Passant par les étapes suivantes :

- Lecture des paramètres de H**.**

- Lecture et stockage des paramètres du moment de transition.

Ce programme est nommé **TRA** et peut être schématisé par :

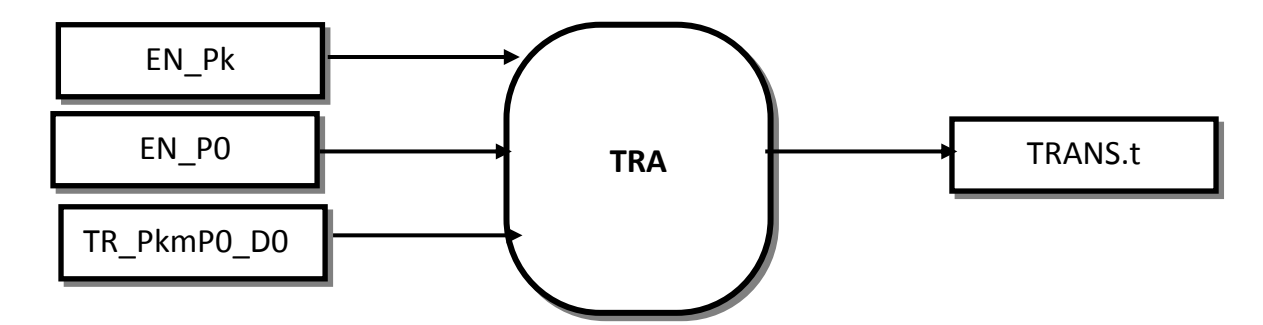

Où :

EN\_P0 : fichier contenant les valeurs propres de niveau P0(fichier d'entrer).

EN\_Pk : fichier contenant les valeurs propres de niveau P1(fichier d'entrer)**.**

TR\_PkmP0\_D0 : fichier contenant les éléments matriciels non

Nuls du moment de transition (fichier d'entrer)

TRANS.t : fichier contient les fréquences et les éléments matriciels réduits du moment de la transition (fichier de sortie).

#### **III.3.6. Programme qui calcule le spectre de transition**

Ce programme et nommé **SPECT** permet de calculer les intensités de transitions rovibrationnelles.

Nous pouvons le schématiser par :

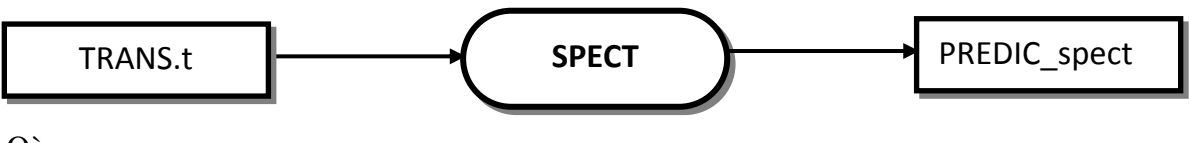

Où :

Trans.t : fichier de sortie du programme TRA**.**

PREDIC Spect : fichier contient la prédiction totale du spectre de la bande (P0\_Pk) (fichier de sortie).

#### **III.4. programme d'attribution :**

Un spectre expérimental non réattribué, ne contient en général, pour chaque raie, que la fréquence et l'intensité. La précision expérimentale sur chaque raie peut aussi être délivrée dans le spectre expérimental, où en général, elle sera utilisée dans l'expression du poids statistique.

Ainsi, si on veut, analyser un spectre expérimental il faut que nous sachions, avant l'analyse, quelle sont les caractéristiques rovibrationnelles de chaque raie  $i = (\Omega, k, n, \Gamma, \Gamma, \Gamma, \Gamma)$ . Ainsi, et dans toutes les expressions de l'analyse numérique du spectre, nous pourrons faire correspondre à chaque raie expérimentale, les caractéristiques d'une raie calculée donnée : c'est ce qu'on appelle l'attribution des raies.

Historiquement, l'attribution se faisait manuellement, c'est-à-dire, qu'on fait tout d'abord un calcul de spectre avec des paramètres plus au moins proches des vrais paramètres. Et en comparant le spectre expérimental au spectre calculé on attribue les raies expérimentales dont on ait sûr (sur la base de différence entre la fréquence calculé et expérimental) à des raies calculées et on commence à les analyses.

Les premiers paramètres détermines permettent de faire un autre calcul plus proche et de faire ainsi une autre attribution. et ainsi de suite.

Actuellement, les membres du laboratoire de l'institut Carnot Bourgogne, ont mis au point un logiciel **" SPVIEW** " qui permet d'attribuer automatiquement les raies et de fabriquer ainsi un fichier des attribués, qui a son tour peut être utilisé dans l'analyse. Ce programme **SPVIEW** peut être schématise par :

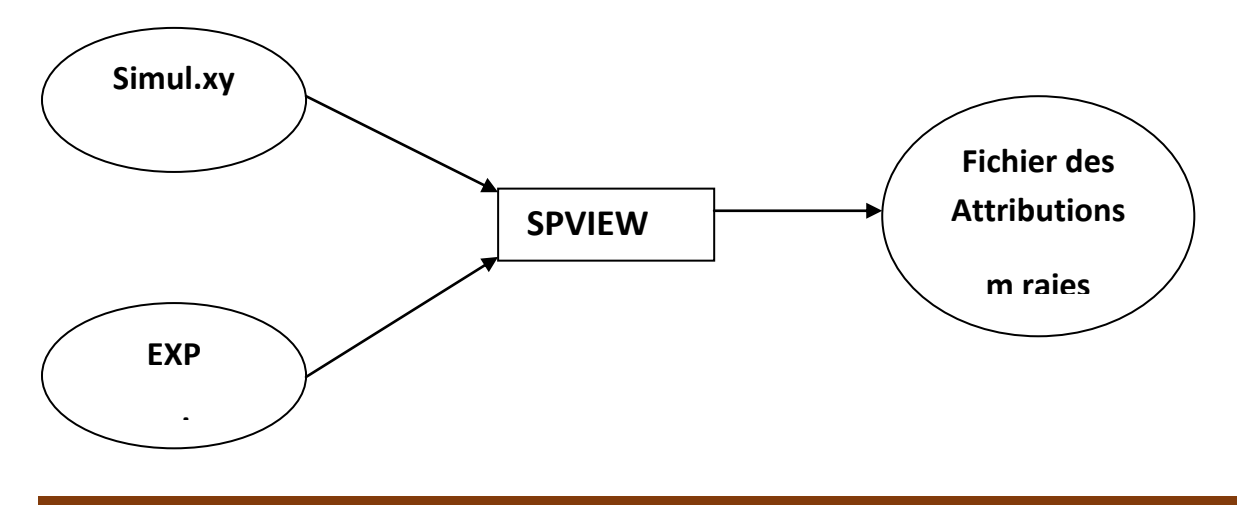

Après avoir installé le logiciel **SPVIEW** sur notre machine, nous avons d'abord fabriqué et grâce à **XTDS** une première simulation de notre spectre et ceci en choisissant :

- le niveau inférieur où tous les  $v<sub>s</sub>$  sont nuls  $(v<sub>1</sub>; v<sub>2</sub>; v<sub>3</sub>; v<sub>4</sub>) = (0; 0; 0; 0).$ 
	- niveau supérieur soitla bande nu 4 soit la diade soit la pentade soit octade
	- l'ordre de développement de l'hamiltonien on choisir égale à 6.
	- le type de transition de notre molécule est de type Infrarouge
	- la fréquence minimale
	- la fréquence maximale
	- la température de vibration
	- la température de rotation
	- seuil d'intensité
	- l'ordre de développement du tenseur Moment Dipolaire
	- Résolution
	- Drawing Steps
	- Press Broad coéff
	- Masse molaire
	- Intensité
	- pression

En lançant, **SPVIEW**, et en chargeant le fichier Simul.xy (fabriqué avec **XTDS)** et le fichier expérimental on peut facilement fabriquer le fichier des attribués

Ce fichier, contient les informations suivantes :

 1 ère colonne : numéro de l'attribué.

 2  $2<sup>eme</sup>$  colonne : fréquence observée.

 3 eme colonne : le **" +** " indique que la raie sera analysé.

Le **"-** " oblige le programme d'analyse à ne pas

Prendre en charge la raie.

 4 4<sup>eme</sup> colonne : l'intensité observée.

Les 6 dernières colonnes : les caractéristiques rovibrationnelles,

attribuée à la raie expérimentale.

La partie du **"job XTDS"** nommé **"fit",** sert à analyser, soit les fréquences d'un spectre soit les intensités.

Ce programme peut être schématisé par :

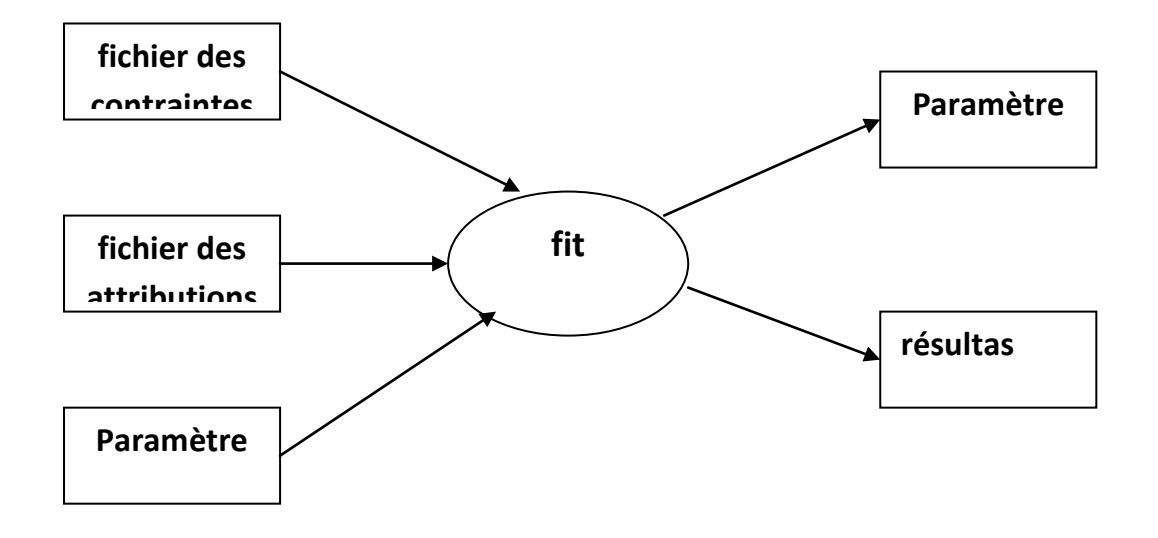

Pour son exécution ce programme a besoin d'un fichier de contraintes, d'un fichier d'attribués (fabriqué a partir de **SPVIEW)** et du fichier de paramètres d'entrée.

# **IV.ANALYSE DES POSITIONS DES RAIESS**

# **IV.1. Données expérimentales :**

Le spectre infrarouge relatif aux différentes bandes des molécules  $XY_4$  est généralement enregistré à l'aide du spectromètre à transformer de fourrier. Après préparation de l'échantillon, il est soumis à une irradiation lumineuse polychromatique. Les échanges d'énergies entre les molécules de l'échantillon et le champ électromagnétique se feront non seulement en quanta mais aussi si les deux phénomènes sont en résonance. Macroscopiquement chaque raie absorbée a une fréquence et une intensité, qui se traduit, microscopiquement par une transition entre un niveau d'énergie inférieur vers un niveau d'énergie supérieure .Cette transition n'est possible que si les règles de sélection rovibrationnelles sont satisfaites.

Lors d'un précèdent travail, A. Valentin et al [23] ont enregistrés et analysé les nombres d'ondes des raies de transitions entre la diade et le niveau de base GS. dans cette étude et puisque A. Valentin et al [23] n'avaient pas en leurs possessions des données expérimentales sur les transitions GS-GS, il étaient obligés de fixer les paramètres relatifs au niveau de base et de déterminer que ceux relatifs à la diade.

À partir de cette étude, et parce que SPVIEW permet de tracer (à partir d'un fichier expérimental contenant les nombres d'onde et les intensités) une ligne vertical " Pick " (représentant la raie expérimentale), nous comparons ces raies expérimentales aux raies calculées, ce qui nous permet d'attribuer 520 raies relatives à la bande ν<sup>4</sup> de la molécule  $(^{12}CD_4).$ 

Ce fichier de 520 raies constitue notre première source de données expérimentales. Dans notre étude, nous nous sommes proposés de déterminer les paramètres relatifs à la bande *v<sub>4</sub>*, tout en fixant les 10 paramètres du niveau de base GS [24,25,26].

## **IV.2 THEORIE: Modèle tensoriel de l'Hamiltonien :**

La molécule <sup>12</sup>CD4, et comme toutes les molécules tétraédriques possède les modes de vibration stretching  $v_1(A1)/v_3(F2)$  et bending  $v_2(E)/v_4(F2)$ . Les modes  $v_3(F2)$  et  $v_4(F2)$  sont triplement dégénérés tandis que le mode  $v_2(E)$  est doublement dégénéré et le mode  $v_1(A1)$  est non dégénéré.

Comme avec toutes les molécules tétraédriques  $XY_4$ ,  ${}^{12}CD_4$  possède les modes stretching  $\nu_1(A1)$  et  $\nu_3(F2)$  et les modes bending  $\nu_2(E)$  et  $\nu_4(F2)$ . Le mode  $\nu_1(A1)$  est un oscillateur non dégénéré, tandis que le mode  $v_2(E)$  est doublement dégénéré et que les deux modes  $v_3(F2)$  et  $v_4$ (F2) sont triplement dégénérés. Les fréquences fondamentales présentent une relation approximative simple:  $v_1(A_1) \simeq v_3(F_2) \simeq 2v_2(E) \simeq 2v_4(F_2)$ , et cette relation conduit à une structure polyad bien définie, chaque polyad Pn défini par le entier n comme:

$$
n = 2(\nu_1 + \nu_3) + \nu_2 + \nu_4 \tag{IV-1}
$$

où  $v_i = 0, 1, 2...$  (i = 1 à 4) sont les nombres quantiques vibrationnels. P0 est l'état fondamental (GS) ou Monad. Chaque ensemble de nombres quantiques vibrationnels (c'est-àdire  $v_1$ ,  $v_2$ ,  $v_3$ ,  $v_4$ ) définit un niveau vibratoire. En raison de la dégénérescence de trois des vibrations normales, chaque niveau vibratoire contient un certain nombre de sous-niveaux vibrationnels, dont les symétries peuvent être déterminées au moyen de méthodes théoriques de groupe [15].

Le modèle théorique utilisé dans cet article est basé sur le formalisme tensoriel tétraédrique développé à Dijon, en France. Les détails concernant les notations et les constructions des opérateurs sont décrits dans les références. [ 11 ,12 ,16,27,28,29,30]

Considérons une molécule  $XY_4$  pour laquelle les niveaux de vibration sont regroupés dans une série de polyads Pk ( $k = 0...$ , n) tels que définis ci-dessus. Si l'étude est dans un schéma polyad, l'opérateur Hamiltonien effectif peut être construit sous la forme suivante:

$$
\breve{H} = \breve{H}_{\{P_0\}} + \breve{H}_{\{P_1\}} + \dots + \breve{H}_{\{P_k\}} \tag{IV-2}
$$

Dans ce travail, où la bande isolée  $v_4$  sera étudiée, nous utilisons l'Hamiltonien effectif suivant:

$$
\widetilde{H}^{\langle \nu_3 \rangle} = \widetilde{H}^{\langle \nu_4 \rangle}_{\{GS\}} + \widetilde{H}^{\langle \nu_4 \rangle}_{\{\nu_4\}} \tag{IV-3}
$$

Chaque terme de cette dernière équation est défini par [19-23]:

$$
\widetilde{H} = \sum_{tous\ les\ indices} \widetilde{t}_{\{n_s\}\{m_s\}}^{\Omega(k,n\Gamma)\Gamma_V\Gamma_{Vl}} T_{\{n_s\}\{m_s\}}^{\Omega(k,n\Gamma)\Gamma_V\Gamma_{Vl}} \tag{IV-4}
$$

 $t_{n_{s} \{m_{s}\}}^{n_{l} \{k, n_{l}} \{l\}}$  $\Omega(k,n\Gamma)\Gamma_{\nu}\Gamma_{\nu}$  sont les paramètres effectifs de l'Hamiltonien, et qui sont déterminés par

l'analyse des données expérimentales et les  $T_{\{n_s\}\{m_s\}}^{U(k,n)}$  $\Omega(k,n\Gamma)\Gamma_{\nu}\Gamma_{\nu}$  sont les opérateurs rovibrationnels.

L'ordre de développement est définie par :

$$
\Omega_H = \Omega + \Omega_V - 2 \tag{IV-5}
$$

Où  $\Omega_{\nu}$  est le degré dans les opérateurs d'annihilation de de création.

Pour déterminer les fonctions propres, il est commode de diagonaliser numériquement la matrice de l'Hamiltonien effectif :

$$
\widetilde{H}^{eff} | \psi_{\sigma}^{j, c\alpha} \rangle = E | \psi_{\sigma}^{j, c\alpha} \rangle
$$
 (IV-6)

α=1, 2, … est le nombre des fonctions d'ondes dans le même bloc J.

Afin de calculer les intensités de transition (comme dans le cas, par exemple, de la spectroscopie d'absorption infrarouge), l'opérateur du moment dipolaire est développé de la même manière que pour l'Hamiltonien. Dans ce travail en utilisant un moment dipolaire développé à l'ordre zéro avec les mêmes méthodes .

## **IV.3.Analyse de**  $v_4$ **-GS**

 $\widetilde{H}^{\prime}_{\{}$  $\begin{array}{c} \langle v_4 \rangle \\ \{GS\} \end{array}$  et  $\widetilde{H}^{\langle v_4 \rangle}_{\{v_4\}}$  $\begin{pmatrix} v_4 \\ v_1 \end{pmatrix}$  sont développés aux ordres 6 et 6 respectivement. la bande froide  $v_4$  est étudiée dans ce travail, est ceci en utilisant une source de donnée enregistré à Wuppertal (Source: La source de donnée est le Laboratoire de Physique de l'Université de Bourgogne, Dijon, France). Le développement de l'Hamiltonien effectif  $\tilde{H}^{\langle \nu_4 \rangle}$  donne 37 paramètres  $\tilde{t}^{\text{\tiny s}}_{\{}$  $\Omega(k,n\Gamma)\Gamma_{\nu}\Gamma_{\nu}$ , parmi lesquels 10 sont relatifs au niveau de base GS. Ces paramètres sont déterminés par l'analyse des positions des raies expérimentales.

Dans ce travail nous utilisons SPVIEW (pour les attributions) et XTDS (pour les analyses) [25]. SPVIEW est une application multiplateforme Java qui nous permet, d'une part de visualiser des spectres expérimentaux et simulés à haute résolution (format ASCII), et d'autres parts, de pouvoir attribuer des raies.

Se basant sur l'écriture tensorielle de tous les opérateurs, XTDS est une application Java contenant des logiciels qui permettent de fabriquer tous les jobs nécessaires pour les analyses et les simulations des spectres.

Avec les logiciels inclus dans XTDS, nous avons analysés les 520 données expérimentales, et parmi les 37 paramètres du type  $\tilde{t}^*_{\{}$  $\Omega(k,n\Gamma)\Gamma_{\nu}\Gamma_{\nu}$  utilisés dans le développement de l'Hamiltonien effectif  $\tilde{H}^{(\nu_4)}$ , 26 paramètres sont déterminés.

Un nombre total de  $N = 520$  positions de raies expérimentales a été utilisé. La méthode des moindres carrés non linéaire minimise la déviation standard:

$$
\sigma = \sqrt{\frac{1}{N} \sum_{i=1}^{N} \left( \frac{\tilde{\nu}_i^e - \tilde{\nu}_i^c}{\Delta \tilde{\nu}_i^e} \right)^2}
$$
 (IV-7)

Ou  $\tilde{v}_i^c$  sont les nombres d'onde calculés et les  $\tilde{v}_i^e$  sont les incertitudes expérimentales (chaque position de raie expérimentale  $\tilde{v}_i^e$  à un poids  $\frac{1}{\Delta \tilde{v}_i^e}$ ).

La Figure 1 montre les différences entre positions de raies observées et calculées pour les différentes Transitions de la bande ν<sub>4</sub>, et la figure 2 montre les niveaux d'énergies supérieurs réduits pour la bande froide ν<sup>4</sup> définis par :

$$
\tilde{\nu}_{red}^{c} = \tilde{\nu}^{c} - \sum_{\Omega} t_{\{GS\}\{GS\}}^{\Omega(0,0A_{1})A_{1}A_{1}} (J(J+1))^{2}
$$

$$
= \frac{E}{hc} - B_{0}J(J+1) + D_{0}J^{2}(J+1)^{2} - \cdots
$$
(IV-8)

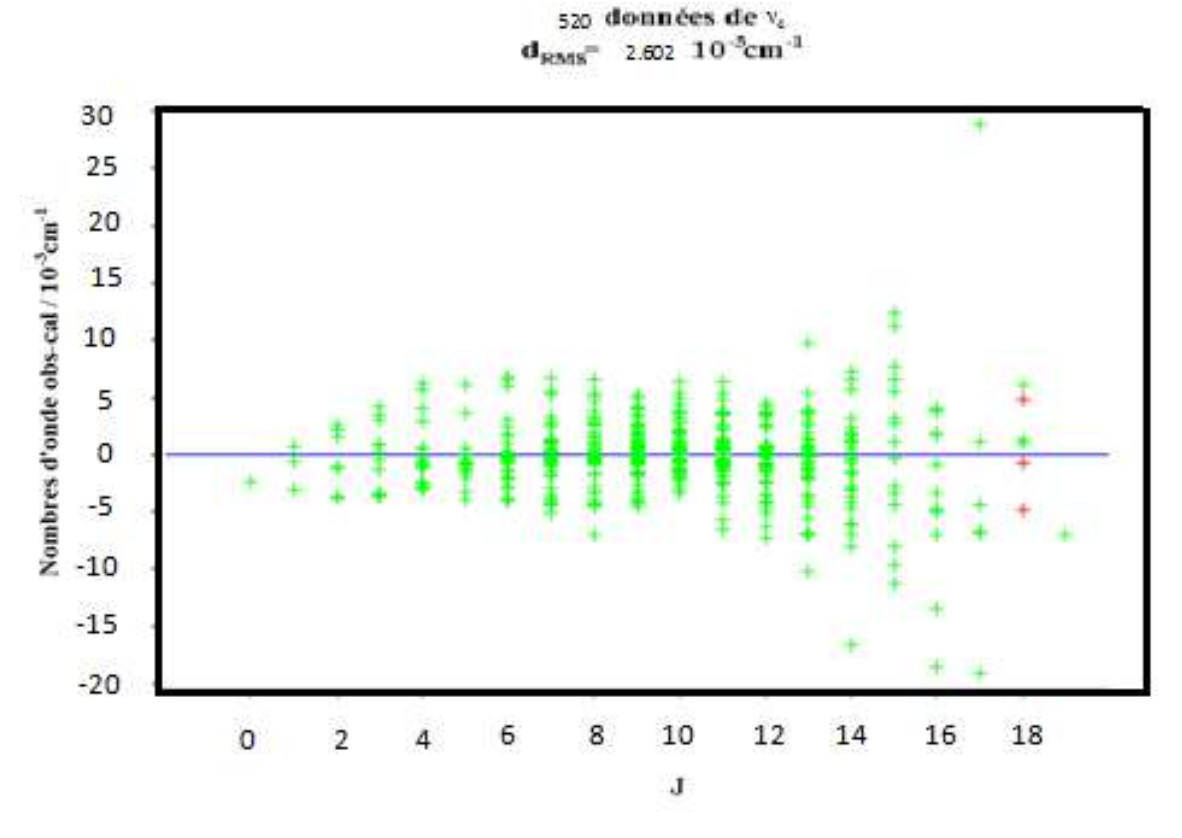

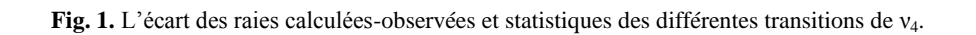

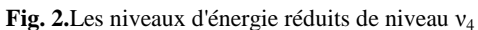

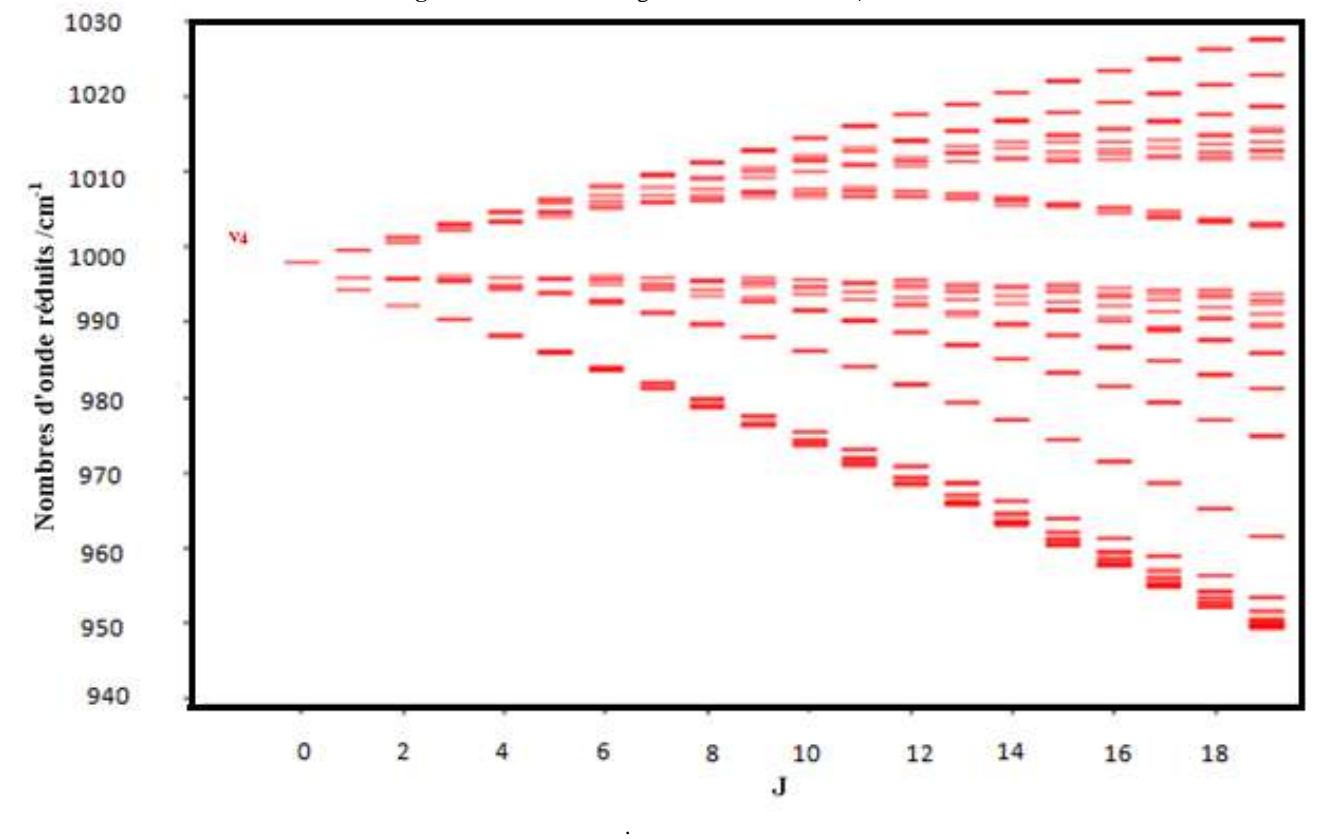

XTDS permet d'ajuster les paramètres de l'Hamiltonien, en utilisant des données attribuées par "SPVIEW". A partir du spectre expérimental, on a déterminé l'ensemble des paramètres (Tab 01) de l'Hamiltonien relatif à la bande  $v_4$ -GS de la molécule  ${}^{12}CD_4$ , à l'ordre 6 pour le niveau GS et à l'ordre 6 pour le niveau ν<sub>4</sub>. D'où 10 paramètres relatifs au niveau GS et 27 autres relatifs au niveau ν4. En utilisant le logiciel SPVIEW développé à Dijon, nous avons attribué 520 raies expérimentales, qui nous ont permis de déterminer parmi les 27 relatifs au niveau  $v_4$ , 26 paramètres avec un EQM=2.602.  $10^{-3}$  cm<sup>-1</sup>.

L'ensemble des paramètres sont regroupés dans le tableau  $01$ , où la  $1<sup>ère</sup>$  colonne correspond au nombre de paramètre, la  $2<sup>ème</sup>$  contient les caractéristiques rovibrationnelles de chaque paramètre et les autres colonnes contiennent les valeurs des paramètres pour différents ordre de développement (4, 5 et 6 respectivement) où la déviation standard est indiquée entre parenthèses.

Notons ici que lorsqu'on donne la valeur (0.\*), cela veut dire que, ce paramètres a été éliminé est sa valeur est nulle. Les dix premiers paramètres  $t_i$  ( $t_i=1, 2, ..., 10$ ) sont relatifs au niveau de base GS et sont fixés, durant l'analyse, aux valeurs de la référence [24].

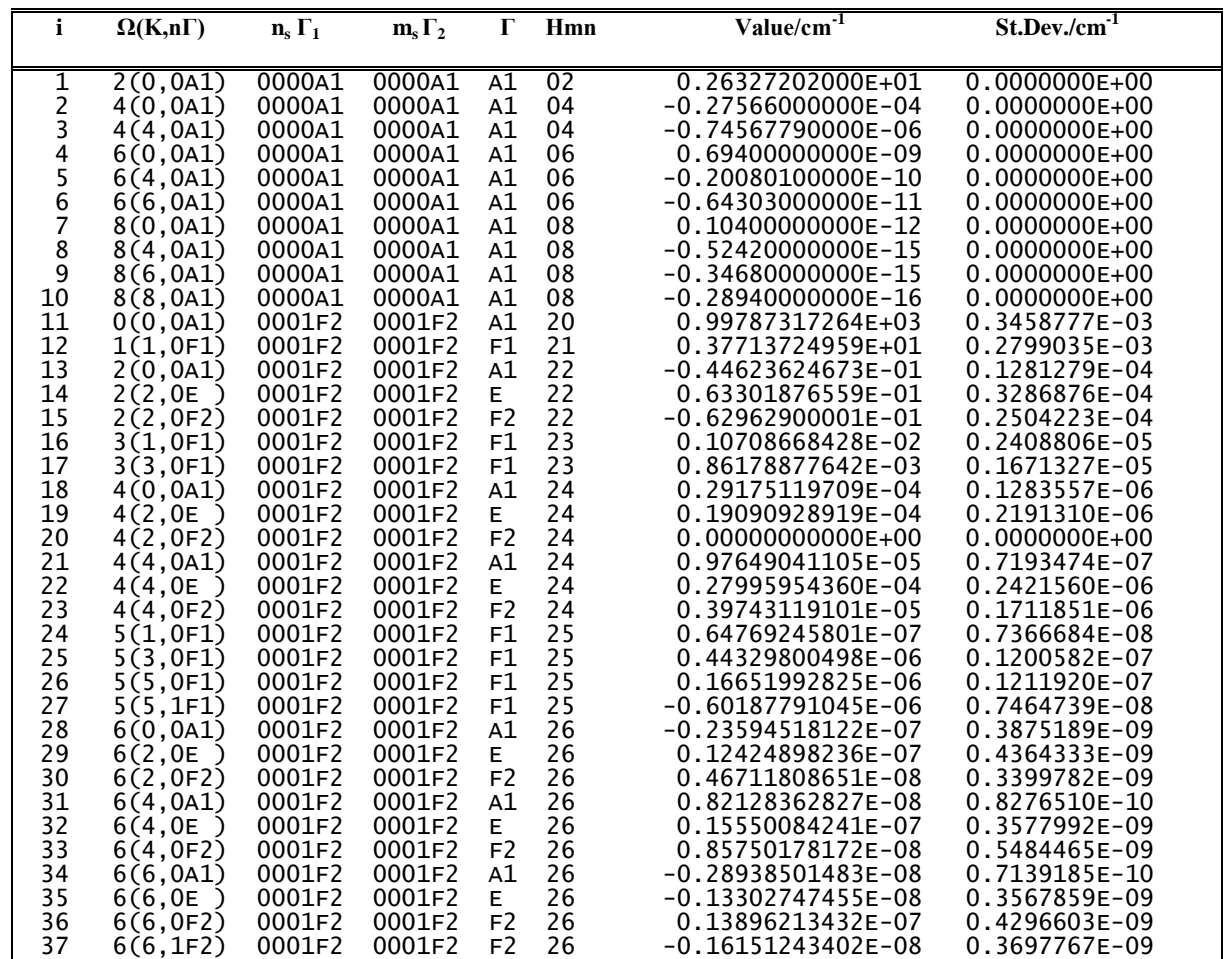

**Tableau 1:** Valeurs des paramètres de l'Hamiltonien relatif à la bande  $v_4$  de <sup>12</sup>CD<sub>4</sub>, avec Jsup≤20.

Avec ces paramètres ( $\Omega_{\text{max}}=6$ ), qui sont déterminés avec une déviation standard de 2,670. 10-3 cm-1 , nous avons fait un calcul du spectre complet de <sup>12</sup>CD4 jusqu'à J*≤*20 de la bande froide  $v_4$ . 2858 transitions calculées à T=78 °K

XTDS et SPVIEW,, qui permettent de simuler des spectres, nous ont permis de vérifier et de comparer le spectre expérimental au spectre simulé pour différentes régions de la bande froide  $v_4$  de <sup>12</sup>CD<sub>4</sub>. La figure 3 illustre quelques comparaisons entre les deux spectres calculé et expérimental, et les 520 données expérimentales comparées avec les raies calculées sont reportée dans la Tableau 2.

Dans ce tableau, la 1<sup>ère</sup> et la 3<sup>ème</sup> colonne contiennent, respectivement les fréquences expérimentales et calculées de chaque raie attribuée. Dans la 2ème colonne est indiquée l'écart entre les deux valeurs expérimentale et calculée. L'énergie supérieure est reportée dans la 4<sup>ème</sup> colonne, les dernières colonnes indiquent les caractéristiques de chaque raie attribuée.

**Fig.3**.Comparaison entre spectre expérimental et spectre simule.

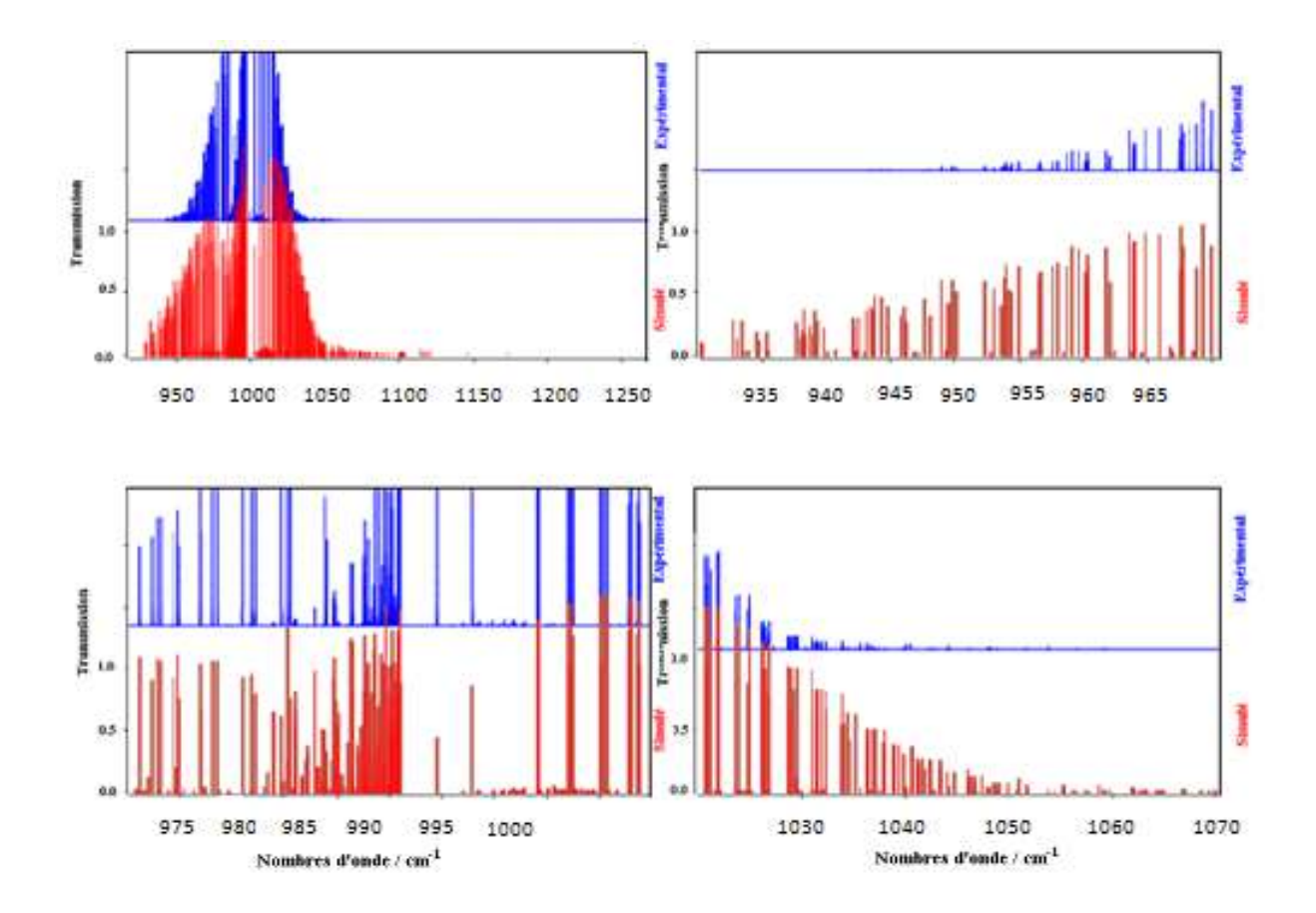

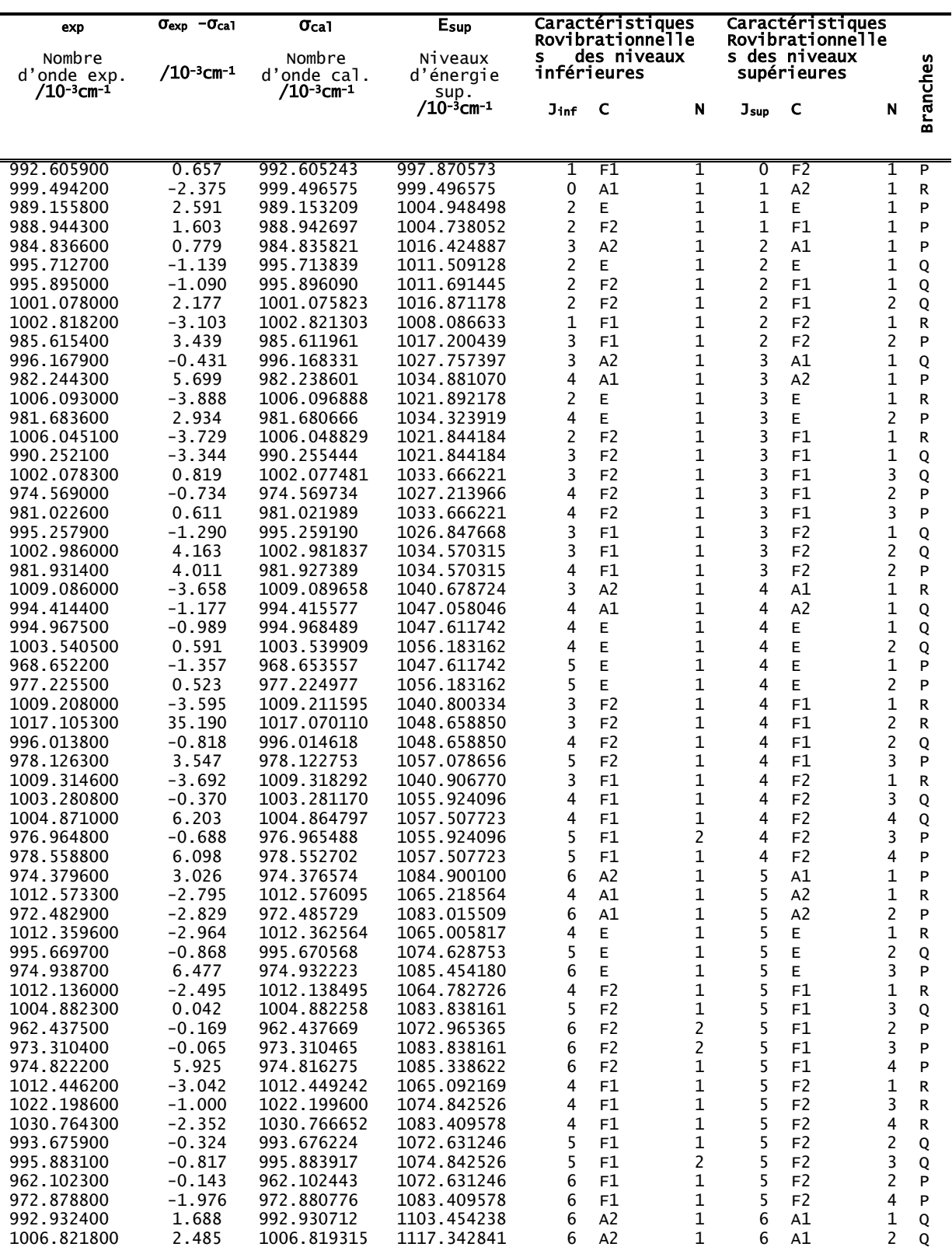

**Tableau 2:** Les 520 raies expérimentales attribuées comparées aux raies calculées de v<sub>4</sub> de <sup>12</sup>CD<sub>4</sub>.

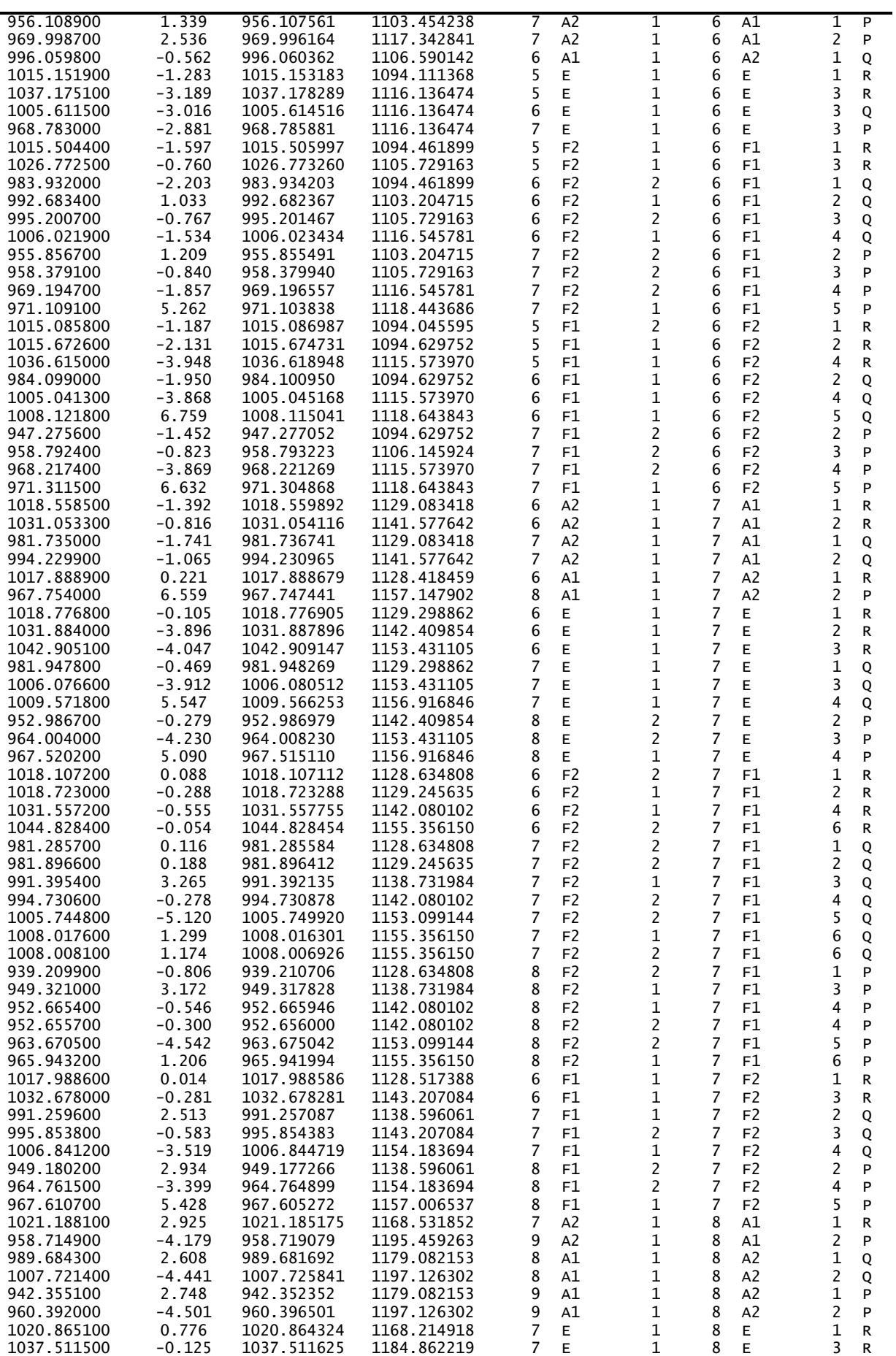

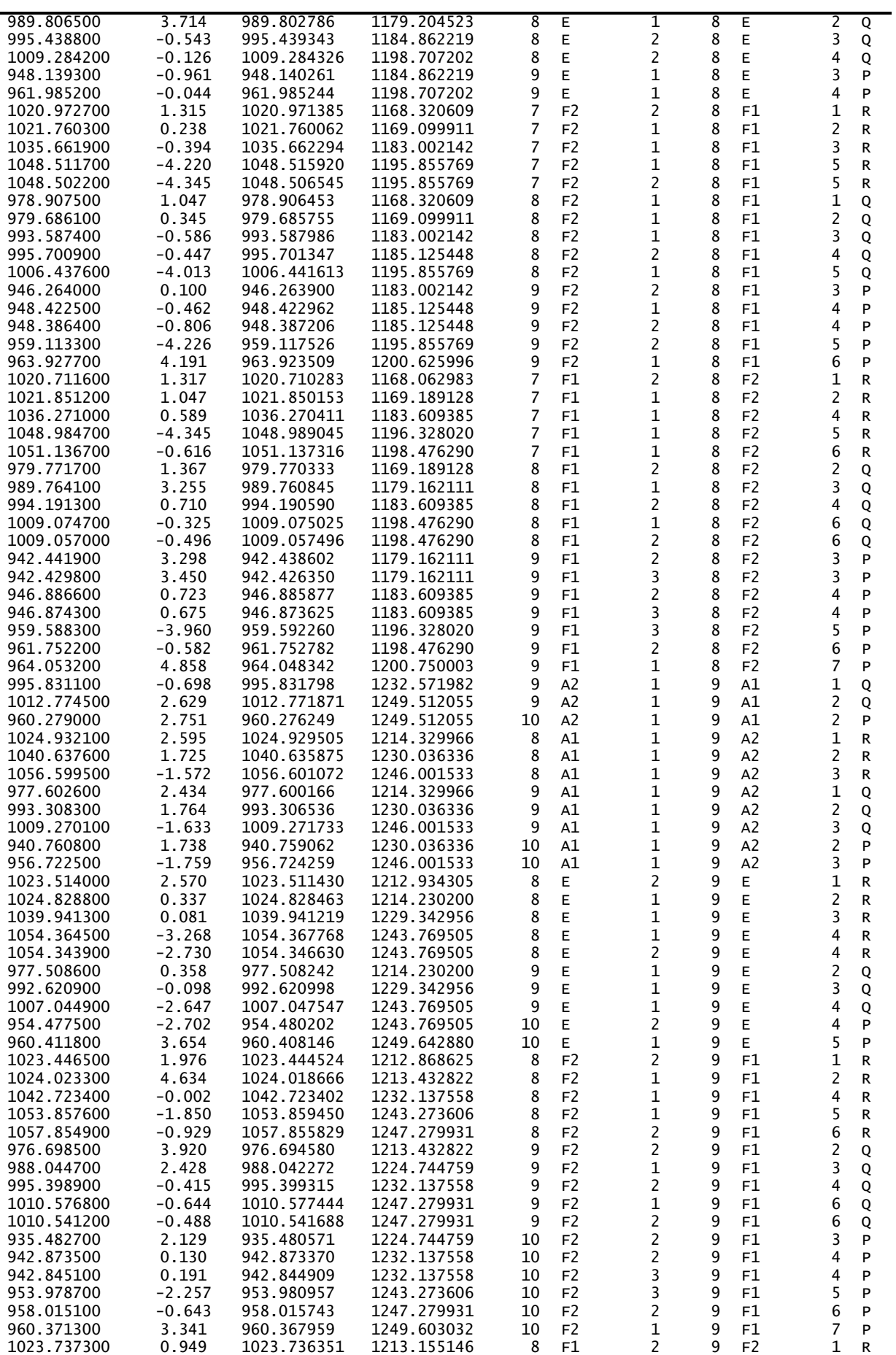

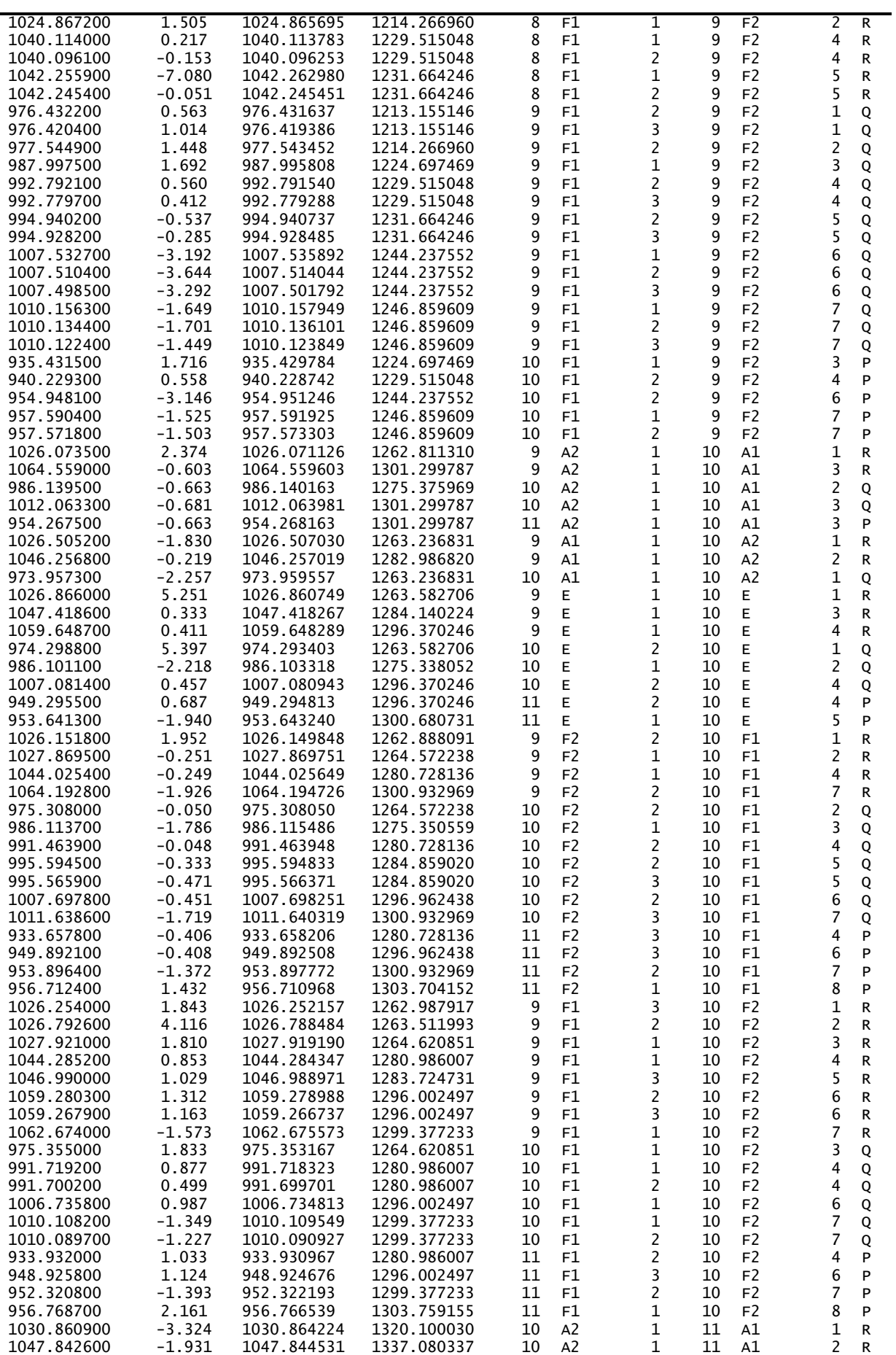

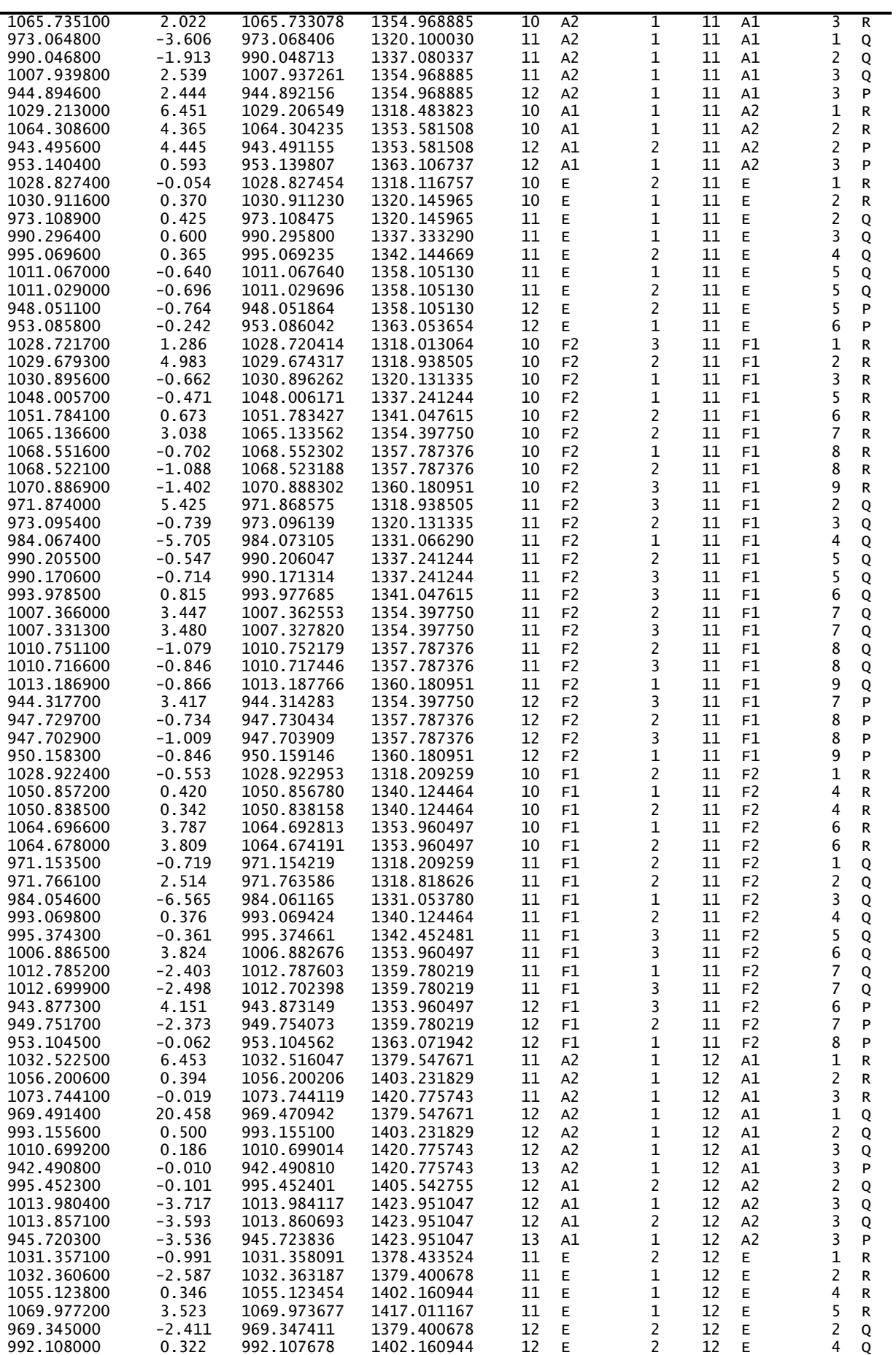

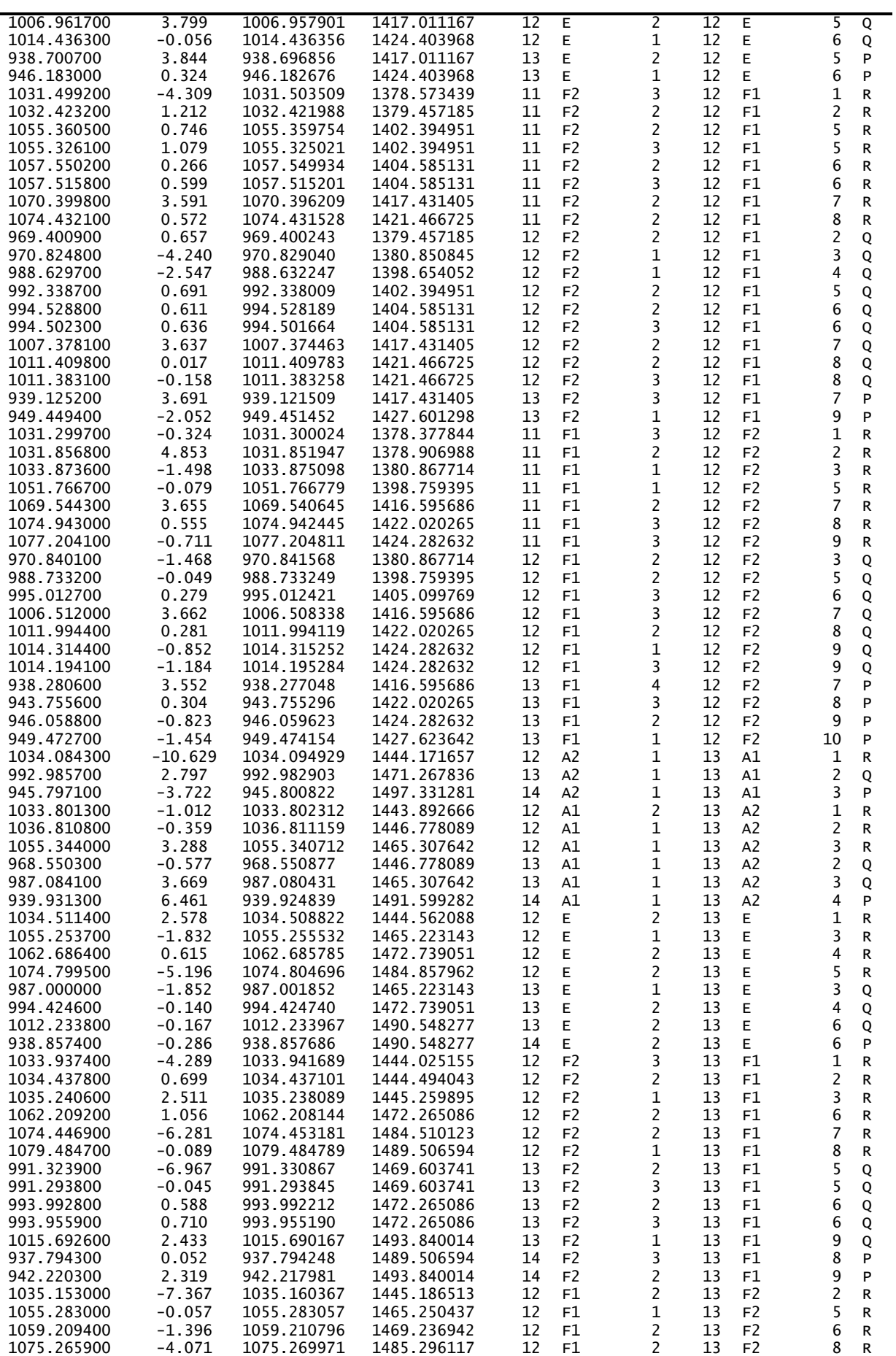

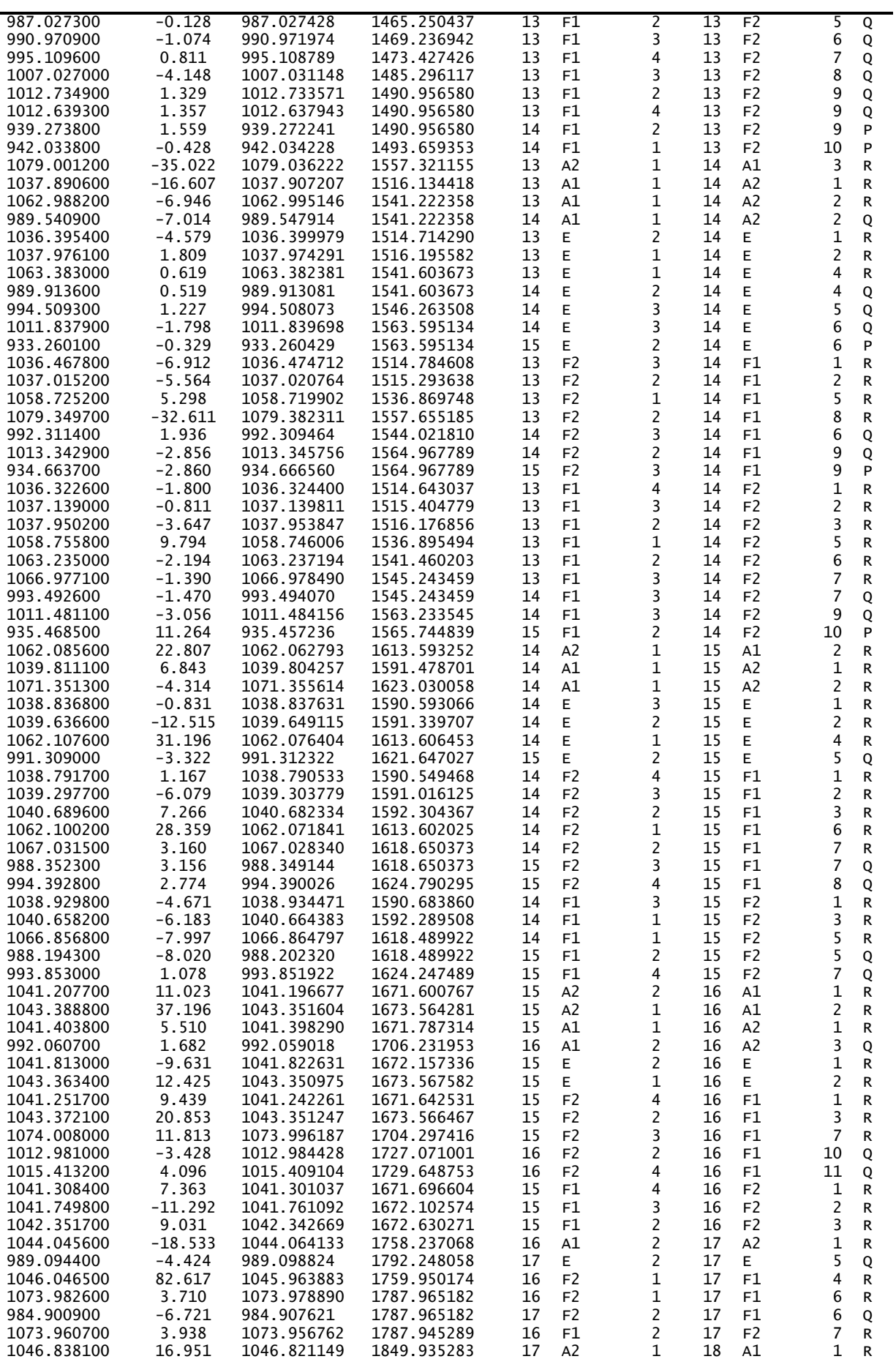

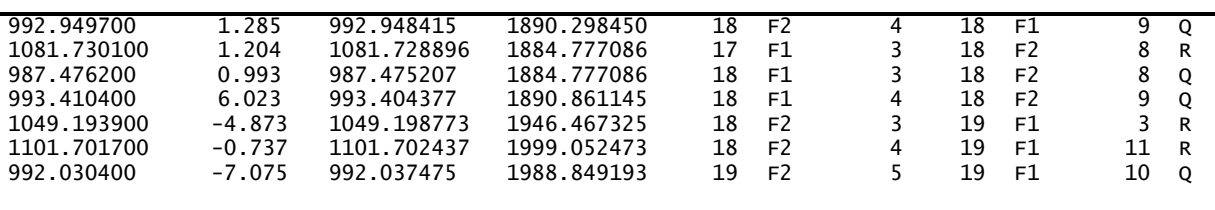

# **IV.4.ETUDE PRELIMINAIRE DES AMBIGUITES DES PARAMETRES DE TYPE q 2 J <sup>4</sup> DE LA MOLECULE <sup>12</sup>CD<sup>4</sup> :**

Sur la base des 520 données expérimentales de la bande fondamentale  $v_4$  (de symétrie  $F_2$ ) de la molécule<sup>12</sup>CD<sub>4</sub>, l'ambigüité de l'Hamiltonien effectif pour les états triplement dégénérés $(F_2)$  est étudiée

On montré qu'il en bonne accord avec le résultat théorique, et que tous les paramètres du type q<sup>2</sup>J<sup>4</sup> ne peuvent être déterminés d'une façon unique sur la base des 520 données

[ 31,32] ces paramètres ne peuvent pas être par conséquent des constantes spectroscopiques.

Le but de ce paragraphe est de faire une étude préliminaire numérique complète sur les ambiguïtés des paramètres de type  $q^2J^4$ . Cette étude, qui est basée sur une série d'analyses des520 énergies expérimentales de  $v_4$  de la molécule  ${}^{12}CD_4$ , elle nous permet de vérifier les conclusions théoriques basées sur les transformations PTZ [31,20]

et d'obtenir les constantes spectroscopiques de type  $q^2J^4$  pour l'état (0001) de <sup>12</sup>CD<sub>4</sub>, utiles dans le raffinement des champs de forces moléculaires.

L'origine de ce type d'ambiguïtés, est que l'Hamiltonien n'est pas déterminé d'une façon unique et sans ambiguïtés, seulement par la connaissance des valeurs propres. En général, toute procédure de perturbation telle que la transformation de contact est ambiguë [31, 32] pour la même raison.

Pour éclaircir tout ceci, considérons une transformation unitaire d'un Hamiltonien effectif dans une base de fonctions d'ondes de vibration-rotation associé à un état considéré  $F_2$ :

$$
\widetilde{H}^{eff} = exp(iS)H^{eff}exp(-iS)
$$
 (IV-9)

Cette transformation ne change pas les valeurs propres  $E_{ITn}$  de l'Hamiltonien effectif, mais fait changer leurs fonctions propres  $\psi_{\text{ITn}}$ :

$$
\tilde{\psi}_{J\Gamma n}^{eff} = exp(iS)\psi_{J\Gamma n}^{eff} \tag{IV-10}
$$

Les transformations définies par l'équation (12), affecte les valeurs des paramètres à l'ordre Ω≥4, Γ≠A1, et la transformation de l'Hamiltonien effectif Heff a la même forme, exactement que celle de (4), et mêmes chose pour les valeurs propres *E*JΓn. Cependant, il a une autre base propre pour certains paramètres  $t_{\text{relst}}^{\Omega(k,n)}$ , ce qui est résumé dans le tableau (3), où les paramètres  $t_{\text{rel}}^{\Omega(k,n\Gamma)\Gamma_{\nu}\Gamma_{\nu}}$  ne coincident pas avec les paramètres  $t_{\text{rel}}^{\Omega(k,n\Gamma)\Gamma_{\nu}\Gamma_{\nu}}$  pour  $\Omega \geq 4$ ,  $\Gamma \neq A1$ .

**Tableau 3** : Schéma de la transformation  $exp(iS)$ .

|                 | Hamiltonien              | Ensemble de                                                                              | Valeurs propres     | Fonctions                     |
|-----------------|--------------------------|------------------------------------------------------------------------------------------|---------------------|-------------------------------|
|                 | effectif                 | paramètres                                                                               |                     | propres                       |
| Avant $exp(iS)$ | $_{\rm H}$ eff           | $\Omega(k,n\Gamma)\Gamma_{\nu}\Gamma_{\nu}$<br>${s}$ {s}{s}}                             | $E_{\rm JTn}$       | $\psi_{I\Gamma n}^{ef}$       |
| Après $exp(iS)$ | $\mathbf{\tilde{u}}$ eff | $_{\tilde{\tau}}\Omega(k,n\Gamma)\Gamma_{\nu}\Gamma_{\nu}$<br>$\mathcal{C}_{\{S\}\{S\}}$ | $E_{\rm J\Gamma n}$ | $\tau$ efi<br>$\Psi f \cap n$ |

Si, on change un paramètre de type  $q^2J^4$ , par exemple  $t^{4(2, \text{ OF}2)}$ , de manière arbitraire, les paramètres doivent varient corrélativement selon les équation de PTZ :

$$
\tilde{t}_{\{s\}\{s\}}^{\Omega(k,n\Gamma)\Gamma_{\nu}\Gamma_{\nu'}} = t_{\{s\}\{s'\}}^{\Omega(k,n\Gamma)\Gamma_{\nu}\Gamma_{\nu'}} \quad (si \ \Omega \leq 3) \ or \ (si \ \Omega = 4 \ et \ \Gamma = A_1)
$$
 (IV-11)

$$
\tilde{t}_{\{s\}\{s\}}^{4(k,n\Gamma)\Gamma_{\nu}\Gamma_{\nu'}} = t_{\{s\}\{s\}}^{4(k,n\Gamma)\Gamma_{\nu}\Gamma_{\nu'}} + d_{\{s\}\{s\}}^{4(k,n\Gamma)\Gamma_{\nu}\Gamma_{\nu'}} \left(\tilde{t}_{\{s\}\{s\}}^{4(2,0F_2)\Gamma_{\nu}\Gamma_{\nu'}} - t_{\{s\}\{s\}}^{4(2,0F_2)\Gamma_{\nu}\Gamma_{\nu'}}\right) \qquad (IV-12)
$$

Les valeurs des énergies propres sont inchangées pours des valeurs des constantes  $d_{\{n_s\}\{m_s\}}^{4(\kappa,n)}$  $\frac{4(k,n\Gamma)\Gamma_{\nu}\Gamma_{\nu'}}{4(n-1)(m-1)}$  théoriques suivantes [31, 32]

$$
d_{\{s\}\{s'\}}^{4(2,0|E)} = -1 \; ; \; d_{\{s\}\{s'\}}^{4(4,0|E)} = \sqrt{7/3} \; ; \; d_{\{s\}\{s'\}}^{4(4,0|E_2)} = \sqrt{21/4} \tag{IV-13}
$$

On change légèrement la valeur du paramètre  $t^{4(2, 0F2)}$  de L'Hamiltonien développé à l'ordre 6 ( $\Omega_{\text{max}}=6$ ), et à chaque fois on le fixe pour faire une analyse et on enregistre la variation des autres paramètres  $t^{4(2, 0F2)}$ ,  $t^{4(2, 0E)}$  et  $t^{4(4, 0F2)}$ , et on note la valeur de la déviation standard. Puis, on refait le même travail pour différents ordres de développement de l'Hamiltonien ( $\Omega_{\text{max}}$ =4 et  $\Omega_{\text{max}}$ =5]. Les résultats obtenus sont reportés au tableau 04.

Le comportement des paramètres ajustés obéit aux équations linéaires (15) avec une précision raisonnable, alors que le paramètre  $t^{4(2, 0F2)}$  varie dans son ordre de grandeur des valeurs négatives aux valeurs positives, y compris zéro.

Cependant, les paramètres expérimentales d<sup>4(k, nΓ)</sup> des équations PTZ dépendent dans une certaine mesure de l'écart type moyen obtenu dans l'ajustement. On a constaté que leurs valeurs approchent des valeurs théoriques (16) si la précision de l'ajustement est comparable à la précision expérimentale. Sinon, on observe une tendance systématique des valeurs expérimentales des coefficients  $d^{4(k,n\Gamma)}$ .

Ce point est assez important pour l'utilisation des valeurs ajustées des paramètres  $t^{4(2,0F2)}$ avec Γ≠A1 pour affiner les champs de forces moléculaires (puisque les formules relatives à  $t^{4(2,0F2)}$  aux paramètres moléculaires sont disponibles). En effet, la procédure de transformation des contacts est déjà disponible pour le calcul de tous les paramètres de la fonction potentielle jusqu'à l'ordre 8.

Afin de clarifier la situation, nous présenterons les résultats d'une série d'ajustements avec différents écarts-types σ selon  $Ω<sub>max</sub>$ .

En utilisant les résultats du tableau 04, on trace, point par point, les valeurs des paramètres  $t^{4(2, 0F2)}$ ,  $t^{4(2, 0E)}$  et  $t^{4(4, 0F2)}$  en fonction des valeurs du paramètre  $t^{4(2, 0F2)}$ . Les figures montre que, les valeurs des paramètres  $t^{4(2,0F2)}$ ,  $t^{4(2,0E)}$  et  $t^{4(4,0F2)}$  appartiennent à une droite, comme

l'indique les équations (14) et (15). Donc, nos résultats sont en bon accord avec la théorie, car la variation de chaque paramètre est linéaire, et les transformations PTZ sont vérifiées.

Le calcul de la pente de chaque droite permet d'obtenir les valeurs expérimentales des d<sup>4(k,nΓ)</sup>, et qui sont on bon accord avec les résultats théoriques. Les résultats sont regroupés dans le tableau 05.

**Table 4 :** Valeurs des paramètres analysés de la bande  $v_4$  de la molécule  ${}^{12}CD_4$ , (jmax=20, $\Omega_{\text{max}}$ =4, 5, 6).

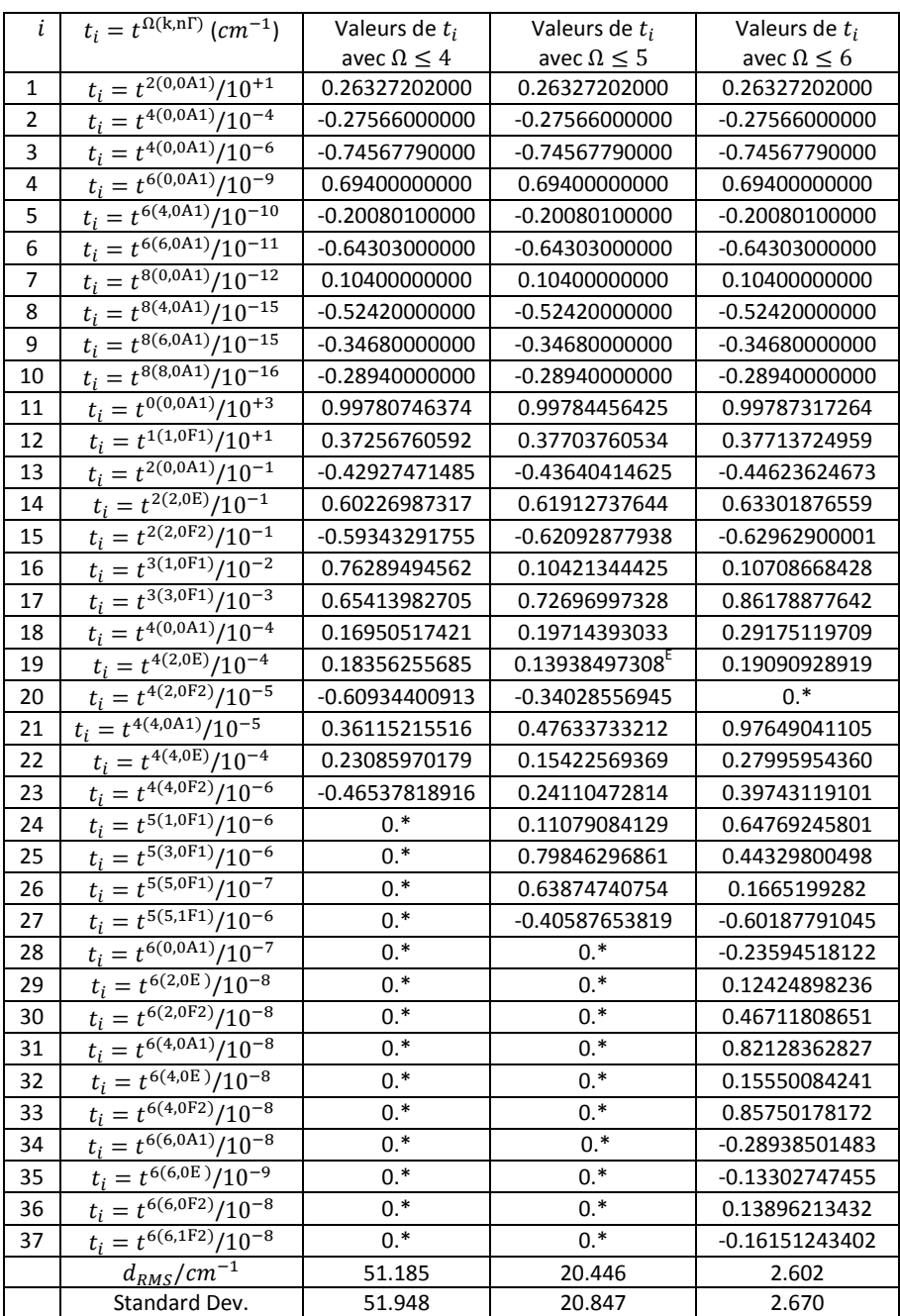

**Fig. 4.** Comportement de la déviation standard et des angles entre les  $t^{4(2, 0F2)}$ ,  $t^{4(2, 0E)}$  et  $t^{4(4, 0F2)}$  en fonction du paramètre  $t^{4(2, 0F2)}$  pour l'ordre de développement de l'Hamiltonien  $\Omega_{\text{max}} = 4$ 

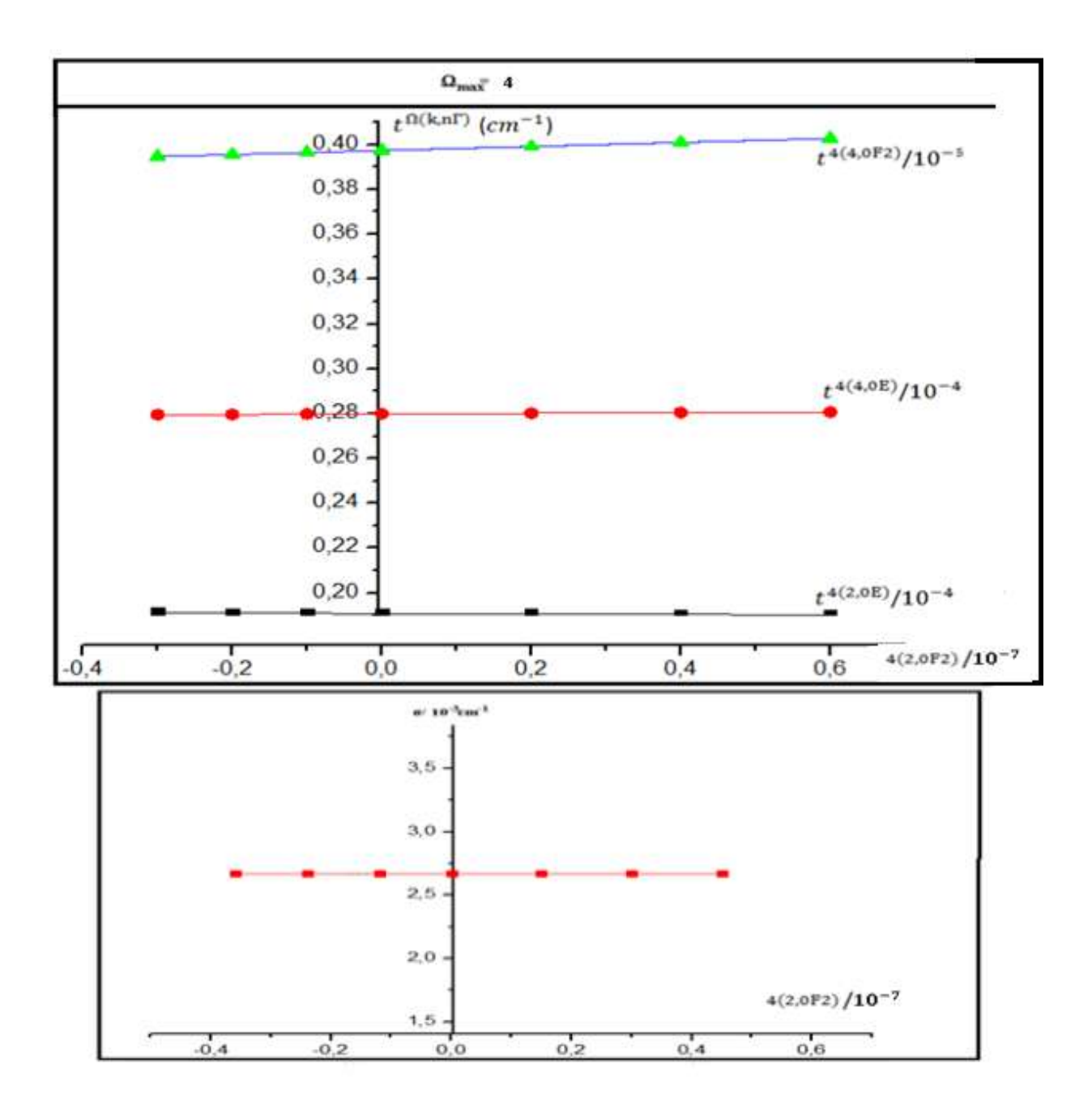

**Fig. 5.** Comportement de la déviation standard et des angles entre les  $t^{4(2, 0F2)}$ ,  $t^{4(2, 0E)}$  et  $t^{4(4, 0F2)}$  en fonction du paramètre  $t^{4(2, 0F2)}$  pour l'ordre de développement de l'Hamiltonien  $\Omega_{\text{max}} = 5$ 

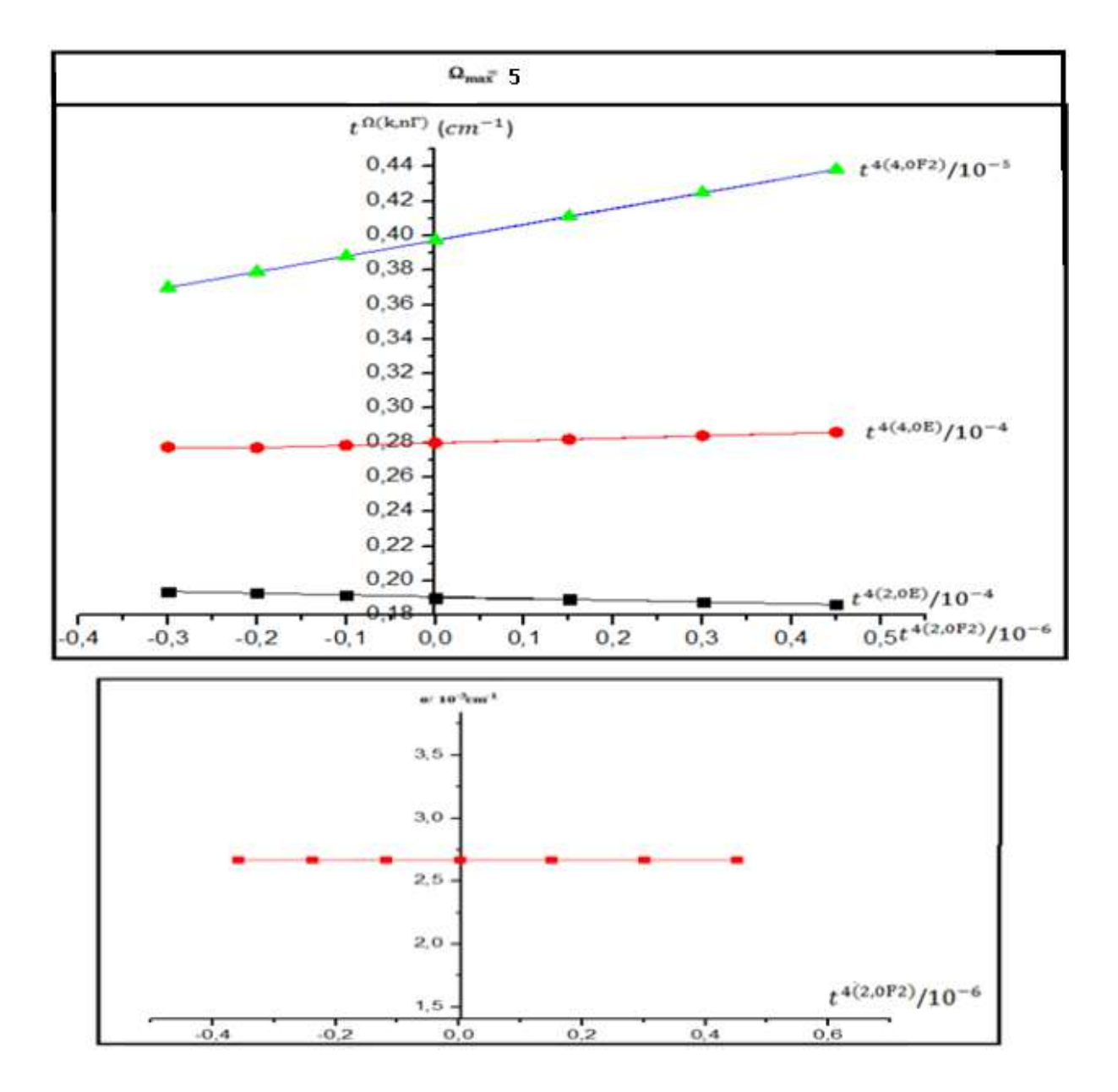
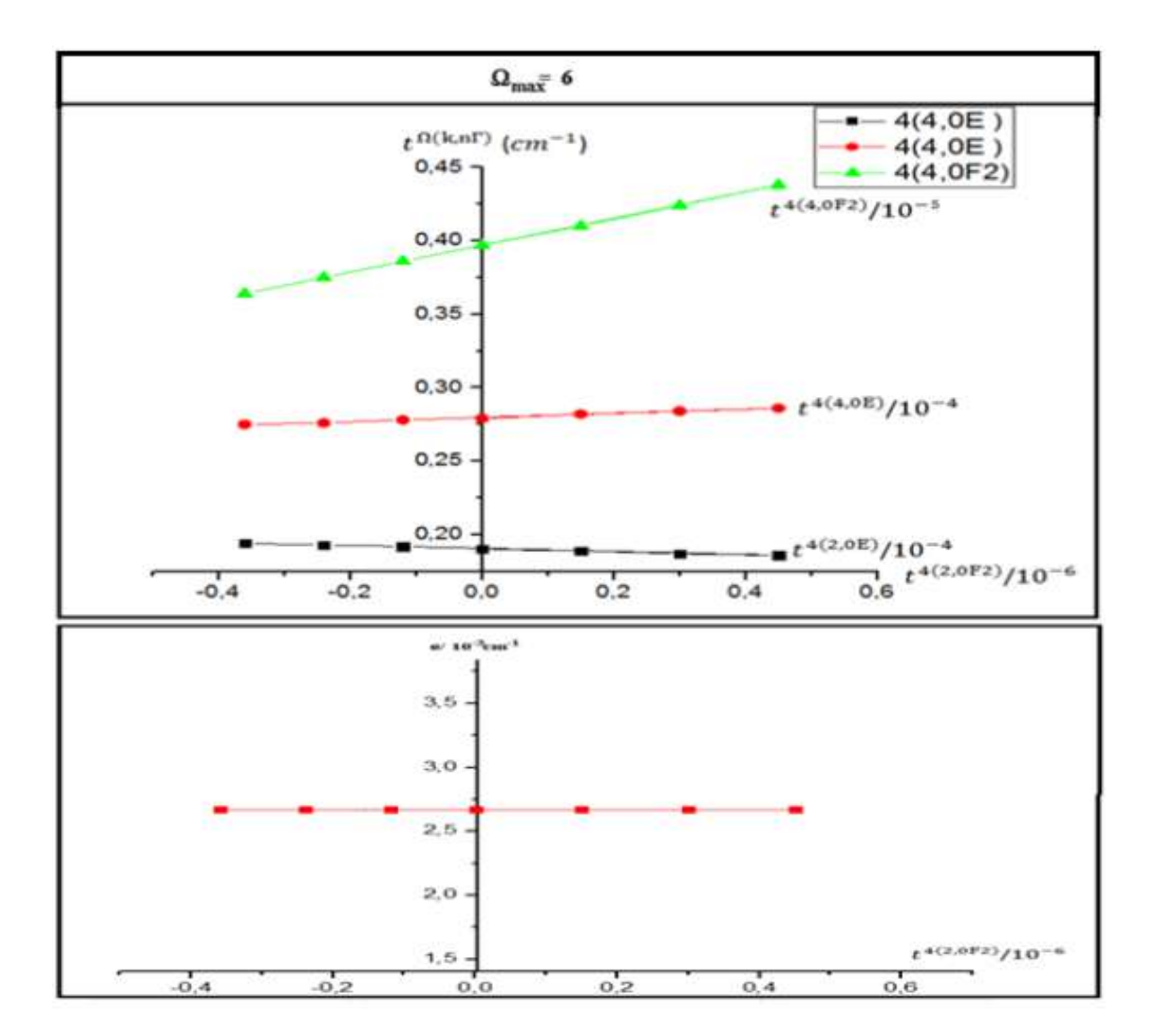

**Fig. 6.** Comportement de la déviation standard et des angles entre les  $t^{4(2, 0F2)}$ ,  $t^{4(2, 0E)}$  et  $t^{4(4, 0F2)}$  en fonction du paramètre  $t^{4(2, 0F2)}$  pour l'ordre de développement de l'Hamiltonien  $\Omega_{\text{max}} = 6$ 

Table 5 : Comparaison entre les valeurs théoriques et expérimentales des pentes  $d^4$ 

| $d^{4(k,n\Gamma)}$ | Théorique                     | Expérimental       | Expérimental       | Expérimental       |
|--------------------|-------------------------------|--------------------|--------------------|--------------------|
|                    |                               | $\Omega_{max} = 4$ | $\Omega_{max} = 5$ | $\Omega_{max} = 6$ |
| $d^{4(2,0E)}$      | $-1$                          | $-1.0007 + 0.007$  | $-1.0088 + 0.0088$ | $-0.9998 + 0.0002$ |
| $d^{4(4,0E)}$      | $\sqrt{\frac{7}{3}} = 1.5275$ | $1.4953 + 0.0322$  | $1.3890 + 0.1385$  | $0.9051 + 0.6224$  |
| $d^{4(4,0F2)}$     | $\sqrt{^{21}/_4}$ = 1.1456    | $0.9043 + 0.2413$  | $0.9136 + 0.232$   | $0.9051 + 0.2405$  |

## **CONCLUSION**

Dans ce travail, on a fait une analyse complète du spectre des transitions rovibrationnelles de la bande  $v_4$  de la molécule <sup>12</sup>CD<sub>4</sub>, dans la région (918-1268 cm<sup>-1</sup>). En utilisant un ensemble de 37 (dont 10 sont relatifs au niveau de base GS) paramètres de l'Hamiltonien développé à l'ordre 6.

Sur la base d'un spectre expérimental, et l'utilisation des deux logiciels XTDS et SPVIEW, on a pu attribuer 520 raies, qui nous ont permis ensuite de déterminer parmi les 33 paramètres relatifs au niveau  $v_4$ , 26 paramètres avec un EQM = 2.672.  $10^{-3}$  cm<sup>-1</sup> très proche de la précision expérimentale, pour une valeur de  $J_{\text{max}}=20$ 

Sur la base de notre ensemble de 520 ajustements de données expérimentales pour ν<sup>4</sup> de <sup>12</sup>CD<sub>4</sub>, les ambiguïtés de l'Hamiltonien effectif de l'état triplement dégénéré  $F_2$  sont vérifiées, que, et en accord avec la théorie. Aucun des paramètres de type  $q^2J^4$  ne peut être déterminé à partir de données expérimentales d'une manière unique, et ces paramètres ne peuvent pas être considérés comme des constantes spectroscopiques.

Et pour surmonter cette question, au moins deux façons de régulariser les modèles mathématiquement mal définis correspondants sont connus. On peut soit ajuster des paramètres invariants qui sont indépendants dans la base de l'Hamiltonien effectif, à condition que la précision expérimentale soit atteinte [33], ou fixer un sous-ensemble de paramètres ambigus à des valeurs ab-initio comme décrit dans la réf. [34 ].

Comme perspective, après ce travail, les effets de couplage de résonance sur l'ambiguïté des paramètres  ${}^{12}CD_4$  empiriques seront bientôt étudiés [35, 36].

## *REFERENCES*

## **REFERENCES**

- **[1]** Shaffer W.H , Nielson H.H et Thomas L.H. (1939) phys. rev. 57, 128.
- **[2]** Jahn H.A. (1938). Proc. R. soc. A168, 469
- **[3]** K. T. Hecht, J. Mol, Spectrosc, 5, 355, (1960).
- **[4]** J. Moret Bailly, can. Phys., 15,237 (1961).
- **[5]** K. T. Hecht, J. Mol, Spectrosc, 5, 390, (1960).
- **[6]** J. Moret Bailly, thèse d'état, université de Bourgogne, Dijon, France, (1961).
- **[7]** Dorney .A.J et Watson .J. (1972) J. Mol. Spectrosc. 42. 135
- **[8]** Kirschner. S. M et Watson. J. K. G. (1973) J. Mol. Spectrosc. 47. 347
- **[9]** Ozeir. I. (1974) J. Mol. Spectrosc. 53. 336
- **[10]** Hilicot. J. C. , Champion. J. P et Pierre. G. (1976) J. Mol. Spectrosc. 19. 247
- **[11]** Jean Paul Champion, thèse d'état, université de Bourgogne, Dijon, France, (1978).
- **[12]** M, Loete, thèse d'état, université de Bourgogne, Dijon, France, (1961).
- [13] : p .chaquin LCT.UPMC (opération et éléments de symétrie moléculaire
- [14] D. S. Scholland, «La symétrie moléculaire » ; collection ''Enseignement de chimie'' GOULLIER VILARS.
- [15] G. Herzberg, Molecular Spectra and Molecular Structure: Infrared and Raman Spectra, vol. II, Van Nostrand, Toronto, 1945.
- [16] J.-P Champion, Can.phys.55, 1802-1828(1977)
- [17] P.BARCHEWITZ, Spectroscopie Atomique et Moléculaire (MASSON 71)
- [18] B.T.Darling et D.M.Dennison, Phys.Rev.57, 128 (1940).
- [19] J.K.G.Watson, Mol. Phys. 15, 479 (1968).
- [20] W.H .Childs et H.A.Jahn, Proc.Soc.A169 ,451( 1939
- [21] J.C.Hilico, Phys. 19, 328(1965).
- [22] J.Moret-Bailly, Cah. Phys. 15, 334 (1965).
- [23] A. Valentin, J. Chazelas, and L. Henry, J. Mol. Spectrosc. 99, 63-86 (1983)
- [24]. O. Ouardi, M.Meskine, A. Karrour, Can. J. Phys. Can. J. Phys. 95: 412–422 (2017)
- [25] O. Ouardi, A.Kaarour, M.Meskine, J. Mol. Spectrosc. 306 (2014) 26–32
- [26] O. Ouardi, A.Kaarour, J. Mol. Spectrosc. (2015), 312, 58–67
- [27]N. Cheblal, M. Loëte, V. Boudon, J. Mol. Spectrosc. 197 (1999) 222.
- [28]A. Nikitin, J. P.Champion, V.G. Tyuterev, J. Quant. Spectrosc. Radiat. Transfer 82 (2003) 239.

[29]V. Boudon, J.P. Champion, T. Gabard, M. Loëte, F. Michelot, G. Pierre, M. Rotger, C. Wenger, M. Rey, J. Mol. Spectrosc. 228 (2004) 620.

[30]C. Wenger, J.P. Champion, J. Quant. Spectrosc.Radiat.Transfer 59 (1998) 471.

[31]. I. Perevalov, VL.G.Tyuterev, and B.I.Zhilinskii, Dokl. Acad.NAUK SSSR 263, 868- 872( 1982).

[32]V. I. Perevalov, VL.G.Tyuterev, and B.I Zhilinskii, J. Mol. Spectrosc. 103, 147-159 (1984).

- [33] [L.G.Tyuterev,](http://adsabs.harvard.edu/cgi-bin/author_form?author=Tyuterev,+V&fullauthor=Tyuterev,%20Vl.%20G.&charset=UTF-8&db_key=PHY) J. P. [Champion, G.Pierre.](http://adsabs.harvard.edu/cgi-bin/author_form?author=Champion,+J&fullauthor=Champion,%20J.%20P.&charset=UTF-8&db_key=PHY) V.I. [Perevalov, J](http://adsabs.harvard.edu/cgi-bin/author_form?author=Perevalov,+V&fullauthor=Perevalov,%20V.%20I.&charset=UTF-8&db_key=PHY).Mol.Spectrosc.105 (1984) 113-138.
- [34L.G.Tyuterev, S.A.Tashkun, M. Rey, R.Kochanov, A.V.Nikitin, [T.Delahaye,](http://pubs.acs.org/action/doSearch?ContribStored=Delahaye%2C+T) J. Phys. Chem. A. 117 (2013) 13779-13805.
- [35]A. V. Nikitin, M. Rey, J. P. Champion and V. G. Tyuterev, Chem. Phys. Lett., 1984, 104, 455-461

[36] A. V. Nikitin, M. Rey, J. P. Champion and V. G. Tyuterev, J. Quant. Spectrosc. Radiat. Transfer, 113 (2012), 1034-1042.